### ALGORITMO DE TRASPASO PARA UN ENTORNO DE FEMTOCELDAS MÓVILES EN REDES LTE

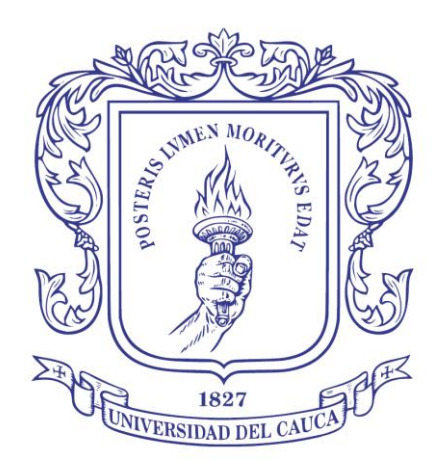

### EULER ADRIÁN TREJO NARVÁEZ

Tesis de Maestría en Electrónica y Telecomunicaciones

Directora: Claudia Milena Hernández Bonilla Magister en Electrónica y Telecomunicaciones

Universidad del Cauca Facultad de Ingeniería Electrónica y Telecomunicaciones Departamento de Telecomunicaciones Grupo I+D Nuevas Tecnologías en Telecomunicaciones – GNTT Línea de Investigación en Comunicaciones Móviles Popayán, septiembre de 2019

## EULER ADRIÁN TREJO NARVÁEZ

### ALGORITMO DE TRASPASO PARA UN ENTORNO DE FEMTOCELDAS MOVILES EN REDES LTE

Trabajo de Grado presentado a la Facultad de Ingeniería Electrónica y Telecomunicaciones de la Universidad del Cauca para la obtención del Título de

> Magister en Electrónica y Telecomunicaciones.

Director: Mag. Claudia Milena Hernández Bonilla.

> Popayán 2019

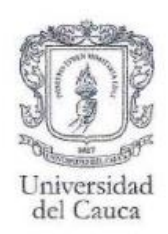

#### Universidad del Cauca Facultad de Ingeniería Electrónica y Telecomunicaciones Programas de Posgrado

#### **FORMATO I ACTA DE SUSTENTACIÓN DE** TRABAJO DE GRADO DE MAESTRÍA/TESIS DOCTORAL

Los jurados de:

TRABAJO DE GRADO DE MAESTRÍA (X) TESIS DOCTORAL ()

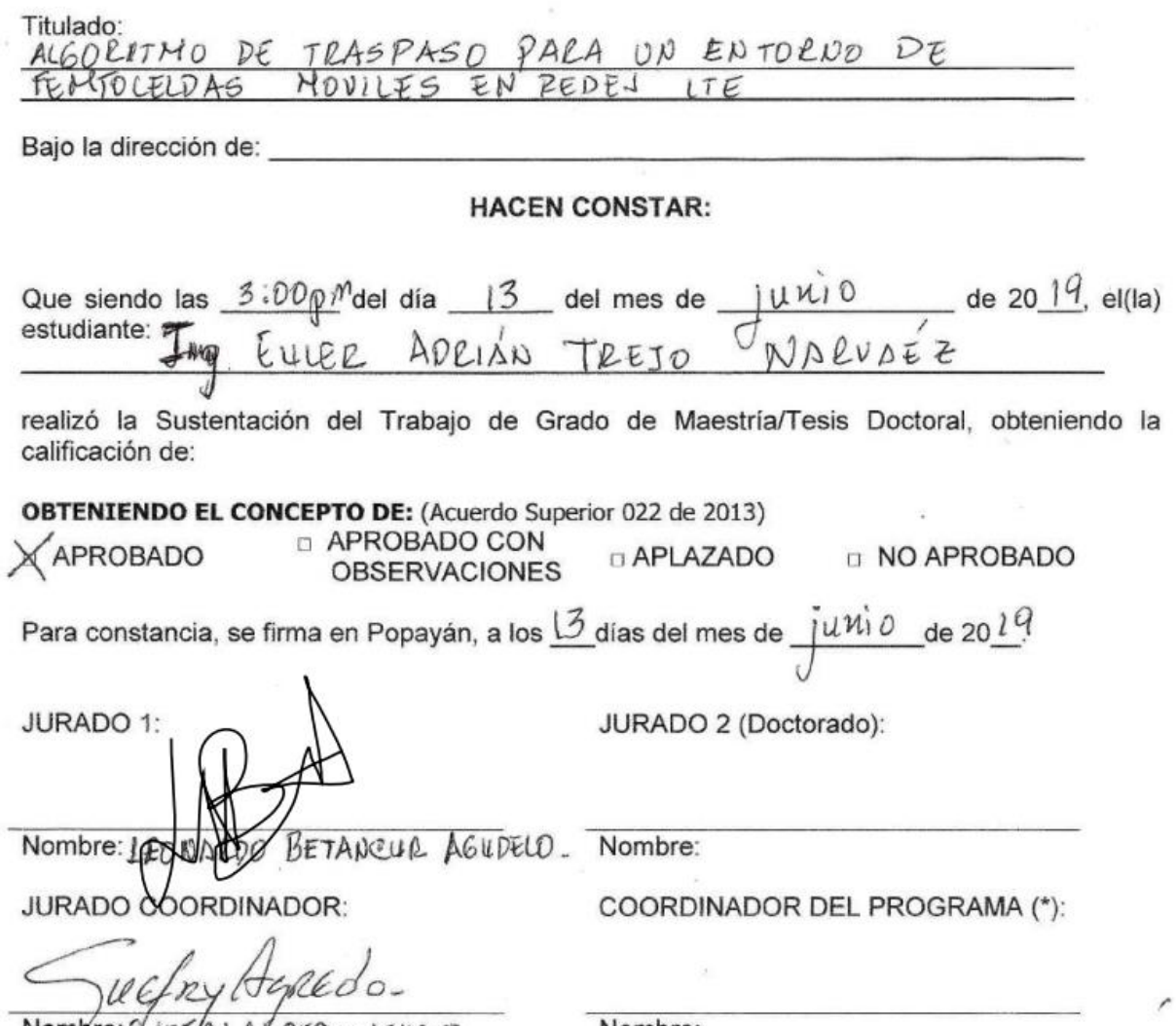

Nombre: GLIEFRY AGREDO MENDEZ

Nombre:

(\*) Firma el Coordinador del Programa con autorización del(los) Jurado(s):

*A mi familia*

# **Agradecimientos**

Mis agradecimientos a la Mag. Claudia Milena Hernandez, por su orientación y paciencia en la dirección de este trabajo.

A los miembros del jurado Ph.D. Guefry Agredo y Ph.D Leonardo Betancur por sus valiosos comentarios y consejos.

Al Ph.D Oscar Mondragón y al MSc. Helmut Rubio por su apoyo durante la pasantía al interior del Grupo de Telemática e Informática Aplicada de la Universidad Autónoma de Occidente.

Al grupo de Nuevas Tecnologías en Telecomunicaciones GNTT y a los profesores de la maestría por todo el soporte y conocimiento brindado.

A mi familia por su apoya incondicional.

### **Resumen**

El traspaso en LTE se presenta cuando un equipo de usuario pasa de la cobertura de una celda a la de otra, un proceso en el que se debe asegurar que el usuario no vea interrumpida su sesión, como efecto de ese cambio de celda. Los traspasos en LTE son del tipo duro, en ellos, el enlace con la celda servidora se interrumpe antes de establecer el nuevo enlace con la celda destino, lo que conlleva a un mayor riesgo de falla y con ello a un probable deterioro de la calidad del servicio al usuario. Adicionalmente en entornos de alta velocidad el riesgo de falla es mayor. Por otro lado el las femtoceldas móviles permiten brindar cobertura a usuario en medios de transporte masivo, manteniendo siempre al usuario bajo cobertura de la femtocelda y realizando el proceso de traspaso únicamente del *backahaul* de la femtocelda móvil. Este trabajo presenta una propuesta de algoritmo de traspaso LTE enfocado a un entorno de femtocelda móviles, en donde la velocidad se toma en cuenta para acelerar el proceso de traspaso. Las simulaciones realizadas muestran que para altas velocidades se logra mejorar el *HO Success Rate* con el algoritmo diseñado en comparación con el algoritmo estándar de LTE.

**Palabras clave**: Traspaso en LTE, Relays Móviles, Femtoceldas Móviles, Medios de Transporte masivo.

### **Abstract**

The handover in LTE occurs when a user equipment passes through the coverage of one cell to another, a process in which user must be ensured in not interrupting his session, as an effect of that cell change. The handover in LTE is the hard type, the link with the serving cell is interrupted before the user equipment establish the new link with de adjacent cell. The risk of errors in this type of handover is greater. On the other hand the mobile femtocells provide coverage for users in massive transportation means, the users are always kept in the coverage of the femtocell and the process of handover is done for the backhaul of the mobile femtocell. This work presents a proposed LTE handover algorithm focused on a mobile femtocell environment, where the speed is an important factors that must be included in the algorithms to accelerate the handover decision. The simulations performed show that high speeds are achieved by improving the HO Success rate with the algorithm designed compared to the standard LTE algorithm.

**Key Words**: Handover LTE, Mobile Relays, Mobile Femtocells, Massive transportation means.

# **Contenido**

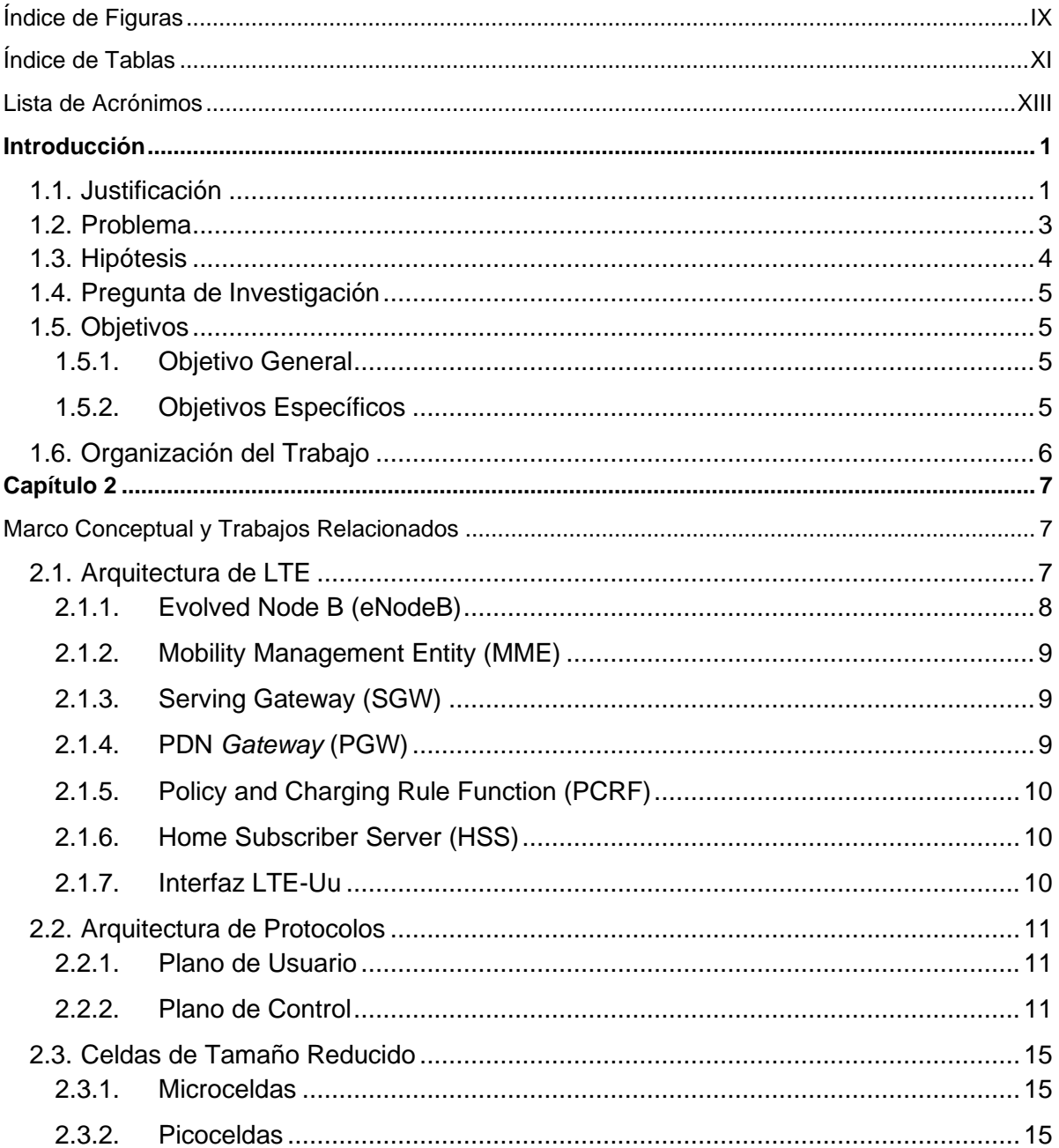

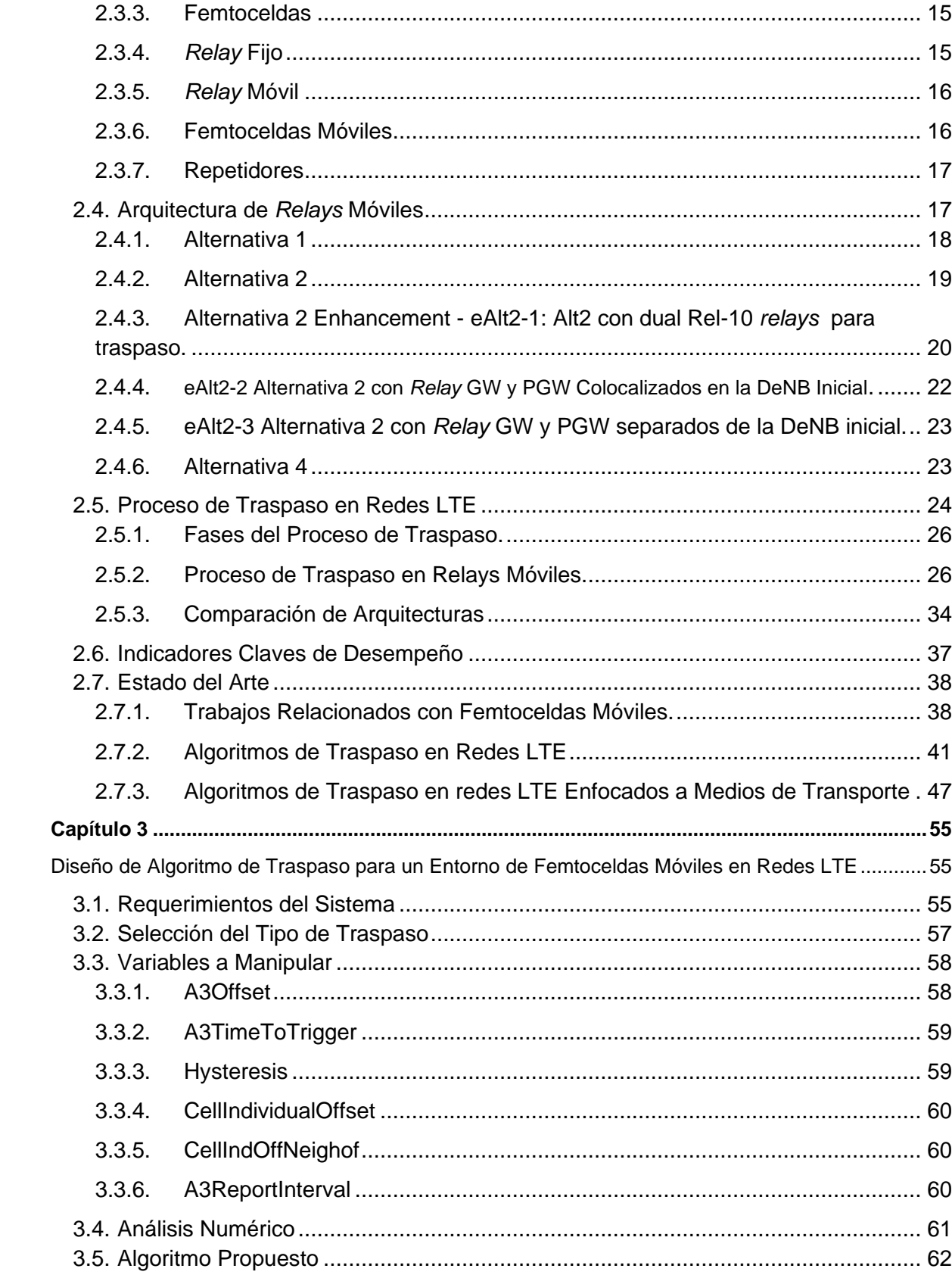

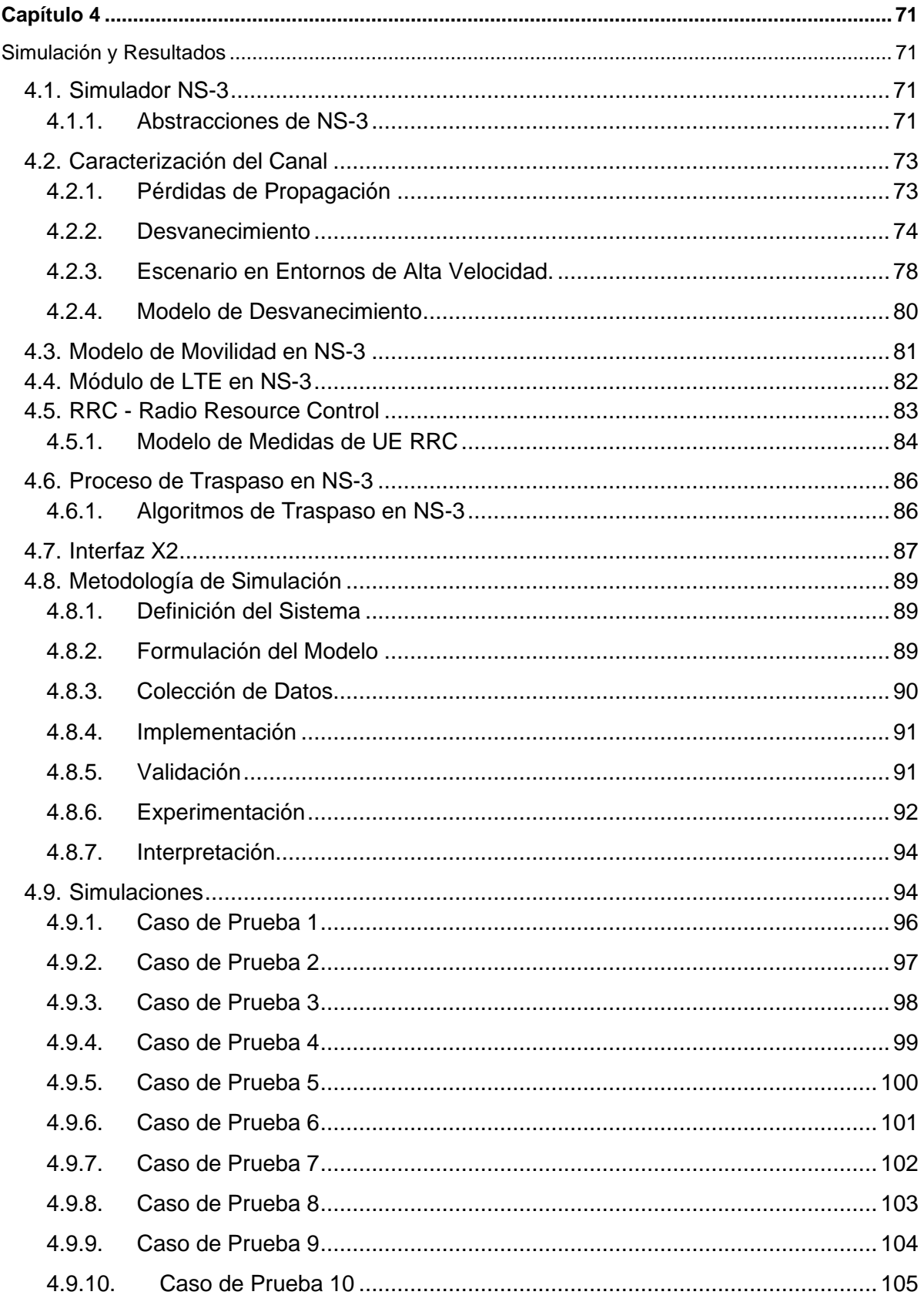

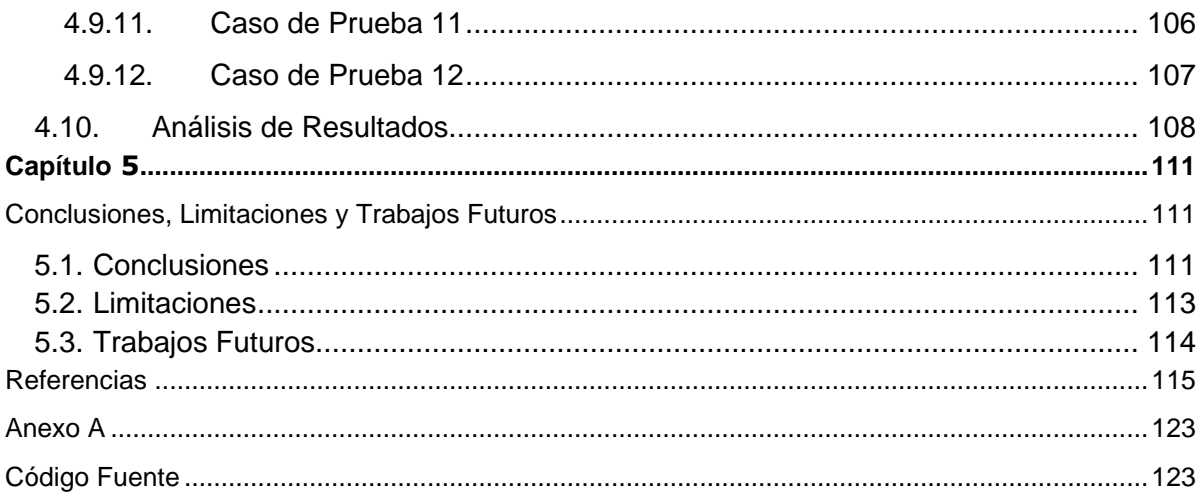

# <span id="page-18-0"></span>**Índice de Figuras**

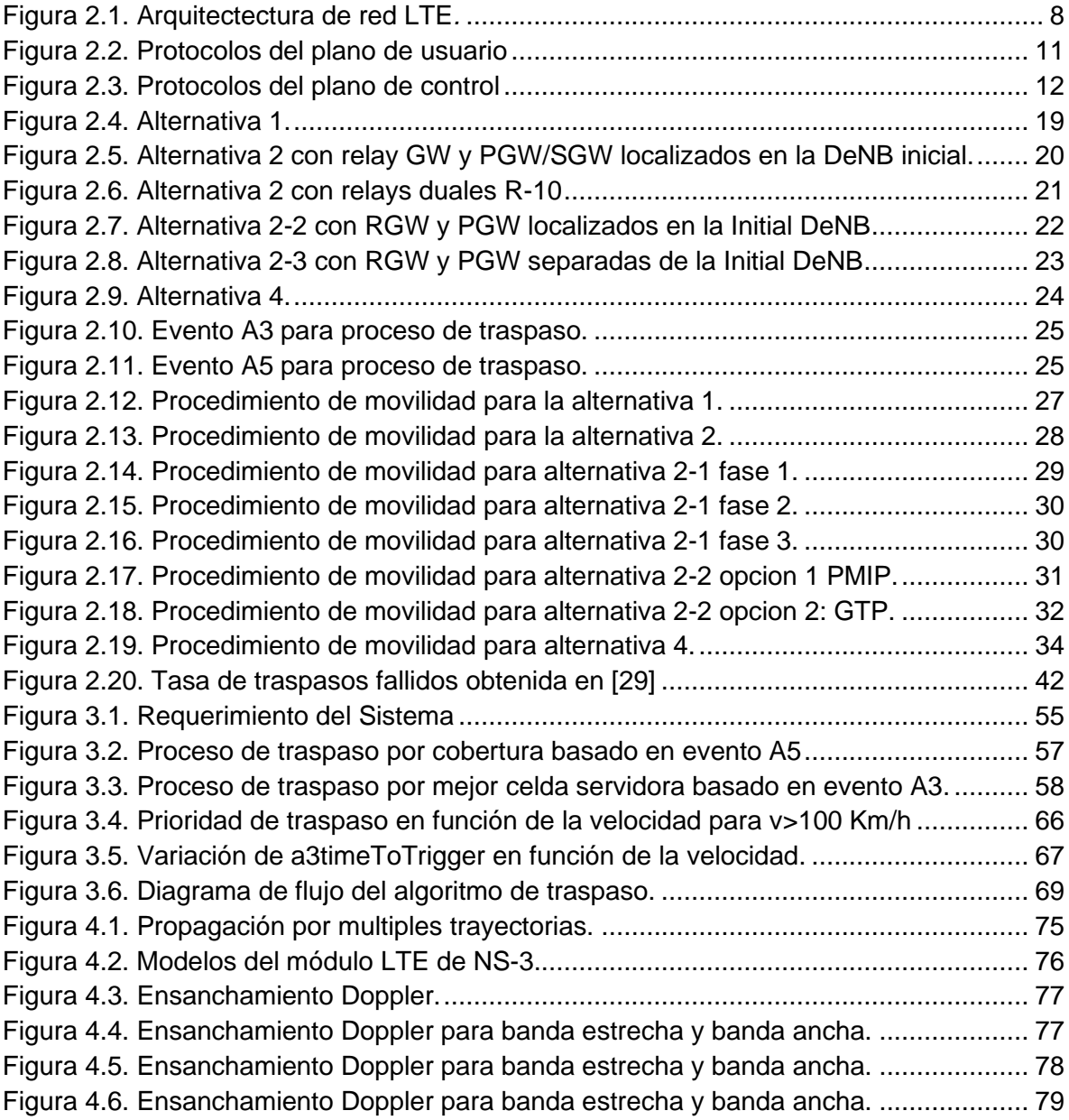

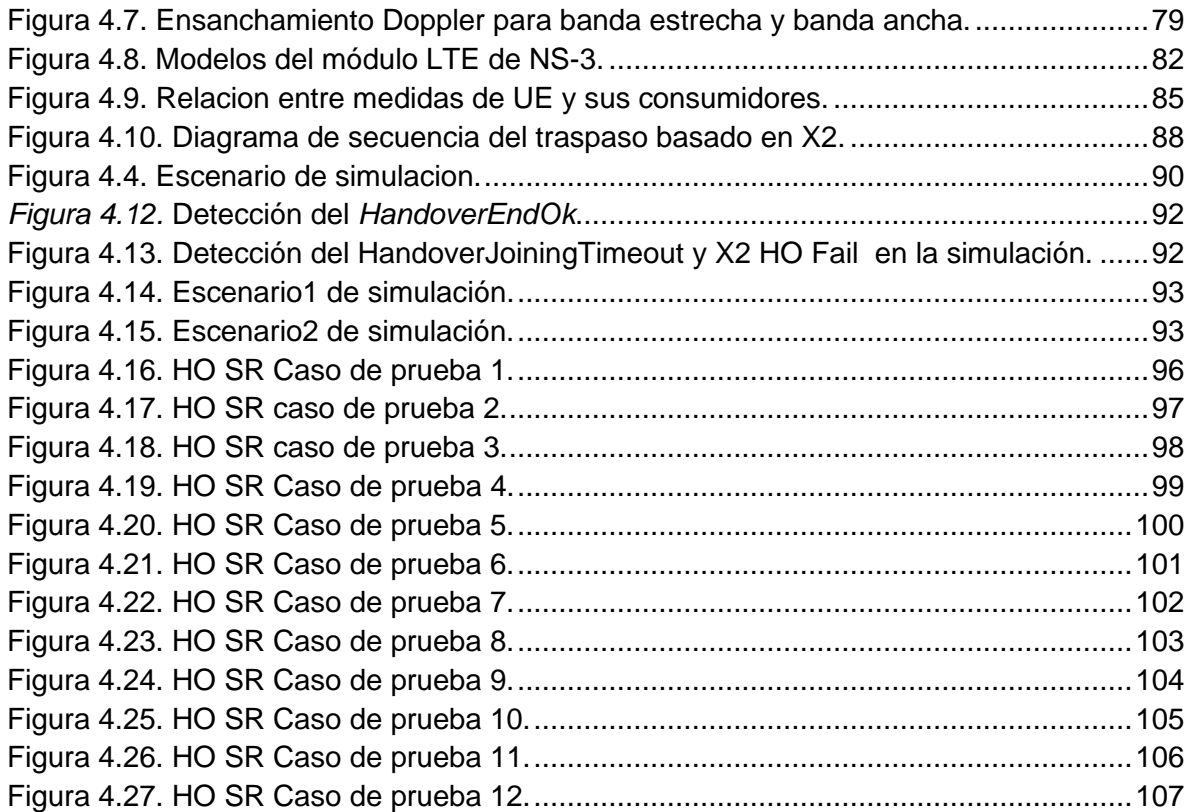

# **Índice de Tablas**

<span id="page-20-0"></span>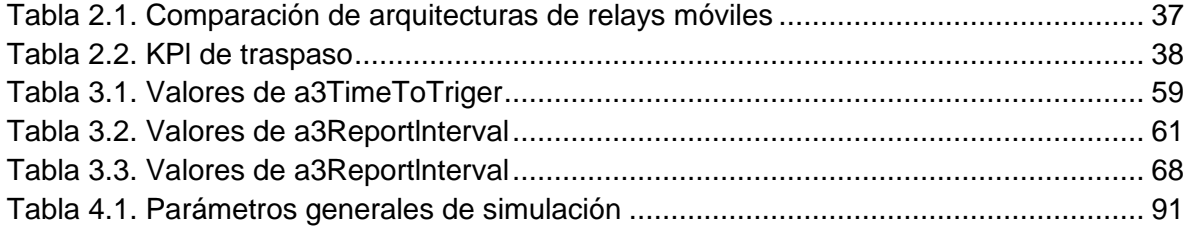

# <span id="page-22-0"></span>**Lista de Acrónimos**

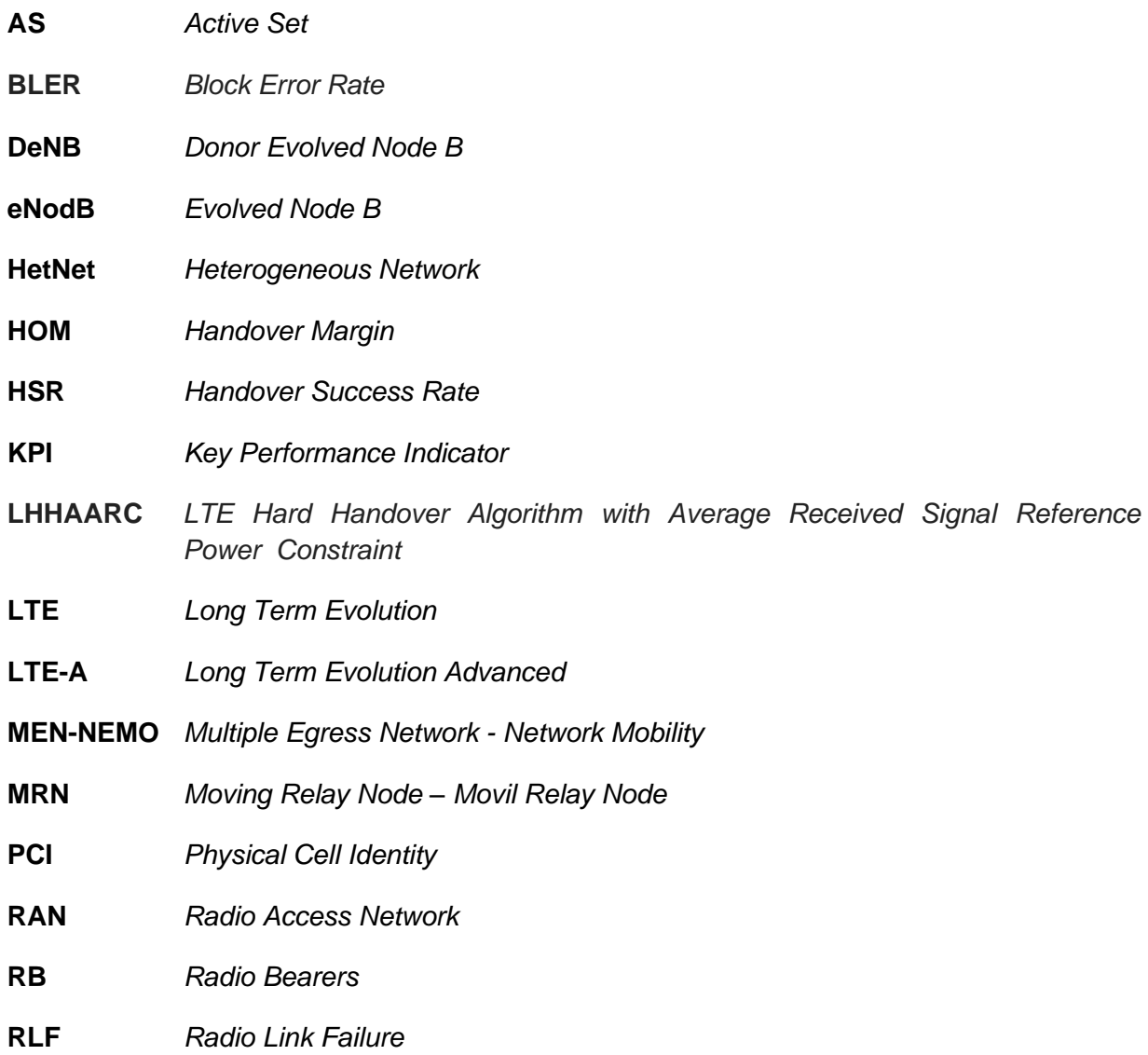

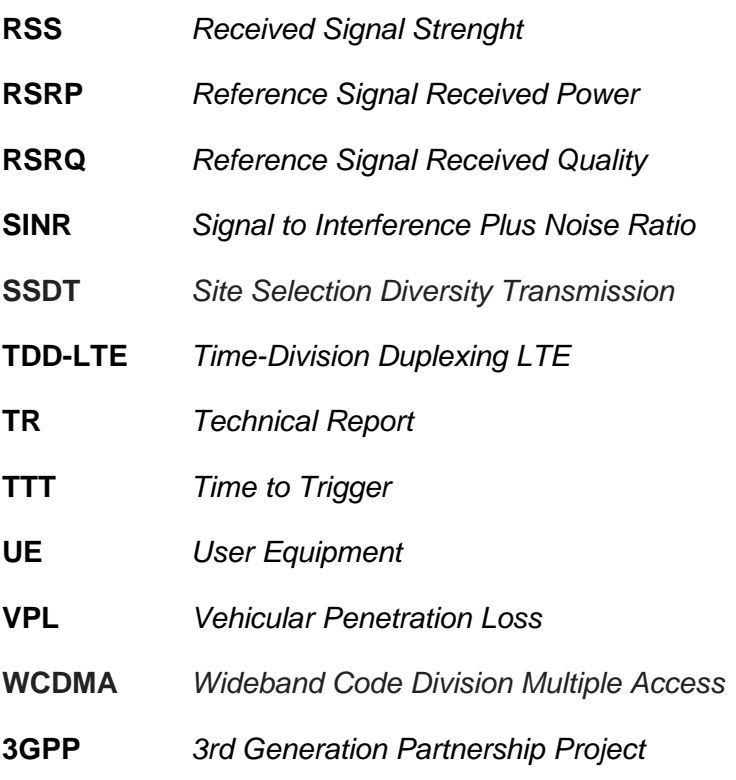

### **Capítulo 1**

### <span id="page-24-0"></span>**Introducción**

### <span id="page-24-1"></span>**1.1. Justificación**

La constante necesidad de los usuarios de permanecer conectados en cualquier lugar y en cualquier momento a los servicios que se ofrece a través de internet hace creciente la exigencia de calidad y capacidad de la redes de datos móviles celulares. Las redes LTE (*Long Term Evolution*) actualmente cubren la mayor parte de la demanda de datos móviles, presentando despliegues en un gran porcentaje de países a nivel mundial. Las tasas de transferencias proporcionadas por las redes LTE permiten a los usuarios conectarse a cualquier clase de servicio, ya sea de tipo conversacional, *streaming*, interactivo o de *backgraound*. En cualquiera de las clases de servicio demandado se requiere una conexión con cierto grado de calidad siendo de mayor exigencia en las conexiones de las tres primeras clases mencionadas.

La naturaleza propia de las redes celulares permite la movilidad de los usuarios ofreciendo una conexión ininterrumpida. El proceso de traspaso permite mantener la conexión y las sesiones de datos activas a medidas que los usuarios pasan de la cobertura de una estación base a otra.

Dado que los medios de transporte masivo movilizan un gran número de usuarios, dichos usuarios deben realizar el proceso de traspaso de manera simultánea dentro de la red celular que los sirve, acorde al desplazamiento del medio de transporte. Este proceso incrementa la señalización a la red LTE y dependiendo de las condiciones de señal y velocidad del medio de transporte pueden no completarse de manera exitosa. Para mejorar la cobertura a lo largo de la red vial, los operadores celulares despliegan estaciones base tipo macro, utilizando distintos tipos de antenas tratando de cubrir de la mejor manera dichas vías. Los UEs dentro de los vehículos que transitan por las vías son servidos por dichas estaciones macro.

Con el propósito de reducir la relación de traspasos fallidos, se extiende la cobertura de las celdas para incrementar en cierta medida las zonas de solapamiento y permitir un intervalo de tiempo adecuado para el completar el proceso de traspaso. Si la zona de solapamiento se extiende demasiado causará interferencia degradando el servicio prestado.

El despliegue para cubrir vías de transporte puede involucrar soluciones con diferentes niveles de potencia, tanto para servicios de voz como de datos, es decir soluciones tipo HetNet. Cuando se busca brindar cobertura a vehículos que se mueven a velocidad considerable resulta apropiado el despliegue de celdas macro de alta potencia junto con celdas pequeñas de baja potencia. Con el propósito de reducir la carga de señalización debido a traspasos frecuentes, las celdas de alta potencia y gran cobertura pueden ser utilizadas como celdas donantes de celdas de baja potencia ubicadas en los vehículos y usadas para mejorar la capacidad y las condiciones de comunicación al interior de los mismos. En dicho escenario, los usuarios al interior de los medios de transporte permanecen siempre conectados a las celdas de baja potencia tipo femtocelda, dicha femtocelda se conecta a la estación base macro y únicamente ésta ejecuta el proceso de traspaso al cambiar de celda donante a lo largo del recorrido. Lo anterior le daría la característica de movilidad a la femtocelda, obteniendo lo que se denomina una femtocelda móvil; la femtocelda ejecuta un proceso de traspaso similar al de un UE convencional, ahorrando una cantidad considerable de señalización en la red.

El proceso de traspaso en LTE está implementado mediante algoritmos que no tienen en cuenta características de los medios de transporte como la velocidad, dirección y posición; dichas características sumadas a las ventajas ofrecidas por las femtoceldas móviles pueden ser tenidas en cuenta para mejorar el proceso de traspaso de los usuarios al interior de medios de transporte masivo. Un proceso mejorado de traspaso permite ofrecer tasas de transferencias más altas, reducción de cortes en las sesiones y en general una mejor percepción del servicio por el usuario.

### <span id="page-26-0"></span>**1.2. Problema**

Actualmente los operadores tratan de cubrir líneas de metro y avenidas con macro celdas las cuales no brindad la calidad suficiente para mantener indicadores claves de desempeño KPI (*Key Performance Indicator*) dentro de umbrales aceptables y por lo tanto no proporcionan una buena calidad de servicio.

Teniendo en cuenta la gran cantidad de usuarios y la alta movilidad del medio de transporte, una cantidad considerable de equipos terminales deben ejecutar procesos de traspaso lo cual implica una alta carga del plano de control, incrementando la señalización de movilidad y degradando la tasa de traspasos exitosos. Al no contar con AS *(Active set)* en LTE todos los traspasos que se realizan son del tipo duro por lo cual la carga de señalización aumenta y el proceso de traspaso presenta mayor riesgo de falla. Con el incremento de los *traspasos* fallidos se produce un incremento de cortes en los *RB (Radio Bearers)* establecidos por los UEs generando degradación de KPIs que finalmente es captada por el usuario.

Teniendo en cuenta lo anterior el 3GPP ha trabajado en los reportes técnicos TR 36.806 [1] definiendo cuatro arquitecturas para *relays* fijos y posteriormente el TR 36.836 [2] que definió seis arquitecturas para *relays* móviles con el propósito de sentar las bases para brindar servicio a usuarios que utilizan trenes de alta velocidad mediante la implementación de redes de retorno móviles inalámbricas. De las seis arquitecturas definidas en el TR 36.836 dos se continuarán trabajando para prestar servicios en redes 5G [3].

Se tienen propuestas como las descritas en [4], [5] donde se muestra el impacto benéfico a nivel de sistema de la introducción de femtoceldas móviles y las ventajas a nivel de tasa de transferencia por el uso de celdas en interiores [6] sobre redes LTE. En [7] se muestran mecanismos para la optimización de traspaso y en [8] se muestra una propuesta de implantación de femtoceldas movientes (*moving cells*) en trenes de alta velocidad.

En la propuesta descrita en [9], se muestra que mediante una función de costos es posible obtener una mayor probabilidad de traspaso exitoso que en un esquema basado en SINR (*Signal to Interference Plus Noise Ratio*) para una red de relays móviles.

En [10] se propone un mecanismo de ajuste de parámetros para un algoritmo de traspaso con nodos relay móviles duales en entornos de alta velocidad mostrando que se puede reducir el número de fallas de radio enlace y las interrupciones de servicio durante el proceso de traspaso.

Con un proceso de traspaso que tenga en cuenta las condiciones de las femtoceldas móviles es posible mejorar la tasa de traspasos exitosos de dichas femtoceldas y por lo tanto producir un menor número de interrupciones de sesión para todos los UEs servidos por ellas en medios de trasporte.

### <span id="page-27-0"></span>**1.3. Hipótesis**

El planteamiento de la hipótesis para este proyecto de investigación está orientada en definir y evaluar un nuevo algoritmo de traspaso en un entorno de femtoceldas móviles para mejorar el proceso de traspaso en una red LTE en medios de transporte masivo, de tal modo que la hipótesis de la investigación y la hipótesis nula se definen de la siguiente manera:

Hipótesis Nula: Un algoritmo de traspaso enfocado en un entorno de femtoceldas móviles en redes LTE empeorará o no contribuirá a mejorar el traspaso exitoso de los UEs en medios de transporte masivo.

Hipótesis Alternativa: Un algoritmo de traspaso enfocado en un entorno de femtoceldas móviles contribuirá a mejorar el traspaso exitoso de los UEs que se movilizan en medios de transporte masivo.

### <span id="page-28-0"></span>**1.4. Pregunta de Investigación**

¿Cómo mejorar el proceso de traspaso de una red LTE en un entorno de femtoceldas móviles para medios de transporte masivo?

Con un proceso de traspaso que tenga en cuenta las condiciones de las femtoceldas móviles es posible mejorar la tasa de traspasos exitosos de dichas femtoceldas y por lo tanto producir un menor número de interrupciones de sesión para todos los UEs servidos por ellas en medios de trasporte masivo.

### <span id="page-28-1"></span>**1.5. Objetivos**

A continuación se presentan los objetivos de este trabajo de investigación.

#### <span id="page-28-2"></span>**1.5.1. Objetivo General**

• Definir un algoritmo para el proceso de traspaso en una red LTE en un entorno de femtoceldas móviles en medios de transporte masivo.

#### <span id="page-28-3"></span>**1.5.2. Objetivos Específicos**

- Analizar el proceso de traspaso en una red LTE en un entorno de femtoceldas móviles.
- Diseñar un algoritmo para el proceso de traspaso en una red LTE en el contexto de femtoceldas móviles.
- Evaluar mediante simulación el KPI de *HO Success Rate* en una red LTE que emplee el algoritmo propuesto.

### <span id="page-29-0"></span>**1.6. Organización del Trabajo**

Este trabajo está organizado de la siguiente manera. El capítulo 1 presenta la motivación del algoritmo, seguido del problema, que se complementa con la hipótesis y la pregunta de investigación que se pretende resolver, posteriormente se plantean los objetivos; un objetivo general que enmarca todo el contexto, seguido de unos específicos que ayudarán a cumplir el objetivo general. El capítulo 2 presenta un marco conceptual y se describen los trabajos relacionados hallados durante el desarrollo de la investigación, además se plasman algunos conceptos que son importantes en el contexto de la investigación. El capítulo 3 describe el diseño y desarrollo del algoritmo de traspaso para un entorno de femtoceldas móviles en redes LTE, el capítulo 4 documenta los casos de prueba y el análisis de resultados, y finalmente en el capítulo 5 se encuentran las recomendaciones, limitaciones y trabajos futuros.

# <span id="page-30-0"></span>**Capítulo 2**

## <span id="page-30-1"></span>**Marco Conceptual y Trabajos Relacionados**

En este capítulo se realiza una revisión de conceptos asociados a la temática, un análisis de las arquitecturas de *relays* móviles y una revisión de trabajos de investigación realizados entorno a algoritmos de traspaso, especialmente en algoritmos enfocados a medios de transporte masivo.

### <span id="page-30-2"></span>**2.1. Arquitectura de LTE**

"LTE (*Long Term Evolution*) o E-UTRAN (*Evolved Universal Terrestrial Access Network*), introducido en 3GPP R8, es la parte de acceso del *Evolved Packet System* (EPS). Los principales requerimientos para el nuevo acceso de red son alta eficiencia espectral, alta tasa de transferencia de datos, bajo tiempo de retorno, como también flexibilidad en el ancho de banda"<sup>1</sup>.

Dentro de las principales características de LTE se tiene:

- Mayor eficiencia espectral mediante una nueva capa física OFDMA/SCFDMA, incrementada de dos a cuatro veces con referencia a HSDPA *release* 6.
- Ancho de banda escalable desde 1,4 a 20 MHz, facilitando la introducción en cualquier banda.
- Operación tanto en FDD como en TDD.

<sup>1</sup> Magadalena Nohrborg, 3GPP

- Transferencia de datos máximas en el enlace descendente de hasta 300 Mbps y 71 Mbps en enlace ascendente, con ancho de banda de 20+20 MHz.
- Soporte de movilidad con alto desempeño para velocidades de hasta 120 km/h.
- Latencia reducida, 15 ms de tiempo de ida y retorno entre UE y estación base.
- Soporte para interoperar con sistemas 3GPP y no 3GPP.
- Soporte para servicios de voz basados en IMS, así como SRVCC (*Single Radio Voice Call Continuity*) y CSFB (*CS Fallback*) en etapas iniciales de despliegue.
- Inclusión de capacidades de auto-organización que facilitan la planificación y gestión de la red.

La arquitectura de LTE se muestra en la figura 2.1*.* Se puede apreciar una arquitectura mucho más simplificada respecto a 2G/3G, en donde se resalta la ausencia de los controladores radio (BSC, RNC); por lo tanto, muchas de sus funciones pasan a ser manejadas directamente por los *eNodeB* (*Evolved Node B)*, requiriendo mayor capacidad de procesamiento en las estaciones base LTE respecto a sus predecesores.

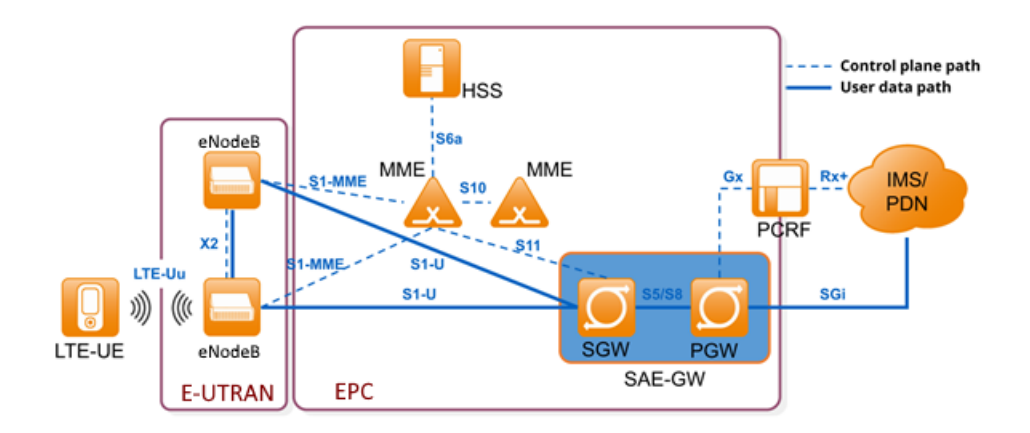

Figura 2.1. Arquitectectura de red LTE*.* Imagen tomada de [11]

#### <span id="page-31-1"></span><span id="page-31-0"></span>**2.1.1. Evolved Node B (eNodeB)**

Es el único elemento de la E-UTRAN, contiene la interfaz radio completa incluida la capa física. Entre sus funciones se tiene:

• Gestión de recursos radio (RRM).

- Control de admisión radio.
- Interfaz inter-eNB (X2) que permite el intercambio de información durante procesos de traspaso.
- Permite coordinar los traspasos entre eNB sin involucrar al EPC.

#### <span id="page-32-0"></span>**2.1.2. Mobility Management Entity (MME)**

Elemento local cuya función es gestionar el plano de control de las conexiones con los UEs. Sus principales funciones son:

- Procedimientos de seguridad como autenticación y negociación de cifrado.
- Control de la sesión del UE, incluyendo todos los procedimientos de señalización para establecer contextos y negociar QoS.
- Gestión de la localización en modo desconectado: *paging* y TAU (*Tracking Area Update*).
- Movilidad entre redes 3GPP a través de SGSN (*Serving GPRS Support Node*).
- Control del *roaming* (S6a interfaz hacia HSS).
- Interceptación del tráfico de señalización por organismos policiales.

#### <span id="page-32-1"></span>**2.1.3. Serving Gateway (SGW)**

Es el elemento que permite enrutar el tráfico y la movilidad del plano de usuario. Es el punto de encuentro entre la E-UTRAN y el EPC. Sus principales funciones son:

- Gestiona el camino de datos hacia el EPC (EPS *bearers*)
- Actúa como punto de anclaje para traspasos Inter-eNB e inter-RAT (*Radio Access Technology*).

#### <span id="page-32-2"></span>**2.1.4. PDN** *Gateway* **(PGW)**

Es el elemento terminal del EPC funcionando como salida al mundo exterior. Identificada por un APN (*Access Point Name*). Entre sus funciones se encuentran:

- Coordinar la QoS entre la PDN (*Packet Data Network*) y el EPC.
- Filtrado de paquetes por usuario (*Deep Packet Inspection*).

• Permite cuantificar el cargo por uso de la red de un operador externo.

#### <span id="page-33-0"></span>**2.1.5. Policy and Charging Rule Function (PCRF)**

Es el elemento responsable de la negociación del QoS y de su coordinación entre la PDN y el EPC. El PCRF está conectado vía interfaz Rx+ a la PDN externa.

#### <span id="page-33-1"></span>**2.1.6. Home Subscriber Server (HSS)**

Este elemento procede desde UMTS y GSM, es una base de datos centralizada que contiene la información de los clientes del operador de red.

- Función de gestión de abonados similar al HLR (*Home Location Registering*) o AUC (*Authentication Center*) en redes GSM/UMTS.
- Adicionalmente, en LTE el HSS almacena datos para la movilidad y servicios por subscriptor.

#### <span id="page-33-2"></span>**2.1.7. Interfaz LTE-Uu**

Interfaz aire para E-UTRAN, basada en OFDMA en enlace descendente y SC-FDMA en enlace ascendente.

Soporta modos FDD y TDD y soporta todas las bandas de frecuencias definidas por 3GPP. Como se mencionó anteriormente se tiene un ancho de banda escalable de 1.4 MHz, 3 MHz, 5 MHz, 10 MHz, 15 MHz y 20 MHz. Adicionalmente presenta soporte para MIMO (*Multiple Input Multiple Output*) y no presenta canal dedicado.

### <span id="page-34-0"></span>**2.2. Arquitectura de Protocolos**

La arquitectura de protocolos se puede dividir en protocolos de plano de usuario y protocolos de plano de control, descritos a continuación.

#### <span id="page-34-1"></span>**2.2.1. Plano de Usuario**

La pila de protocolos del plano de usuario corresponde a protocolos asociados a tráfico de usuario entre eNodeB y UE, se muestra en la figura 2.2 y consta de las siguientes subcapas:

- PDCP (*Packet Data Convergence Protocol*) Encargado del cifrado y protección de integridad de los datos.
- RLC (*Radio Link Control*)
- MAC (*Medium Access Control*).

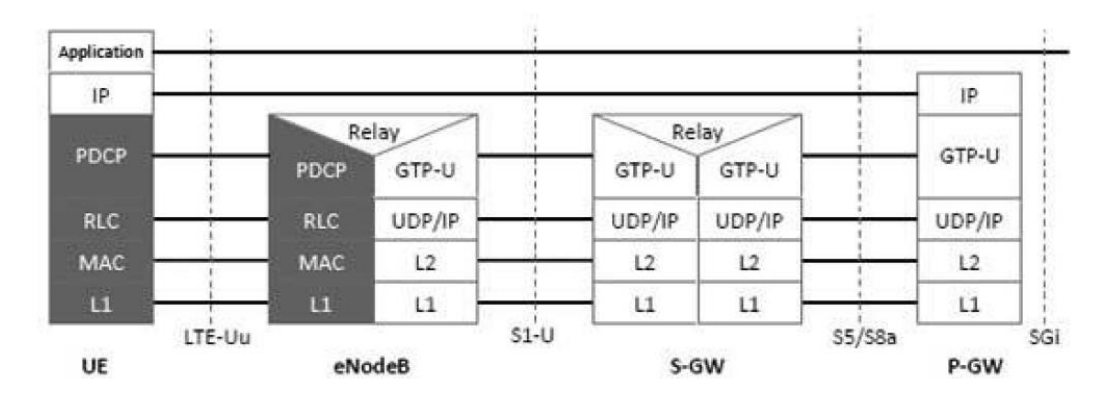

Figura 2.2. Protocolos del plano de usuario Imagen tomada de [12]

#### <span id="page-34-3"></span><span id="page-34-2"></span>**2.2.2. Plano de Control**

En la figura 2.3 se presenta la pila de protocolos para el plano de control entre UE y MME. La región gris indica los protocolos de *Access Stratum* (AS). Las capas inferiores

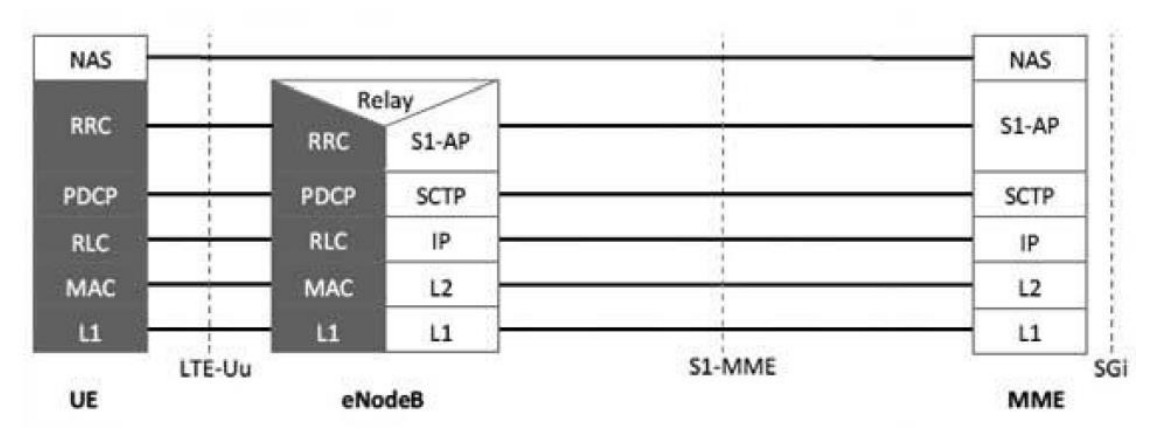

realizan las mismas funciones en cuanto al plano de usuario con la excepción de que no hay ninguna función de compresión de encabezamiento para el plano de control.

Figura 2.3. Protocolos del plano de control Imagen tomada de [12]

#### <span id="page-35-0"></span>**PDCP -** *Packet Data Convergence Protocol*

Protocolo encargado de la compresión de encabezamiento IP (únicamente en plano de usuario) mediante RoHC (*Robust Header Compression*), del cifrado de cabeceras y contenido, de la protección de integridad de datos (únicamente en el plano de control). Adicionalmente se encarga del descarte de paquetes duplicados y por expiración de temporizadores. Existe una entidad PDCP por cada portadora radio configurada en cada UE.

#### **RLC -** *Radio Link Control*

Protocolo de capa de enlace de datos, se comunica con el protocolo PDCP a través de SAP (*Service Access Point*), y con la capa MAC mediante canales lógicos. Las funciones de esta capa son ejecutadas por entidades RLC configuradas en uno de tres modos de transmisión de datos, TM (*Transparent Mode*), UM (*Unacknowledged Mode*) y AM (*Acknowledged Mode*).

Entre las funciones de RLC se encuentran:

- Corrección de errores mediante petición de repetición automática, sólo en transmisión de datos AM.
- Concatenación, segmentación y reensamble de SDUs (*Service Data Unit*), sólo en transmisión de datos UM y AM.
- Resegmentación de PDUs (*Protocol Data Unit)*, sólo en transmisión de datos AM.
- Reordenamiento de PDUs, sólo en transmisión de datos UM y AM.
- Detección de duplicados y descarte de SDUs, sólo en transmisión de datos UM y AM.
- Reestablecimiento RLC.
- Detección de error de protocolo, sólo en transmisión de datos AM.

## **MAC -** *Medium Access Control*

La capa MAC está compuesta por las entidades HARQ (Hybrid Automatic Repeat Request), multiplexación/demultiplexación, entidad de priorización de canal lógico y entidad de control. La capa RLC envía los datos en canales lógicos a la capa MAC, la cual se encarga del formato y envía los canales lógicos como canales de transporte a la capa física, en donde finalmente se codifican en canales físicos.

Entre las funciones de la capa MAC se encuentran:

- Mapeo entre canales lógicos y canales de transporte.
- Multiplexación de SDUs MAC desde uno de los canales lógicos sobre bloques de transporte (TB) a ser entregados a la capa física en canales de transporte.
- Demultiplexación de SDUs MAC en canales lógicos desde bloques de transporte entregados por la capa física en los respectivos canales de transporte.
- Corrección de errores a través de HARQ.
- Manejo prioritario entre UEs mediante agendamiento dinámico.
- Manejo prioritario entre canales lógicos de un UE.
- Selección del formato de transporte.

## **RRC –** *Radio Resource Control*

Es uno de los principales protocolos del plano de control, se encarga de configurar las capas inferiores del plano de control.

Entre sus principales funciones se encuentran:

- Establecimiento, mantenimiento y liberación de la conexión entre el UE y la E-UTRAN.
- Establecimiento, configuración, mantenimiento y liberación de portadoras radio punto a punto.
- Generación y control del reporte de medidas (intra-frecuencia, inter-frecuencia e inter-RAT) de UE.
- Control de movilidad (traspaso) intra-frecuencia, inter-frecuencia e inter-RAT, incluyendo información de transferencia de contexto entre nodos.
- Transferencia directa de mensajes NAS (*Non Acess Stratum*) entre UE y eNodeB.
- Activación inicial de seguridad, protección de integridad y cifrado en AS (*Access Stratum*).
- Funciones de gestión de QoS, incluyendo información para configuración de canal descendente y ascendente.
- *Paging.*
- Selección y reelección de celda por parte del UE.
- Recuperación ante fallas de radio enlace.
- *Broadcast* de información de sistema asociada a NAS.
- *Broadcast* de información de sistema asociada a AS.
- Notificaciones ETWS (*Earthquake & Tsunami Warning System*).

El plano de control se encarga de funcionalidades específicas de radio que dependen del estado del UE: *Idle* o *Connected.*

## *Idle*

El UE acampa en una celda después del proceso de selección o reselección de celda, donde factores como calidad del enlace radio, estado de la celda y tecnología de acceso son considerados. El UE monitorea el canal de *paging* para detectar llamadas entrantes y adquirir información del sistema. En este modo, el plano de control incluye los procedimientos de selección y reselección de celda.

## *Connected*

El UE proporciona a la E-UTRAN información de la calidad del canal descendente y de las celdas vecinas para seleccionar la celda más adecuada para el UE. En este caso el plano de control incluye el protocolo RRC.

# **2.3. Celdas de Tamaño Reducido**

La tendencia de crecimiento para el tráfico de datos móviles se orienta principalmente al tráfico en interiores, por lo cual las soluciones de "celdas pequeñas" enfocadas en el manejo de este tipo de tráfico son uno de los aspectos con mayor desarrollo actualmente [13]. Dentro de las soluciones de celdas pequeñas se tiene microceldas, picoceldas y femtoceldas. Adicionalmente, para el presente trabajo también es importante el concepto de *relay* móvil y femtocelda móvil [14].

#### **2.3.1. Microceldas**

Celdas orientadas a cubrir hasta un kilómetro de radio, utilizadas tanto en interiores como en exteriores. Están enfocadas principalmente para cubrir puntos de alta densidad de población, como escenarios de eventos, estadios, parques, etc [13].

#### **2.3.2. Picoceldas**

Celdas orientadas a cubrir hasta 200 metros de radio, utilizadas principalmente para cubrir espacios interiores con gran densidad de usuarios como centros comerciales y edificios de oficinas [15].

#### **2.3.3. Femtoceldas**

Celdas orientadas a cubrir hasta 10 metros de radio, enfocadas principalmente para brindar servicio a pequeños espacios en hogares y oficinas [16].

#### **2.3.4.** *Relay* **Fijo**

Los relays fijos son estaciones base (macro) que permiten retransmitir la señal de una estación dondante (DeNB, *Donor eNodeB*) hacia los equipos terminales. A diferencia de los repetidores, los relays incorporan funciones de detección y corrección de errores de transmisión (FEC, *Forward Error Correction*); adicionalmente los relay pueden o no poseer un identificador físico de celda (PCI, *Physical Cell Identity*) propio.

## **2.3.5.** *Relay* **Móvil**

Los *relay* móviles son estaciones base/puntos de acceso implementados sobre trenes de alta velocidad. El *relay* móvil es conectado de manera inalámbrica a una DeNB mediante interfaz de radio Un. El *relay* móvil brinda servicio a los usuarios al interior del vehículo, y adiciona a las funcionalidades de un eNB tradicional que implementación de un subconjunto de funcionalidades de UE para conexiónf a la DeNB [2].

Los relays móviles pueden soportar funcionalidades multi-RAT, por lo tanto proveen una conexión de *backhaul* a tecnologías LTE/3G/2G/WiFi. Cuando la conexión de la interfaz U<sup>n</sup> cambia de DeNB, el *relay* móvil mantienen conectividad ininterrumpida, tanto en el plano de usuario como en el plano de control de los UEs servidos hacia los elementos de núcleo de la red [2].

## **2.3.6. Femtoceldas Móviles**

El concepto de femtocelda móvil (MFemtocelda, *Mobile Femtocell*) está basado en los conceptos de *relay* móvil y femtocelda, el cual corresponde a una celda pequeña la cual tiene movilidad y dinámicamente puede cambiar la conexión con el núcleo de la red. La MFemtocelda adopta el estándar de la interfaz radio de LTE para comunicarse con la estación servidora (eNodeB) y el grupo de usuarios que son servidos por la MFemtocelda. Todos los usuarios servidos por la MFemtocelda y la propia MFemtocelda son vistos como una unidad por el eNodeB. Una MFemtocelda puede ser desplegada fácilmente en vehículos de transporte público, y en términos prácticos es considerada como una forma de despliegue de relays móviles [4]. Para el presente trabajo los términos Femtocelda móvil y *relay* móvil (termino definido por el 3GPP) harán referencia al mismo tipo de celda, es decir al mismo concepto.

#### **2.3.7. Repetidores**

Repetidores amplifican y reenvían la señal de cierto rango de frecuencia. Los repetidores están orientados a repetir la señal de la estación donante hacia zonas con baja cobertura. Una de las desventajas de su implementación es que los repetidores L1 amplifican y reenvían tanto la señal deseada como el ruido, las condiciones de SINR no pueden ser mejoradas por este tipo de repetidores. Este tipo de repetidores pueden ser utilizados para tratar de contrarrestar las pérdidas de penetración.

# **2.4. Arquitectura de** *Relays* **Móviles**

En [2] el 3GPP realiza un estudio de *relays* móviles los cuales se basan en los *relays* fijos definidos por el 3GPP en [1]. Los *relays* móviles están enfocados principalmente en escenarios de trenes de alta velocidad, donde un escenario de alta velocidad se caracteriza por:

- Velocidad de hasta 350 km/h
- Trayectoria conocida.
- Altas pérdidas de penetración de la señal radio.
- UEs al interior del tren estacionarios o se mueven a una velocidad peatonal.

Debido al rápido movimiento de los vehículos, la red que brinda cobertura a los trenes de alta velocidad experimenta severos impactos por el efecto Doppler y altas pérdidas de penetración, reduciendo la tasa exitosa de traspasos e incrementando el consumo de energía de los UEs.

Para mejorar la cobertura en los trenes de alta velocidad, dispositivos de acceso pueden ser instalados en el tren, proporcionando una conexión de *backhaul* inalámbrico a través de una antena externa en el vehículo que se conecta hacia los eNBs a lo largo de la vía.

Los *relays* móviles deben cumplir con los siguientes requerimientos:

#### • **Modelo Espectral**

El *relay* móvil debe ser modelado teniendo en cuenta que tanto en el espectro del *backhaul* y el espectro de la red de acceso pertenecen al mismo operador.

### • **Soporte Multi RAT**

Generalmente un operador posee multiples RATs en operación. Con el propósito de reducir el trabajo de despliegue en trenes de alta velocidad el soporte multi-RAT es una opción que debería ser considerada, con lo cual se tendría un *backhaul* LTE y diferentes tecnologías de acceso como LTE/3G/2G/Wi Fi.

## • *Backhaul* **Móvil**

Los relays móviles proveen conectividad ininterrumpida con el núcleo de red, para planos de control y de usuario de los UEs servidos; mientras una conexión *Un* es cambiada entre diferentes DeNB durante el movimiento del relay a través de la red.

Dentro de la arquitectura de los relays móviles se debe resaltar que una *Mobile relay Serving GW* sirve como punto de anclaje de movilidad para traspasos inter-DeNB del relay móvil.

A continuación se describen las propuestas de arquitectura de relays móviles defendidas por el 3GPP.

## **2.4.1. Alternativa 1**

La alternativa 1 representada en la figura 2.4 posee las siguientes características:

- La interfaz S1-U para un UE está definida entre la RN (*Relay Network*) y la SGW (*Serving Gateway*) del UE.
- La interfaz S1-MME (*Mobile Managment Entity*) para un UE está definida entre la RN y la MME del UE.
- Los paquetes en UL S1-U y S1-MME de un UE servido por la RN son enviados sobre el plano de usuario EPS del *relay* móvil desde el RN a la RN P/SGW (*Packet Data Network Gateway/Serving Gaeway*) del *relay*. Igualmente los paquetes DL S1-U y S1-MME son enviados al *relay* móvil via P/SGW del relay.
- Los traspasos del relay móvil reúsan los procedimientos existentes para los traspaso de UEs con algunas modificaciones de ser necesarias.
- Las conexiones UE PDN y RN PDN son mantenidas durante el traspaso del *relay* móvil.

En la figura 2.4*, Source DeNB* y *Target DeNB* corresponden a las celdas donantes origen y destino respectivamente, las cuales brindan cobertura al *relay* móvil durante del proceso de traspaso, el cual se detalla en la sección 2.5.2.

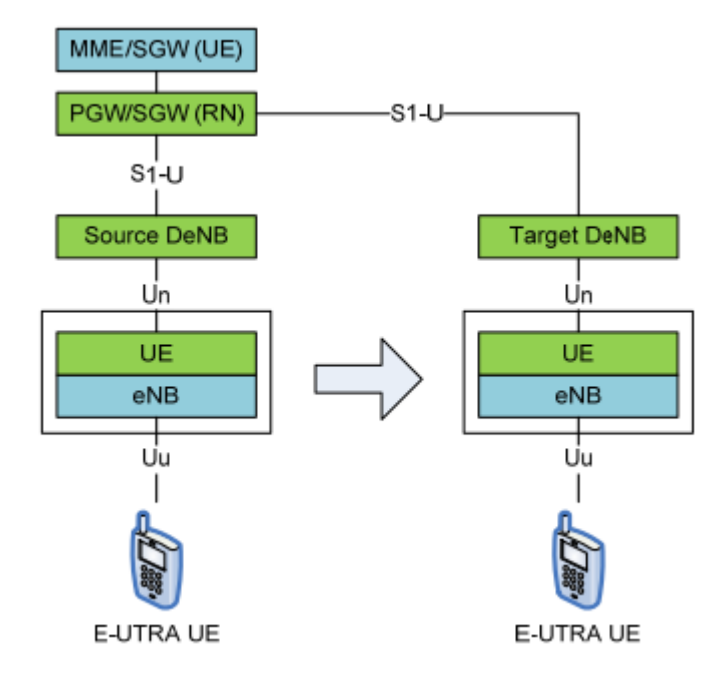

Figura 2.4. Alternativa 1. Imagen tomada de [2]

## **2.4.2. Alternativa 2**

La figura 2.5 muestra la arquitectura correspondiente a la alternativa 2, la cual posee las siguientes características:

- Los *MRs S/P-GW* (*Mobil Relay S/P-GW*) y Relay GW son localizados en la DeNB inicial donde el relay móvil está conectada. Cuando el relay hace traspaso hacia otra DeNB, usa la S/P-GW y Relay GW colocalizada en la DeNB inicial. La portadora de EPS (*Evolved Packet Switch System*) del UE es transparente a la DeNB destino.
- La interfaz S1-U para el UE está entre la RN y Relay GW (de la DeNB inicial) y entre el relay GW y el SGW del UE.
- Los paquetes UL S1-U y S1-MME de un UE servido por el móvil relay son enviados sobre los EPS *bearers* de plano de usuario del relay móvil desde la

RN al RN P/SGW en el inicial DeNB del relay. Igualmente, los paquetes DL S1- U y S1-MME son enviados al realy móvil vía P/SGW en el inicial DeNB del relay.

- El HO del relay móvil reúsa los procedimientos existentes de traspaso de UE con algunas modificaciones de ser necesarias.
- Las conexiones de UE PDN y RN PDN son preservadas durante el traspaso del relay móvil.

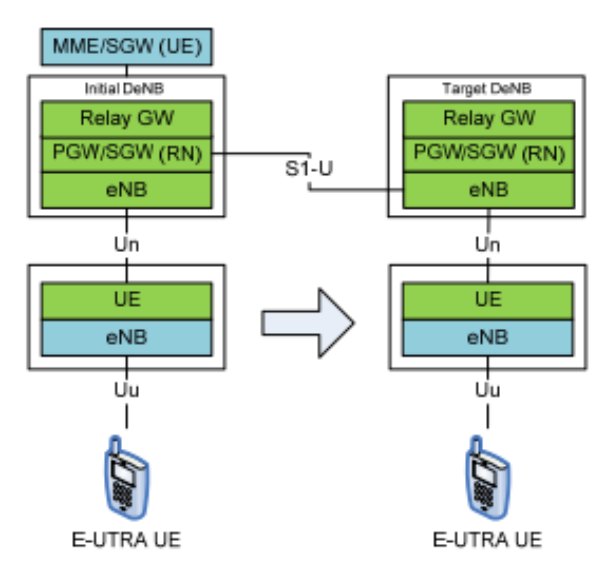

Figura 2.5. Alternativa 2 con relay GW y PGW/SGW localizados en la DeNB inicial. Imagen tomada de [2]

## **2.4.3. Alternativa 2 Enhancement - eAlt2-1: Alt2 con dual Rel-10** *relays* **para traspaso.**

Un *relay* Rel-10 no puede soportar movilidad, pero para este caso se utilizan dos *relays* Rel-10, de tal manera que la movilidad puede ser manejada por dos entidades Rel-10 colocalizadas, como se muestra en la figura 2.6. Desde la perspectiva de la red, cada celda RN lógica es identificada por un ECGI (*E-UTRAN Cell Global Identifier*) separado. Desde la perspectiva de los UEs servidos por el *relay* móvil, las dos celdas lógicas RN compartiendo el mismo PCI son identificadas por ECGIs separados. Las entidades *relays* actúan como dos *realys* conectados a dos DeNB vecinas y pueden proveer una función similar al de un traspaso de RN.

La alternativa 2 con dual relays Rel-10 posee las siguientes características:

- Se tiene dos RN UEs lógicos que trabajan alternativamente para soportar un escenario de movilidad de alta velocidad.
- Se tiene una RN Celda con un determinado PCI desde la perspectiva de los UEs servidos por la RN.
- Desde la perspectiva de la red, se tiene dos RN Celdas, identificadas por diferentes ECGI.
- El procedimiento de configuración inicial de Rel-10 RN puede ser reutilizado.
- La movilidad de grupo para reducir la latencia y la carga de señalización es tenida en cuenta para futuros estudios.

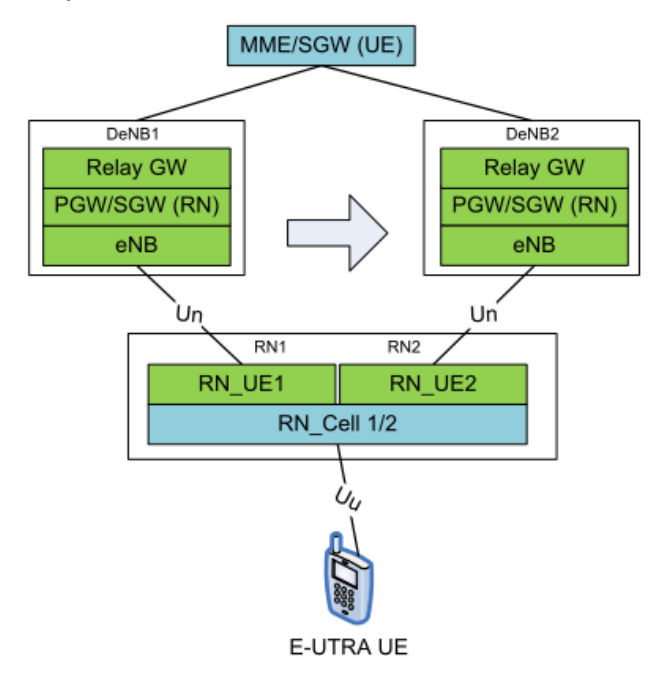

Figura 2.6. Alternativa 2 con relays duales R-10 Imagen tomada de [2]

## **2.4.4. eAlt2-2 Alternativa 2 con** *Relay* **GW y PGW Colocalizados en la DeNB Inicial.**

La arquitectura correspondiente a esta alternativa se muestra en la figura 2.7 y presenta las siguientes características:

- La PGW del relay móvil y la *Relay GW* son localizadas en la *Initial DeNB* donde el relay móvil se conecta para la operación normal.
- Cuando el relay móvil realiza traspaso hacia otra DeNB usa la PGW y la *Relay GW* del relay móvil localizados en la *Initial DeNB*; la SGW del relay móvil es reubicada en la *Target DeNB*.
- Las interfaces S5/S8 del relay móvil están entre la *Initial DeNB* y *Target DeNB*.

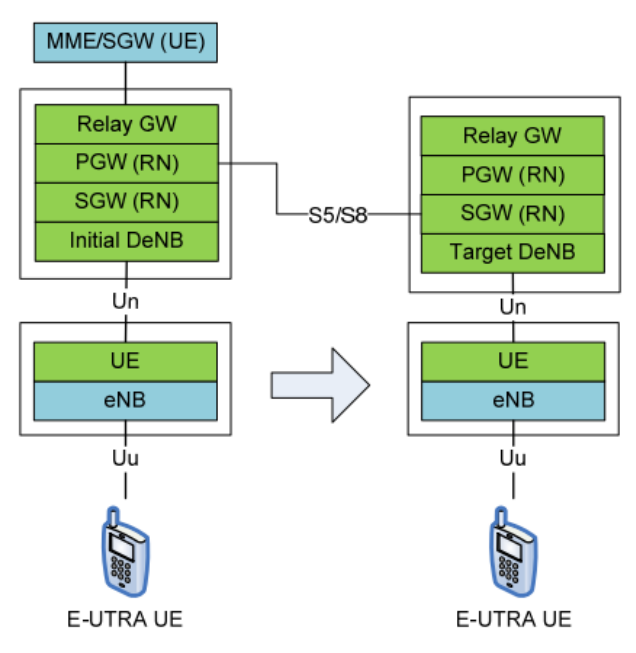

Figura 2.7. Alternativa 2-2 con RGW y PGW localizados en la Initial DeNB Imagen tomada de [2]

## **2.4.5. eAlt2-3 Alternativa 2 con** *Relay* **GW y PGW separados de la DeNB inicial.**

Es una forma optimizada de la alternativa 2 se muestra en la figura 2.8, donde las funcionalidades de RN PGW/SGW y *Relay GW* están separadas de la *Initial DeNB* mientras se mantiene las funcionalidades de S1/X2.

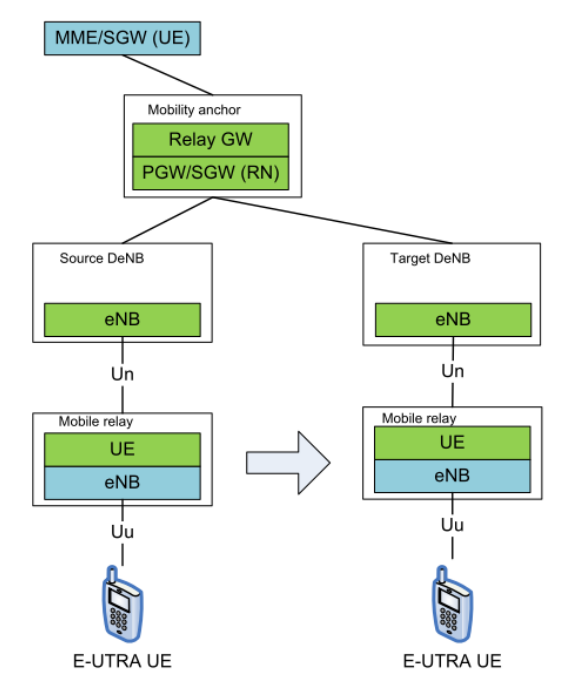

Figura 2.8. Alternativa 2-3 con RGW y PGW separadas de la Initial DeNB Imagen tomada de [2]

## **2.4.6. Alternativa 4**

La alternativa 4 se muestra en la figura 2.9 y posee las siguientes características:

- La interfaz S1-U para un UE estará entre la RN y *Relay GW* y entre *Relay GW* y la SGW del UE.
- La interfaz S1-MEE del UE servido por un relay móvil, cada portadora EPS de un UE conectado al relay es mapeado en una portadora radio sobre la interfaz *Un*.
- El relay móvil reutiliza el proceso de traspaso existente de un UE, con algunas modificaciones en caso de ser necesarias.

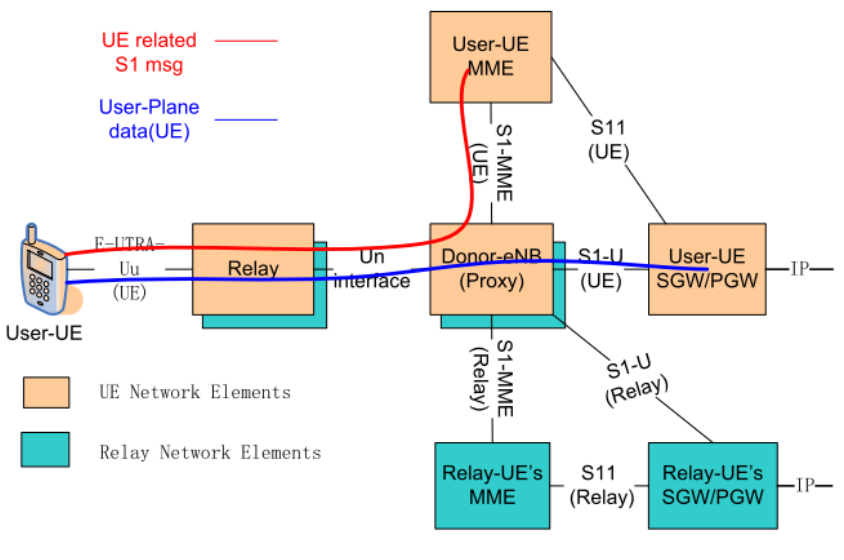

Figura 2.9. Alternativa 4. Imagen tomada de [2]

# **2.5. Proceso de Traspaso en Redes LTE**

En LTE el UE puede permanecer en modo *connected* o en modo *idle*. En modo *idle* ejecuta los procesos de selección inicial de celda y reselección; y en modo *connected* se presenta el proceso de traspaso.

El proceso de traspaso permite la trasferencia de una sesión de datos de una celda a otra sin que se presente interrupción de la sesión. El traspaso puede ser intrafrecuencia o inter-frecuencia sobre el mismo sistema, o inter-sistema hacia redes UMTS o GSM.

El traspaso se acciona mediante eventos [17] en donde la celda servidora o la celda vecina cruzan cierto umbral configurado de Potencia Recibida de la Señal de Referencia RSRP (*Reference Signal Received Power*). En LTE se tienen los siguientes eventos intra-RAT (*Radio Access Technology*):

- Evento A1: El nivel de la servidora es mayor que un umbral configurado.
- Evento A2: El nivel de la servidora es menor que un umbral configurado.
- Evento A3: El nivel de una celda vecina llega a ser cierto margen mayor que la celda servidora.
- Evento A4: El nivel de la celda vecina llega a ser mayor que un umbral configurado.
- Evento A5: El nivel de la celda servidora llega a ser menor que un umbral1 y el nivel de la celda vecina llega a ser mayor que un umbral2.

De acuerdo a los eventos se tienen dos tipos de traspaso, basado en evento A3 como se muestra en la figura 2.10 y basado en evento A5 como se muestra en la figura 2.11.

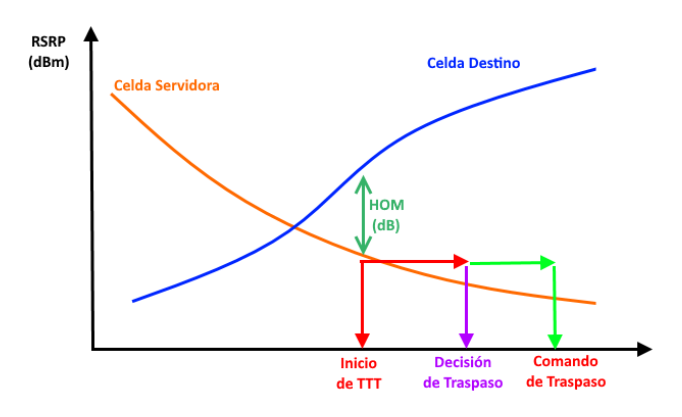

Figura 2.10. Evento A3 para proceso de traspaso.

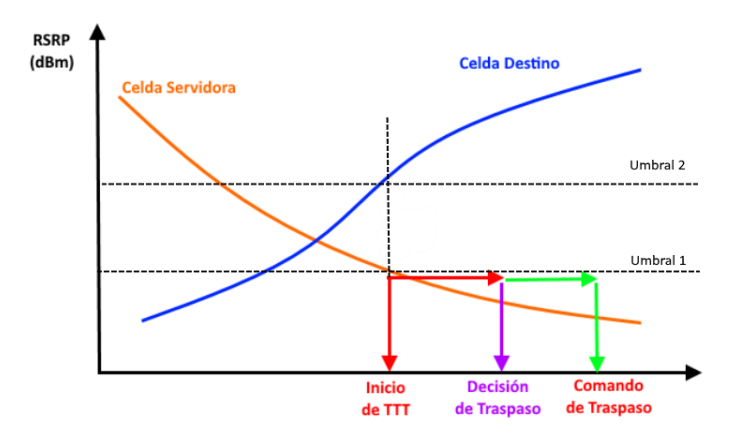

Figura 2.11. Evento A5 para proceso de traspaso.

El Margen de Traspaso (HOM, *Handover Margin*) permite configurar la diferencia del nivel de señal de la celda vecina sobre la celda servidora y el tiempo de activación (TTT, *Time to Trigger*) permite retrasar el inicio del proceso de traspaso para evitar traspasos innecesarios que producen un efecto *ping-pong*.

## **2.5.1. Fases del Proceso de Traspaso.**

El proceso de traspaso se ejecuta en tres fases:

#### • **Preparación de Traspaso**

Durante la fase de preparación, el flujo de datos entre el UE y el núcleo de la red sigue fluyendo de manera normal. Esta fase incluye mensajes de control de medidas, los cuales definen si se cumple con los criterios para enviar los reportes de las medidas realizadas por el UE. La decisión de traspaso es tomada por la celda servidora que envía una petición a la celda destino y se ejecuta el proceso de control de admisión. La petición de traspaso es respondida con un mensaje ACK (*acknowledgment*) por la celda destino.

#### • **Ejecución del Traspaso.**

La fase de ejecución se inicia cuando la celda servidora envía el comando de traspaso al UE. Durante esta fase el flujo de datos es reenviado desde la celda origen a la celda destino donde se almacenan en *buffers*. El UE debe sincronizar con la celda destino y obtener parámetros como *UL Allocation* y *Timing advance* entre otros. Finalmente el UE envía un mensaje de confirmación del traspaso al *eNodeB* destino, después del cual el *eNodeB* destino reenvía los datos almacenados al UE.

#### • **Completación del Traspaso.**

En esta fase el eNodeB destino informa al MME que la ruta de plano de usuario ha cambiado. La SGW es notificada de dicho cambio y el flujo de datos empieza a enviarse a través de la nueva ruta a la celda destino. Finalmente todos los recursos radio y del plano de control son liberados en la antigua servidora.

## **2.5.2. Proceso de Traspaso en Relays Móviles.**

Como se mencionó anteriormente, el 3GPP especifica seis alternativas en cuanto a arquitectura para relays móviles. En [18] se analizan aspectos a nivel de plano de control y plano de usuario para las distintas alternativas, resaltando entre las ventajas de la Alt.1 un proceso de traspaso más simplificado y el mantenimiento de un punto

de anclaje estable a nivel de IP durante el cambio del enlace de red de retorno a través de las estaciones donantes origen y destino (medio de transporte en movimiento); por lo cual se soporta movilidad a nivel grupal de los usuarios servidos por el *relay*.

#### • **Procedimiento de Movilidad Alternativa 1**

La figura 2.12 muestra el procedimiento de movilidad para la RN inter-DeNB correspondiente a la arquitectura de la alternativa 1, el cual es idéntico al procedimiento de movilidad para un inter-eNodeB de un UE convencional. No se tiene señalización adicional para el traspaso de UE en la RAN (*Radio Access Network*) o en el núcleo de red durante la movilidad de la RN, adicionalmente el traspaso de la RN es transparente para los UE tanto en la RAN como en el núcleo.

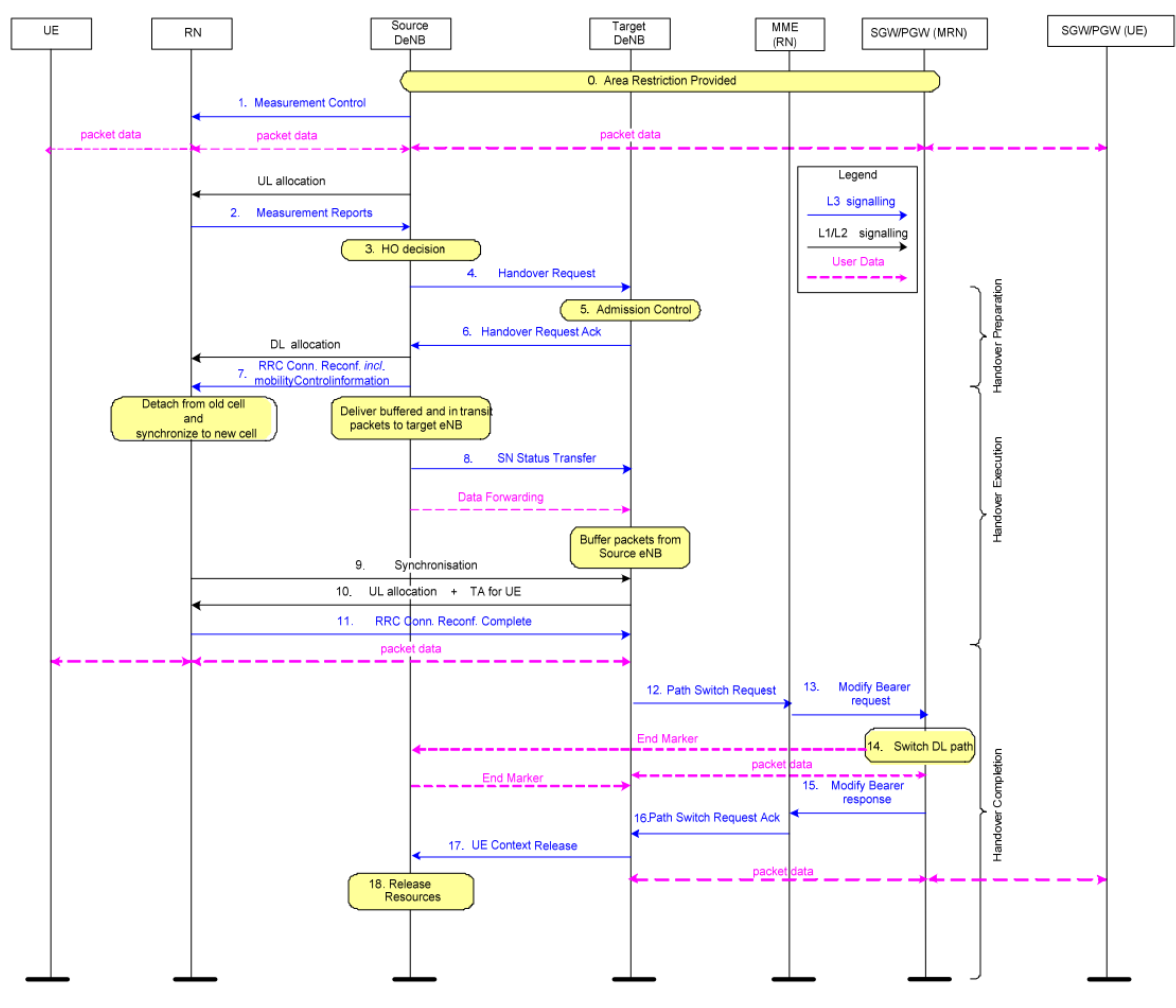

Figura 2.12. Procedimiento de movilidad para la alternativa 1. Imagen tomada de [2]

#### • **Procedimiento de Movilidad Aternativa 2**

La figura 2.13 se muestra el procedimiento de movilidad correspondiente a la alternativa 2, el cual básicamente es el mismo de la alternativa 1 excepto que la RN PGW/SGW está siempre localizada en la DeNB inicial donde el relay móvil está conectado normalmente. No se tiene señalización adicional, tanto en RAN como en núcleo de red durante el proceso de movilidad de la RN.

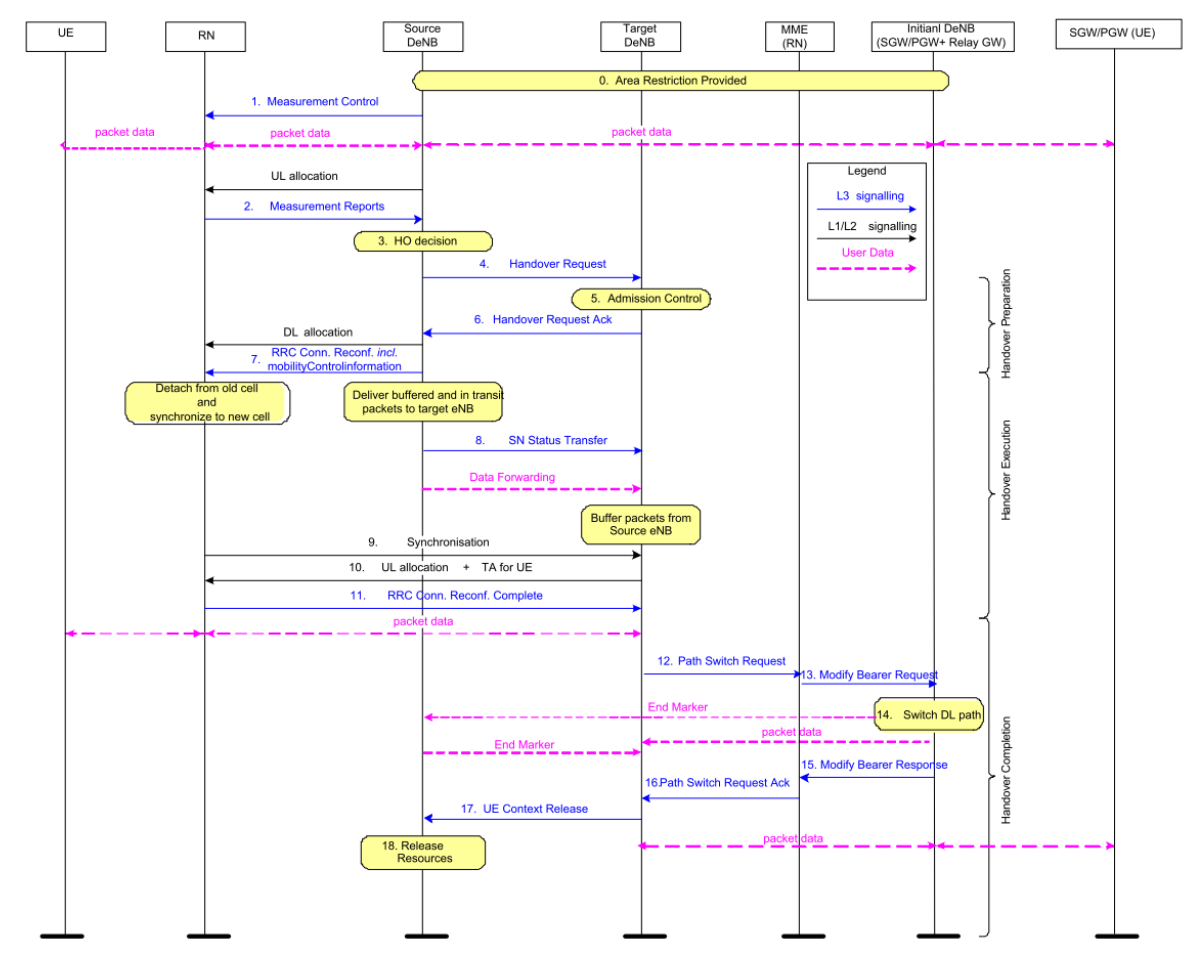

Figura 2.13. Procedimiento de movilidad para la alternativa 2. Imagen tomada de [2]

## • **Procedimiento de Movilidad Alternativa 2 con Relay Duales Rel-10 para Traspaso.**

El proceso de traspaso para esta arquitectura involucra tres pasos:

**Fase 1**: Mostrada en la figura 2.14, se establece la conexión del *RN\_UE2* y conexión inicial de las portadoras a la SGW/PGW en la DeNB2. Configuración del ECGI para el *RN\_Cell2* a la correspondiente DeNB2, establecimiento de interfaces S1 y X2 para la *RN\_Cell2*.

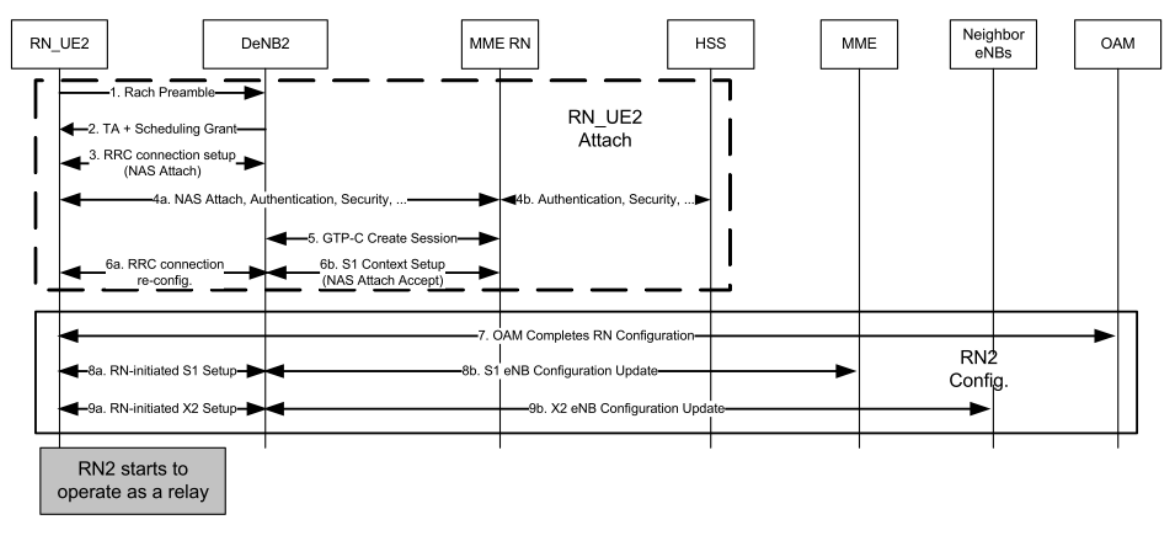

Figura 2.14. Procedimiento de movilidad para alternativa 2-1 fase 1. Imagen tomada de [2]

**Fase 2:** Se muestran en la figura 2.15, se realiza la transferencia de la ruta de la portadora y contextos de UEs servidos por el relay móvil desde *DeNB1/RN\_UE1* a *DeNB2/RN\_UE2*. Este paso corresponde al traspaso del UE desde *RN\_Cell1* a *RN\_Cell2*, pudiendo solamente involucrar una conmutación de ruta.

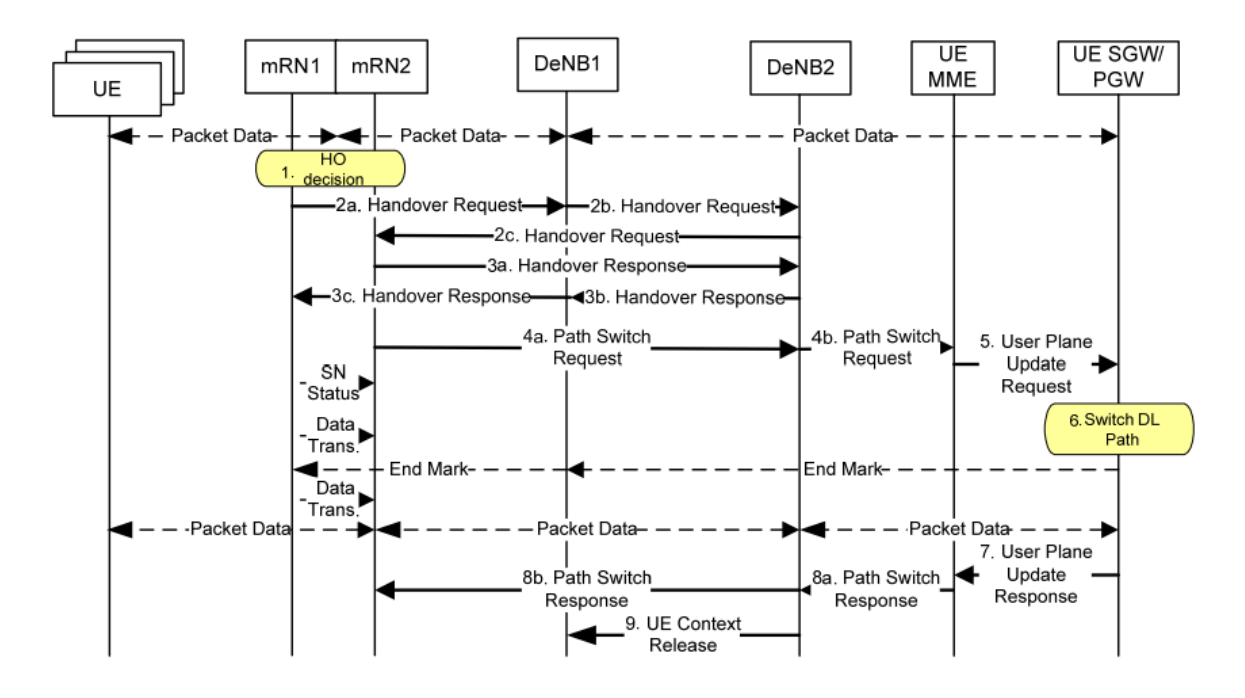

Figura 2.15. Procedimiento de movilidad para alternativa 2-1 fase 2. Imagen tomada de [2]

**Fase 3:** Se muestra en la figura 2.16, es la fase final en donde se realiza la desconexión del RN\_UE1 de la DeNB1.

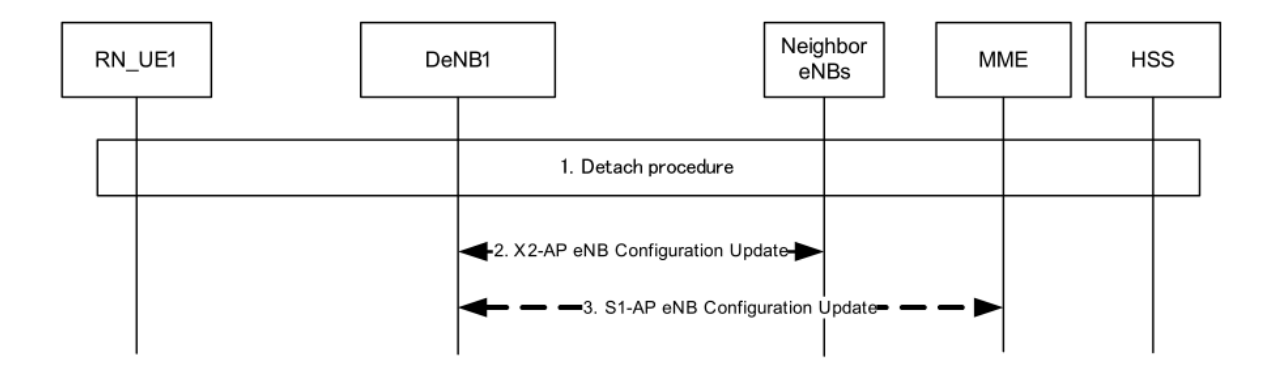

Figura 0.16. Procedimiento de movilidad para alternativa 2-1 fase 3. Imagen tomada de [2]

#### • **Procedimiento de Movilidad Alternativa 2 con Relay GW y PGW colocalizadas en la DeNB inicial.**

Para ésta alternativa se tienen dos opciones, mediante la utilización de PMIP (*Proxy Mobil IP*) y mediante la utilización GTP (*GPRS Tunneling Protocol*). La primera opción se muestra en la figura 2.17, se ejecuta el PBU/PBA (*Proxy Binding Update*/*Proxy Binding Acknowledgement*) entre el LMA (*Local Mobility Anchor*) *Initial DeNB* y MAG (*Mobile Access Gateway*) *Target DeNB*. La conmutación de la ruta para el UE no es necesaria ya que el LMA mantiene invariable al PGW del relay durante el proceso de movilidad.

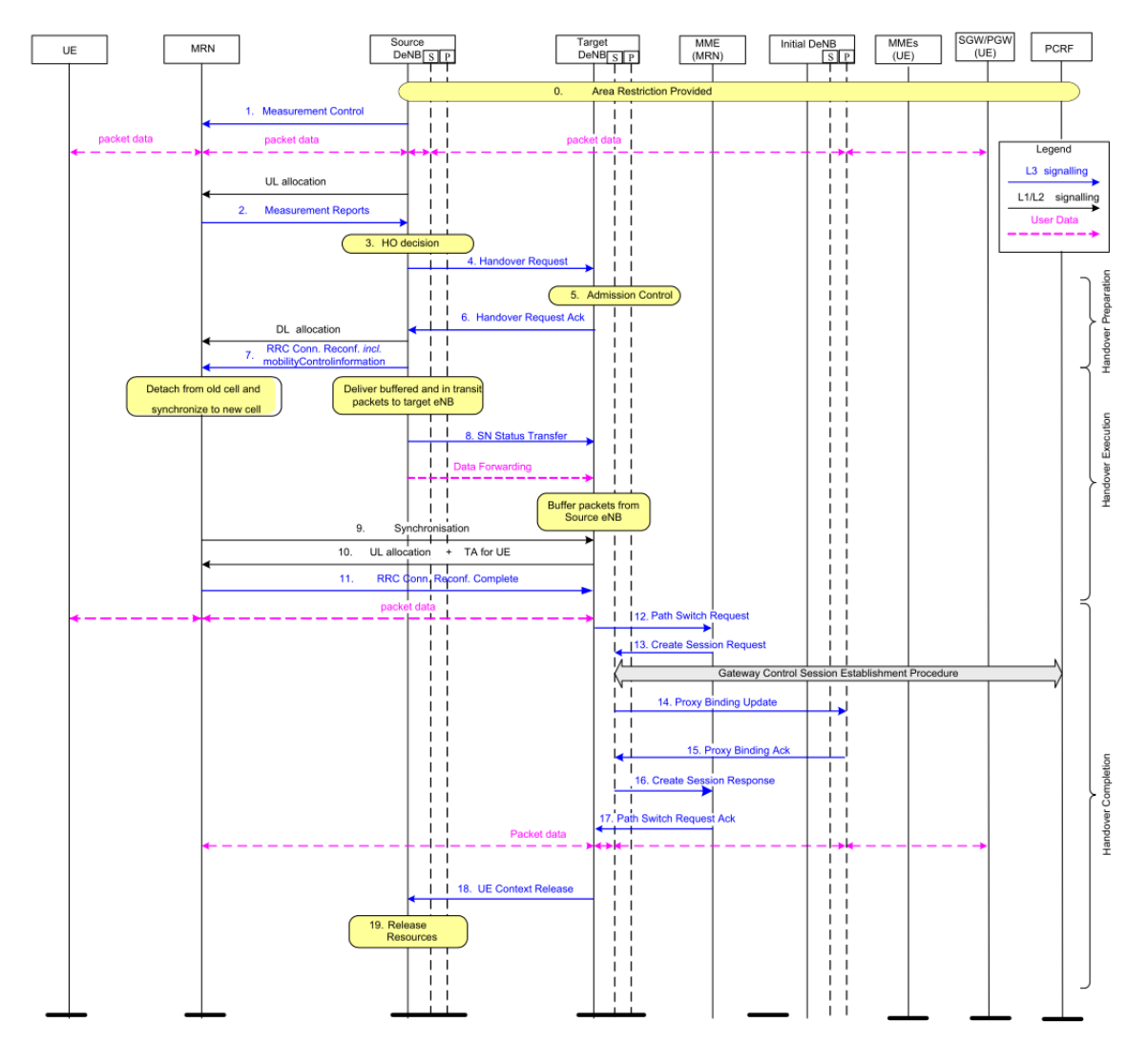

Figura 2.17. Procedimiento de movilidad para alternativa 2-2 opcion 1 PMIP. Imagen tomada de [2]

La figura 2.18 muestra el proceso de movilidad para la segunda opción, mediante la utilización de GTP. La portadora S5/S8 es actualizada desde la *Source DeNB* al *Target DeNB* durante el proceso de traspaso. En ésta opción se requieren más pasos que en el procedimiento del Rel-10 ya que la SGW y PGW del relay móvil están separados. Sin embargo, comparando con el número de usuarios en una celda normal, el número de relay móviles es mucho menor, esto hace que no se cargue demasiado la señalización de la red.

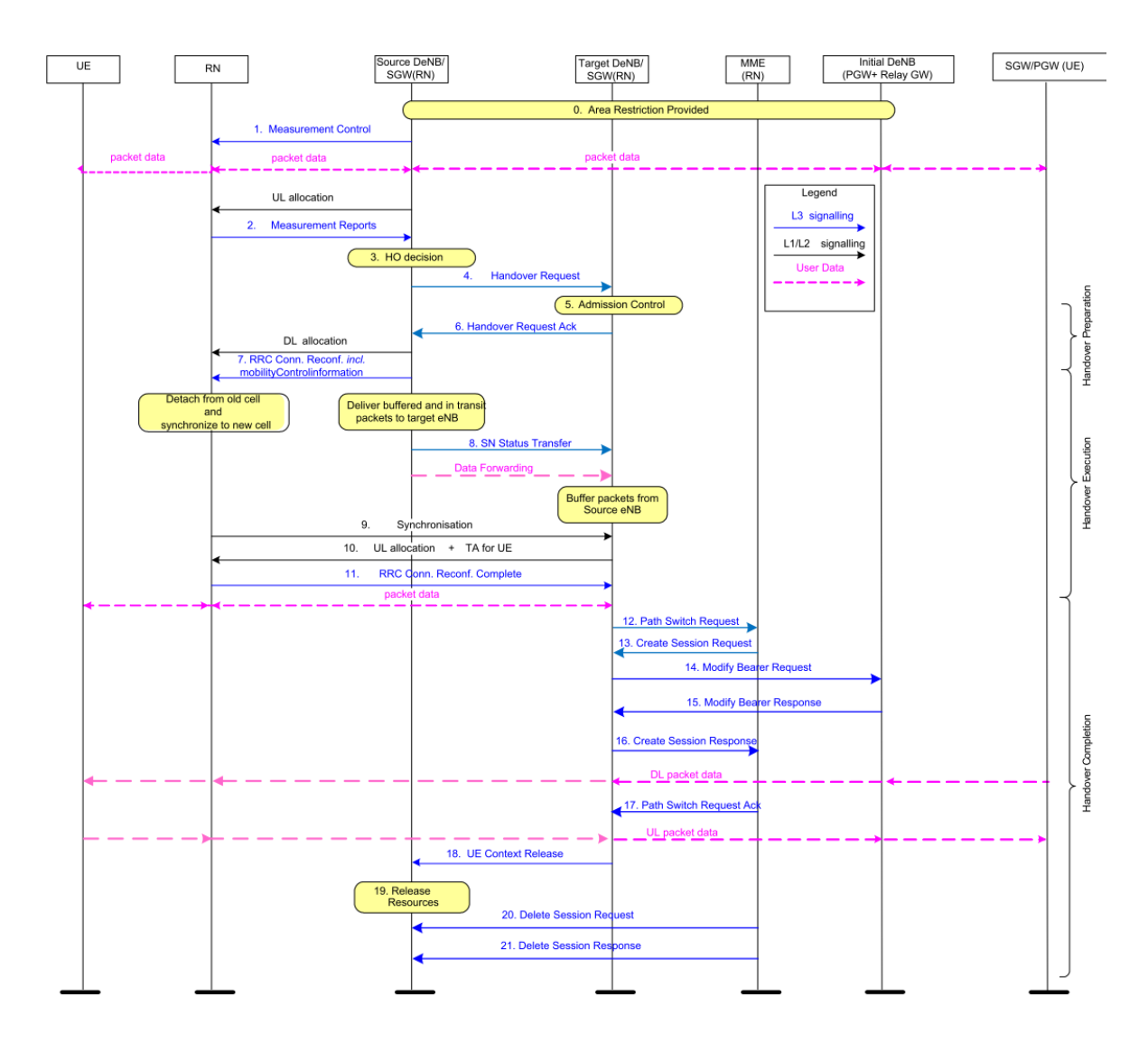

Figura 2.18. Procedimiento de movilidad para alternativa 2-2 opcion 2: GTP. Imagen tomada de [2]

## • **Procedimiento de Movilidad Alternativa 2 con Relay GW/PGW separadas de la DeNB inicial.**

El procedimiento de movilidad para esta opción corresponde básicamente al procedimiento para la alternativa 1 y 2 modificando la DeNB inicial por un anclaje de movilidad.

## • **Procedimiento de Movilidad Alternativa 4**

El procedimiento de movilidad corresponde al mostrador en la figura 2.19. La DeNB reconoce cada UE sobre la MRN (*Movil Relay Network*) y la DeNB debe almacenar información de cada portadora del UE.

La información almacenada debe incluir:

- Identidad del UE.
- Información de configuración de la portadora radio sobre la interfaz *Un*.
- Información de direccionamiento de la portadora.
- Información de QoS de las portadoras.

El contexto de UE en la MRN debe ser transferida a la DeNB destino durante la fase de preparación del proceso de traspaso.

Los *Un* DRB (*Data Radio Bearer*) de cada portadora UE EPS pueden ser establecidos durante la fase de ejecución junto con el establecimiento de la portadora RN *Un* (*HO command*) o durante la fase de completación donde la portadora RN *Un* ya se encuentra establecida (*RRC Conection Reconfiguration*).

Después de que el traspaso del RN es completado, la DeNB destino necesita ejecutar el proceso de conmutación de la ruta de cada UE a la ruta de la DeNB destino.

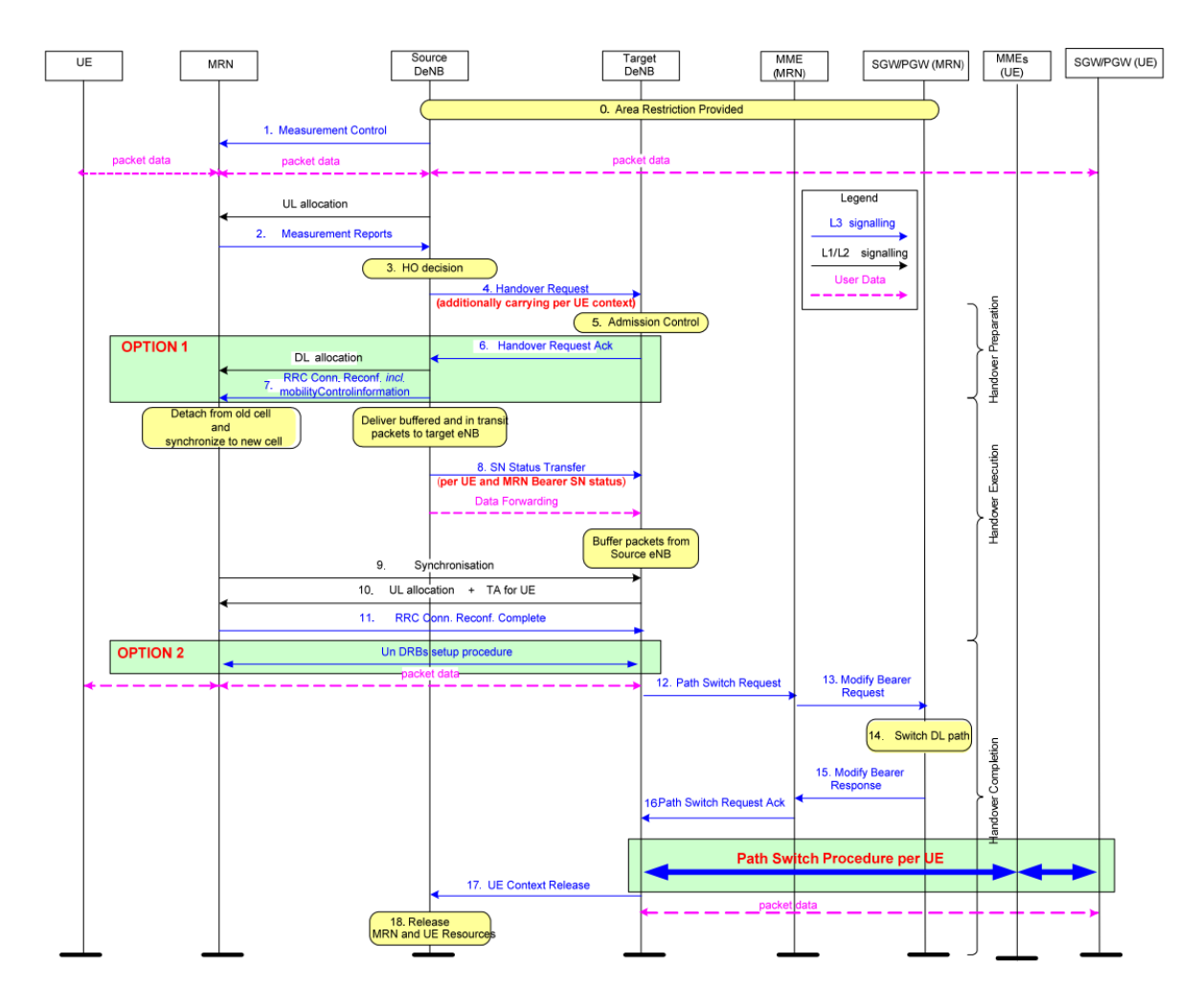

Figura 2.19. Procedimiento de movilidad para alternativa 4. Imagen tomada de [2]

## **2.5.3. Comparación de Arquitecturas**

En [2] se presenta una comparación de las distintas alternativas, la tabla 2.1 se muestran varias características de dicha comparación, mostrando el impacto y las ventajas que pueden ofrecen las distintas arquitecturas de *relays* móviles en el escenario de medios de transporte masivo.

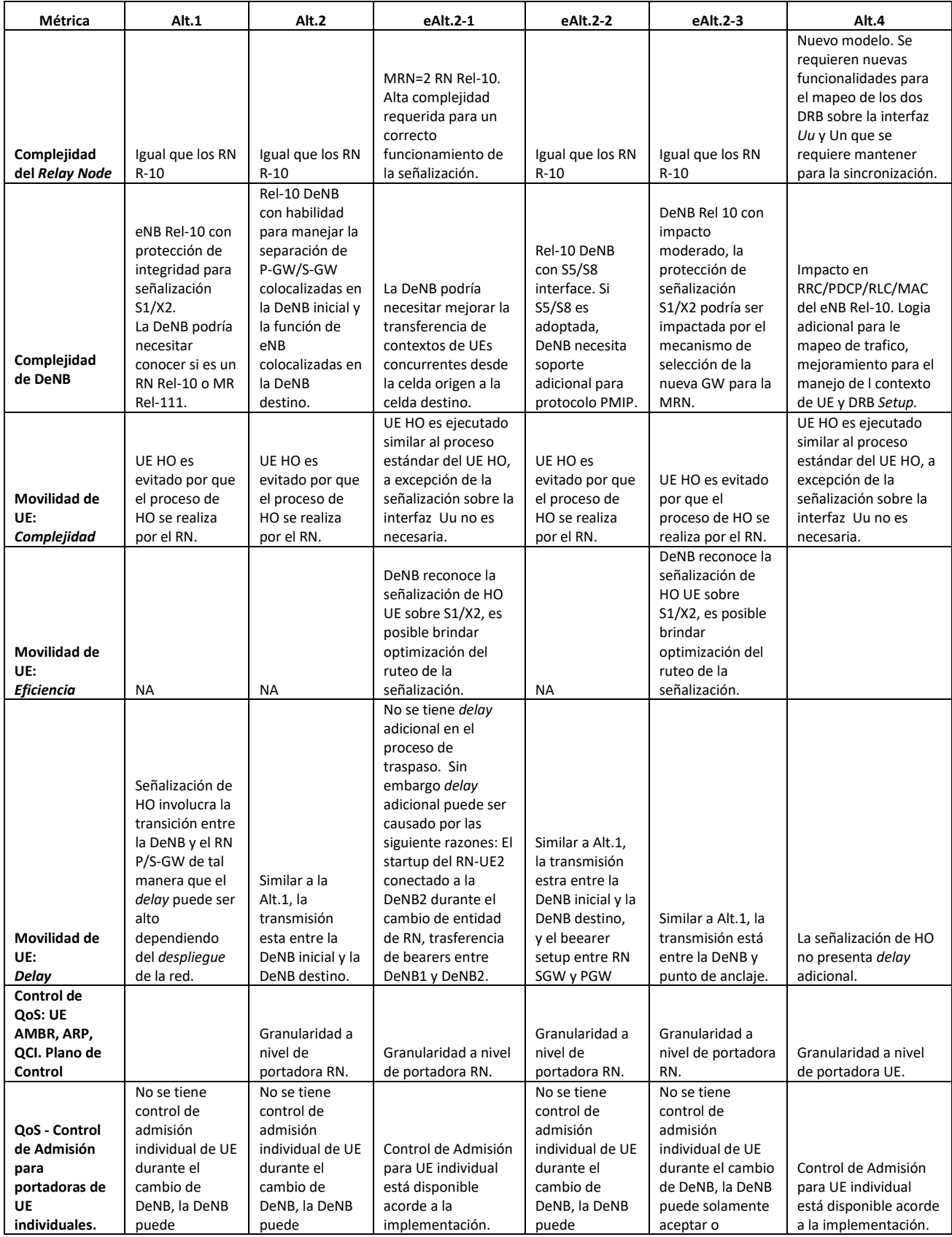

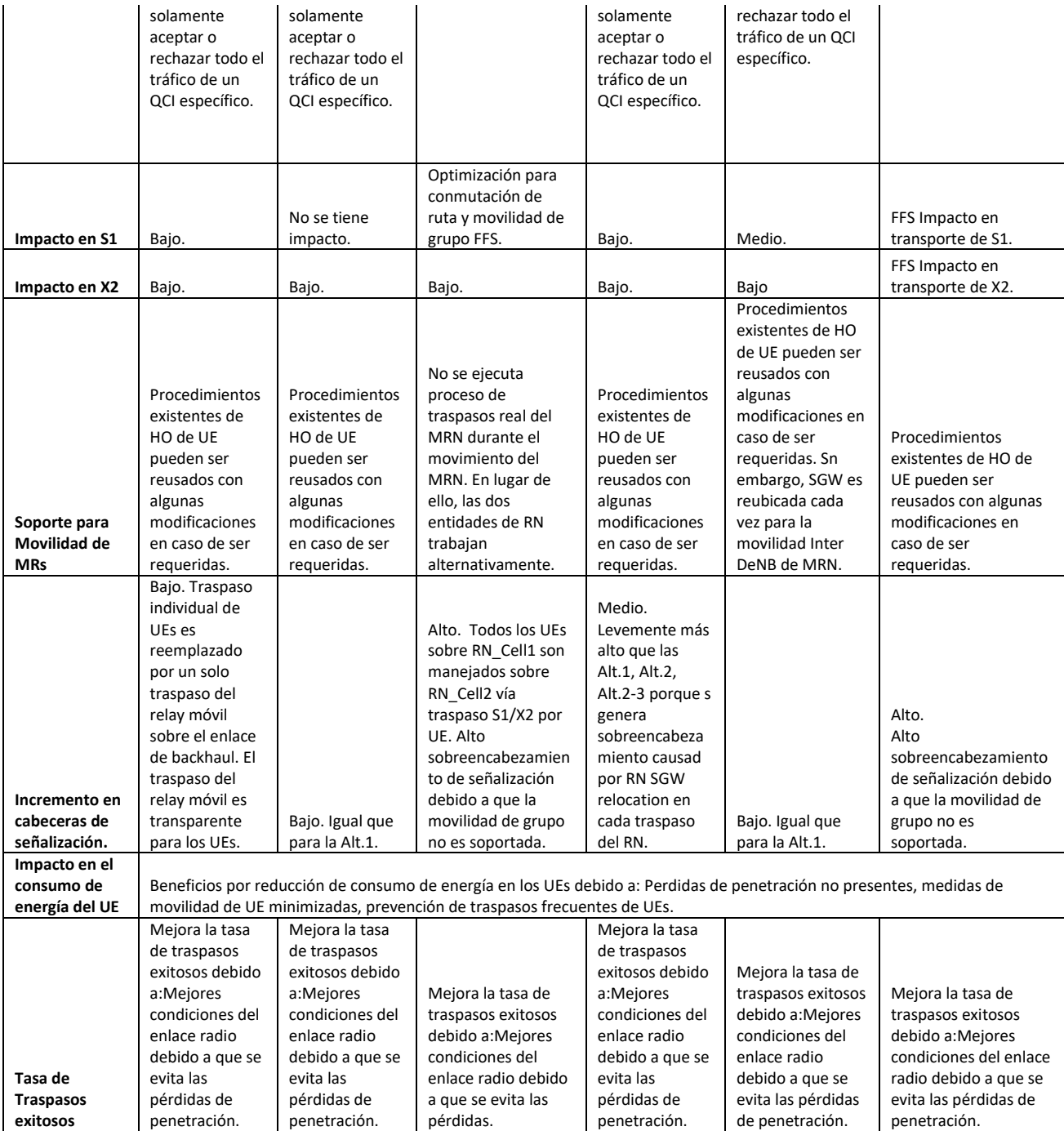

|                        | Mejoramiento<br>de la                                                                                                  | Mejoramiento<br>de la     |                                  | Mejoramiento<br>de la       |                             |                                  |
|------------------------|----------------------------------------------------------------------------------------------------|---------------------------|----------------------------------|-----------------------------|-----------------------------|----------------------------------|
|                        | estabilidad del                                                                                                    | estabilidad del           |                                  | estabilidad del             | Mejoramiento de             |                                  |
|                        | enlace de                                                                                                    | enlace de                 |                                  | enlace de                   | la estabilidad del          |                                  |
|                        | backhaul en                                                                                                    | backhaul en               |                                  | backhaul en                 | enlace de                   |                                  |
|                        | comparación                                                                                                    | comparación               |                                  | comparación                 | backhaul en                 |                                  |
|                        | con Rel-8 a Rel-                                                                                                    | con Rel-8 a Rel-          | Potencial                        | con Rel-8 a Rel-            | comparación con             |                                  |
|                        | 10 debido a                                                                                                    | 10 debido a               | interferencia entre              | 10 debido a                 | Rel-8 a Rel-10              | Mejoramiento de la               |
|                        | mejores                                                                                                    | mejores                   | dos interfaces Un                | mejores                     | debido a mejores            | estabilidad del enlace           |
|                        | técnicas que                                                                                                    | técnicas que              | co-existentes de la              | técnicas que                | técnicas que                | de backhaul en                   |
|                        | pueden ser                                                                                                    | pueden ser                | DeNB origen y                    | pueden ser                  | pueden ser                  | comparación con Rel-             |
|                        | implementadas                                                                                                    | implementadas             | destino. Podría ser              | implementadas               | implementadas               | 8 a Rel-10 debido a              |
|                        | como mayor                                                                                                    | como mayor<br>potencia de | manejado mediante                | como mayor                  | como mayor                  | mejores técnicas que             |
|                        | potencia de<br>transmisión.                                                                                            | transmisión,              | la implementación<br>de técnicas | potencia de<br>transmisión. | potencia de<br>transmisión. | pueden ser<br>implementadas como |
|                        | mayor                                                                                                    | mayor                     | mejoradas, como                  | mayor                       | mayor                       | mayor potencia de                |
|                        | sensibilidad de                                                                                                    | sensibilidad de           | sistema de antenas               | sensibilidad de             | sensibilidad de los         | transmisión, mayor               |
|                        | los receptores,                                                                                                    | los receptores,           | avanzadas,                       | los receptores,             | receptores,                 | sensibilidad de los              |
| <b>Estabilidad del</b> | sistemas de                                                                                                    | sistemas de               | mejoramiento de la               | sistemas de                 | sistemas de                 | receptores, sistemas             |
| Enlace de              | antenas más                                                                                                    | antenas más               | gestión de recursos              | antenas más                 | antenas más                 | de antenas más                   |
| <b>Backhaul</b>        | robustos.                                                                                                    | robustos.                 | radio.                           | robustos.                   | robustos.                   | robustos.                        |
| Soporte para           |                                                                                                    |                           |                                  |                             |                             |                                  |
| Ilamadas de            |                                                                                                    |                           |                                  |                             |                             |                                  |
| voz y                  | Soportadas. Llamadas de voz y su continuidad son soportadas similar a release previos tanto al interior como fuera del |                           |                                  |                             |                             |                                  |
| continuidad            | escenario de los trenes.                                                                                               |                           |                                  |                             |                             |                                  |
| Calidad del link       |                                                                                                    |                           |                                  |                             |                             |                                  |
| de acceso              | Buena. El link de acceso del UE no es susceptible de los efectos de la alta velocidad.                                 |                           |                                  |                             |                             |                                  |
| Soporte para           |                                                                                                    |                           |                                  |                             |                             |                                  |
| servicios              |                                                                                                    |                           |                                  |                             |                             |                                  |
| múltiples              |                                                                                                    |                           |                                  |                             |                             |                                  |
| concurrentes           | Soportado.                                                                                                    | Soportado.                | Soportado.                       | Soportado.                  | Soportado.                  | Soportado.                       |
| Soporte para           |                                                                                                    |                           |                                  |                             |                             |                                  |
| servicios<br>locales   | LIPA extendido                                                                                                    | LIPA extendido            | LIPA extendido                   | LIPA extendido              | LIPA extendido              | LIPA extendido parra             |
|                        | parra MR (FFS).                                                                                                    | parra MR (FFS).           | parra MR (FFS).                  | parra MR (FFS).             | parra MR (FFS).             | MR (FFS).                        |

*Tabla 2.1. Comparación de arquitecturas de relays móviles*

## **2.6. Indicadores Claves de Desempeño**

A nivel general, un KPI es un valor que mide un proceso, ya sea en términos absolutos o relativos. Los KPIs son muy utilizados en el monitoreo de redes móviles, donde corresponden a fórmulas numérica compuesta por contadores que se obtienen de la red, se almacenan construyendo un histórico y permite observar el comportamiento de determinado proceso de la comunicación o del estado de la red.

Los contadores se obtienen directamente de los procesos medidos y son reportados por los distintos elementos de la red. Los KPIs pueden ser agrupados en distintas clases entre las que se tienen accesibilidad, retenimiento, movilidad, carga, etc.

En cuanto a movilidad, se puede contar con gran cantidad de KPIs asociados a las diferentes fases que involucra el proceso de traspaso, personalizados por los fabricantes siguiendo las definiciones del 3GPP [19].

Para el caso del presente trabajo, se tomará como KPI de evaluación la tasa de traspasos exitosos definido como se muestra en la tabla 2.2.

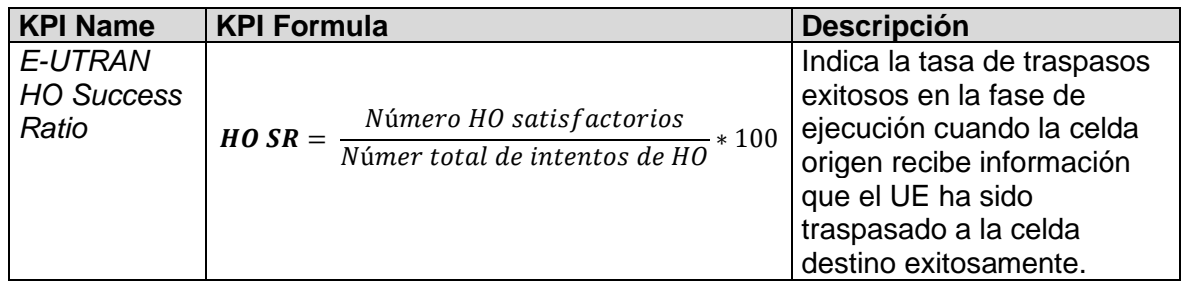

#### *Tabla 2.2. KPl de traspaso*

Por otro lado, el proceso de traspaso puede impactar directamente en indicadores de calidad de experiencia (QoE, *Quality of Experience*) tales como tasa de transferencia, retardo de trasmisión y perdida de paquetes, ya que sí el proceso de traspaso no se ejecuta de manera exitosa la sesión de datos se desconecta y el UE debe negociar nuevamente la conexión.

# **2.7. Estado del Arte**

#### **2.7.1. Trabajos Relacionados con Femtoceldas Móviles.**

En el artículo descrito en [4] se introduce el concepto de femtocelda, estudiando el impacto de la implementación de femtoceldas móviles en redes LTE, analizando retardos, capacidad y sobrecarga de señalización en un entorno de agendamiento adecuado. Además, en la arquitectura propuesta la implementación de la MFemtocelda es compatible con la interfaz radio y no requiere ningún cambio a nivel de RAN. El tráfico de la MFemtocelda es manejado sobre el *backhaul* como si fuese tráfico de un UE normal. Para el enlace ascendente la MFemtocelda envía todo el tráfico de los UEs conectados en un solo bloque de transporte hacia la celda macro; para el enlace descendente la celda macro agrega todo el tráfico entrante y lo envía en un solo flujo de datos hacia la MFemtocelda. En las simulaciones obtenidas se

muestra la disminución de retardo, incremento de usuarios y disminución de carga de señalización permitiendo mejorar el desempeño del sistema.

En [8] se presenta una solución basada en redes LTE para soportar altas tasas de transferencia de datos y servicios multimedia continuos en trenes de alta velocidad. La solución utiliza un arreglo de celdas organizadas a lo largo de las vías del tren junto a femtoceldas que soportan las demandas de tráfico al interior de cada vagón, denominadas eNBs movientes o femtoceldas movientes. Adicionalmente se utiliza un proceso de traspaso denominado predictivo ya que el arreglo de celdas permite conocer con anticipación las celdas destino. Las simulaciones realizadas muestras que se obtienen un incremento en la tasa de transferencia experimentando una mejora de 10% a 35%, generada por la baja latencia (mejorada en un 5% hasta 18%) y mayor tasa exitosa de traspaso.

En [20] se analiza la congestión de tráfico en redes LTE causada por la distribución irregular de usuarios en entornos corporativos. Se proponen métodos automáticos para la optimización y planificación de red, incluyendo métodos de ajustes de parámetros para balanceo de carga entre las femtoceldas. Los resultados obtenidos muestran que los métodos propuestos mejoran el desempeño de la red en diferentes condiciones de tráfico y posiciones de las femtoceldas. Entre varios métodos propuestos se propone el ajuste de los márgenes de traspaso (HOM) y la potencia de transmisión de las femtoceldas  $(Prx)$ . En los resultados del trabajo se indica que las estrategias combinadas consiguen reducciones de la tasa de bloqueo del 15% sin empeorar la calidad de las conexiones.

En [16] se estudia el desempeño en términos de capacidad y cobertura de femtoceldas desplegadas en entornos empresariales. Para el estudio se toma en cuenta un área relativamente grande con una distribución de usuarios realizada de acuerdo a una distribución de Poisson puntual. Se propone un algoritmo de despliegue co-canal cognitivo, en relación a la formulación de capacidad del canal. Además, se realizan simulaciones que muestran que las femtoceldas permiten mantener buenos niveles de QoS en entornos empresariales, disminuyendo la carga de las macroceldas que cubrían dicho entorno.

Por otro lado en [21] se estudia el despliegue de los denominados Nodos de Relay en Movimiento (*Moving Relay Node*) en vehículos de transporte público para brindar servicio a los pasajeros de dichos vehículos. Se analiza el comportamiento en comparación del desempeño con un relay fijo. Para el estudio se realizaron varias simulaciones utilizando un relay fijo a distintas distancias de un vehículo cuya posición se asume conocida. Las simulaciones muestran que los usuarios dentro del vehículo se ven afectados por las denominadas Perdidas de Penetración Vehicular (VPL, *Vehicular Penetration Loss*). El análisis realizado muestra que se mejora considerablemente las VPL y por tanto la tasa de transferencia de datos (hasta un 30%) de los usuarios colocando el relay lo más cercano posible al vehículo, razonamiento que lleva a concluir que el relay debería moverse con el vehículo, llegando a la definición de relay móvil.

En la tesis descrita en [22] se investiga los beneficios de relays móviles en un escenario donde los relays son desplegados en buses públicos. El estudio se centra en tres aspectos:

- Mejoras de procedimientos de movilidad para relays móviles, en donde se estudian diferentes procedimientos de señalización y se propone mantener la misma pila de protocolos de los relays fijos. Además, para un escenario con 20 UEs al interior del vehículo, sí se asigna un identificador de área de rastreo (TAI *Tracking Area Identity*) al relay móvil la cantidad de mensajería disminuye en un 85%.
- Impacto de la interferencia en la tasa de transferencia de un UE vehicular, en donde se compara la tasa de transferencia de un UE conectado a la estación macro con un UE conectado mediante el relay móvil. Los resultados de simulación muestran que la ganancia en tasa de transferencia ofrecida por el relay no se puede garantizar en todos los casos y se presenta principalmente cuando el vehículo se encuentra alejado de la estación donante, obteniendo mejoras de un 16,3% para el caso de un relay móvil FDD y de un 29,1% para el caso de un relay móvil hibrido TDD/FDD.
- Impacto del relay móvil en la capacidad de la celda, en donde se estudió la ganancia de capacidad obtenida por el despliegue de relay en un escenario con múltiples usuarios y múltiples relays. Los resultados de simulación muestran que para determinadas pérdidas de penetración se logra obtener hasta un 30% de incremento en capacidad ofrecida por el relay.

Los trabajos anteriores no contemplan modificaciones al algoritmo de traspaso utilizando el algoritmo genérico de traspaso de LTE.

Si bien las femtoceldas móviles son vistas como un UEs por la celda donanate, la femtocelda móvil posee algunas ventajas con respecto a los UEs:

- Menores limitantes a nivel de potencia, si bien la potencia de trasmisión no es muy superior a la de un UE, los UEs no pueden trasmitir por largos periodos de tiempo debido a las limitantes de batería que poseen, algo que no ocurre con las femtoceldas las cuales estarían conectadas a fuentes de alimentación más robustas.
- Mayor capacidad de procesamiento en comparación con un UE convencional.
- Soporte para antenas externas las cuales proporcionan una mayor ganancia.
- Soporte para esquemas MIMO (*Multiple Input Multiple Output*) de mayor orden a los soportados por UEs.

#### **2.7.2. Algoritmos de Traspaso en Redes LTE**

En el artículo descrito en [23] se evalúa el comportamiento del traspaso definido por el 3GPP para redes LTE explicado en la sección 2.4. Se realizaron varias simulaciones en diferentes entornos variando el tamaño de las celdas, la carga de tráfico y la velocidad de los UEs. Las simulaciones realizadas mostraron que para celdas de hasta 1 km de radio, velocidades de hasta 120 km/h de los UEs y un sistema con alta carga de tráfico la tasa de fallas variaba de 0 a 2,2%. Para sistemas con media y baja carga de tráfico y velocidades de hasta 250 km/h la tasa de falla era inferior a 1,3%.

En el artículo descrito en [24] se presenta una revisión del plano de control de LTE/LTE-A, las distintas fases, requerimientos, parámetros y características del proceso de traspaso, así como un estudio de una cantidad importante de propuestas de algoritmos para procesos de traspaso en redes LTE-A. El trabajo clasifica las propuestas revisadas en cuatro clases: algoritmos basados en patrones de movilidad, basados en dirección y localización, basados en auto-optimización y basados en utilización de múltiples saltos.

Los trabajos correspondientes a algoritmos basados en patrones de movilidad [25] [26] [27] [28] buscan la construcción de un historial de movilidad del usuario, con el propósito de predecir los movimientos del UE dentro de la red y así predecir las celdas candidatas para traspaso. En [25] se propone el reconocimiento de un patrón de movilidad inteligente, denominando Smart-HO el cual se ejecuta en tres fases: modelado del patrón de movilidad, reconocimiento del patrón de movilidad e implementación del traspaso inteligente. En [26] se propone un esquema para el manejo de la lista de celdas vecinas dando mayor prioridad a nuevas celdas detectadas sobre las existentes, dicho esquema proporciona una recuperación 70% más rápida de fallas de radio enlace por perdida de vecinas, comparado con un esquema no priorizado. En [27] y [28] se proponen esquemas de traspaso basados en la construcción de un historial de movilidad del usuario. En la figura 2.20 se muestra los resultados obtenidos en con respecto a la tasa de traspasos fallidos, para un TTT de 320 ms, trabajando con un modelo de 10% y 50% de aleatoriedad.

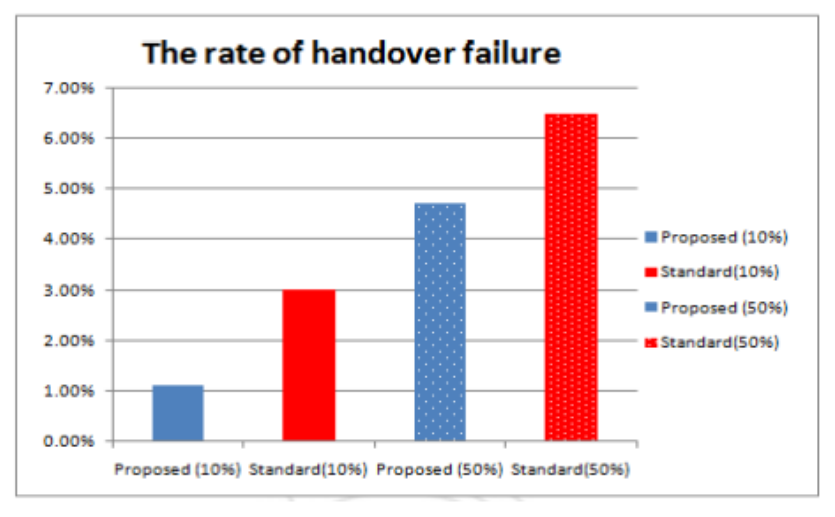

Figura 2.20. Tasa de traspasos fallidos obtenida en [27] Imagen tomada de [27]

Los algoritmos basados en dirección y localización trabajan con la ubicación de los UEs mediante GPS [29] [30] [31] [32]. Conociendo la topología de la red y el movimiento de los UEs buscan mejorar el proceso de traspaso. En [29] [30] y [31] los autores proponen una técnica de traspaso basado en el rastreo de las últimas posiciones del UE utilizando GPS. Teniendo las posiciones previas P1, P2 y la posición actual P3 se trata de determinar la futura posición y su correspondiente celda

candidata para el traspaso. Con dicha técnica se logra reducir el número de traspasos innecesarios.

En [30] se propone un mecanismo eficiente de traspaso, combinando la predicción de dirección de movimiento y el ajuste de TTT para disminuir los traspasos innecesarios. Comparado con el procedimiento estándar se puede alcanzar una reducción promedio de 31% de traspasos mediante la predicción de dirección de movimiento y en comparación con un TTT fijo hasta un 36.5% en la tasa de disparos de traspasos fallidos mediante el enfoque del TTT adaptativo.

En [31] mediante la selección apropiada de celda destino, las simulaciones del esquema propuesto muestran que comparado con el procedimiento estándar, se logra reducir en 17% el tiempo promedio de traspaso, en 12% el número promedio de paquetes perdidos y en 5% el retraso promedio de los paquetes transmitidos.

En [32] se propone un algoritmo en donde el proceso de preparación del traspaso se realiza antes de la petición de traspaso, prediciendo la celda destino basado en la posición actual y la dirección del movimiento del UE. Las simulaciones realizadas se enfocaron a la tasa de traspasos fallidos y la perdida de paquetes, mostrando un mejor comportamiento en relación al algoritmo estándar.

Los algoritmos basados en auto optimización realizan un proceso de auto ajuste de parámetros de red [33] [34] [35] [36]. En [35] se describe un esquema de histeresis adaptativo basado en una función de costos que toma en cuenta factores como la carga en la celdas servidora y en la celda candidata al traspaso, velocidad del UE y tipo de servicio cursado. Las simulaciones muestran hasta un 2% de reducción de la tasa de traspasos fallidos con respecto a un esquemea de histeresis fijo.

En [34] se propone un algoritmo de traspaso enfocado a trenes de alta velocidad basado en estadísticas, donde a parte de los parámetros de potencia y calidad de la señal de referencia recibida se tiene en cuenta la tasa de cambio de recursos de las celdas. Las simulaciones del algoritmo propuesto indican que se reduce hasta en un 47% el número de traspasos innecesarios y se obtiene una tasa de éxitos de traspaso de 0,5% a 13,9% mayor que la obtenida con el algoritmo estándar basado en evento A3, bajo distintas condiciones de velocidad.

En [35] se presenta un algoritmo de auto-optimización que ajusta los parámetros de traspaso de LTE con buscando mejorar el desempeño de la red y disminuir los efectos negativos como cortes de llamadas y fallas de traspaso. El algoritmo propuesto utiliza la mejor combinación de histéresis y TTT de acuerdo al estado actual de la red, para lo cual utiliza indicadores de desempeño de traspaso (HPI *Handover performance indicators)* como la tasa de traspasos fallidos, la tasa de traspasos de ping-pong y la tasa de cortes de llamadas. Dichos indicadores son sumarizados en ventanas de 60 segundos. El desempeño de traspaso (HP *Handover Performance*) se calcula de acuerdo a la ecuación 2.1.

$$
HP = W_1 HPI_{HOF} + W_2 HPI_{HPP} + W_3 HPI_{DC}
$$
 (2.1)

Donde HPI<sub>HOF</sub>, W2HPI<sub>HPP y</sub> W3HPI<sub>DC</sub> son los indicadores de desempeño de la tasa de traspasos fallidos, la tasa de traspasos de ping-pong y el corte de llamadas respectivamente. Cada HPI es multiplicado por un peso representado por  $W_1$ ,  $W_2$  y  $W_3$ definidos por el operador.

El algoritmo de acuerdo a la combinación de histéresis y TTT reduce la tasa de traspasos fallidos y la tasa de corte de llamadas; sin embargo cuando reduce la tasa de corte de llamadas puede incrementar el traspaso de ping-pong aumentando significativamente la señalización en la red. Los autores de [35] presentan en [36] una versión mejorada que se describe a continuación.

En [36] se presenta un algoritmo que controla los parámetros de traspaso de LTE buscando disminuir los efectos negativos presentes en dicho proceso, como fallas de radio enlace, efecto ping-pong y fallas de traspaso. El algoritmo se basa en el cálculo porcentual de un KPI denominado desempeño de traspaso HP (*Handover Performance*) el cual tiene en cuenta las fallas de radioenlace, efecto ping-pong y fallas de traspaso multiplicadas por sus respectivos pesos, como e muestra en la ecuación 2.2. Los pesos pueden ser configurados de acuerdo a la policita del operador.

$$
HP = \frac{WRLF * RLF + WHOF * HOF + WHPP * PP}{WRLF + WHOF + WHPP}
$$
 (2.2)

El HP es una KPI de fallas que al superar un umbral de porcentaje de degradación de desempeño (PDP - *Performance Degradation Percentage*) dispara las acciones del algoritmo; buscando un punto de operación de traspaso (HOP *HO operating point*) que corresponde a una combinación de histéresis y TTT. Las simulaciones muestran que dependiendo del escenario, se podría obtener una reducción de alrededor del 60% en el HP.

En [37] se describe como métodos para la optimización de traspaso la modificación del umbral de RSS (*Received Signal Strenght)* y la histéresis, la modificación del TTT y la modificación del filtrado de eventos A3 en el procedimiento de traspaso.

En [38] [39] y [40] se proponen mecanismos para el manejo del traspaso en redes LTE mediante funcionalidades implementadas en herramientas SON (*Self-Organizing Networks*). En [38] se propone un proceso optimizado de traspaso para redes TD-LTE, elaborando un flujo de señalización de traspaso con el objetivo de disminuir las fallas en dicho proceso, para ello utiliza TTCN (*Testing and Test Control Notation*) como herramienta de simulación y la capa RRC como objeto de simulación.

En [39] se presenta una propuesta para gestionar el proceso de traspaso de femtoceldas LTE en entornos interiores, teniendo en cuenta la especial atención que requiere el proceso de traspaso interior-exterior entre femtoceldas y celdas macro. Debido a la complejidad del entorno radio en interiores, es frecuente que se presente el efecto ping-pong entre celdas macro y femtoceldas. La propuesta presentada requiere una cantidad adicional de procesamiento implementada con redes neuronales. Mediante la utilización de un SOM (*Self-organizing map*) la femtocelda aprende la localización de entornos interiores desde donde se presentan peticiones de traspaso, y basado en experiencias previas decide si permite y prohíbe dichos traspasos. Una vez las regiones de traspasos innecesarios son detectadas, el algoritmo puede reducir hasta 70% el número total de traspasos, permitiendo la ejecución de los traspasos que si son necesarios. Con la reducción del número total de traspasos la eficiencia general del sistema mejora como consecuencia de la disminución de señalización innecesaria.

En [40] se propone un esquema para resolver conflictos entre el balanceo de carga y la optimización de traspasos, dado que estas funcionalidades puedes implicar la

modificación de los mismos parametros. La propuesta utiliza KPIs como HOR (*Handover Ratio*) definido como la tasa entre el número de traspasos sobre el número total de llamadas, CBR (*Call Blocking Ratio*) definido como la tasa de llamadas bloqueadas sobre la tasa de llamadas ofertadas y el DCR (*Call Dropping Ratio*) definido como la tasa de llamadas cortadas sobre el número total de llamadas finalizadas. Para los anteriores KPIs se establecen umbrales definiendo situaciones "extremas" de alta movilidad por HOR y de congestión por CBR y dependiendo de la situación extrema realiza el ajuste de parametros. Los resultados de la simulación indican que el esquema propuesto logra un buen equilibrio en el desempeño de la red, en comparación con la manipulación independiente de los parametros.

En [41] se propone una optimización de parámetros de traspaso teniendo en cuenta el número de cruces del límite de celda, los cuales pueden ser obtenidos contando los cambios de identificador de celda. Lo parámetros de TTT, histéresis e intervalo de medida son ajustados comparando el número de traspasos por efecto ping-pong con el número de traspasos ejecutados en un periodo de medida.

En [42] se propone un mecanismo de optimización para SON de los parámetros de traspaso teniendo en cuenta el número de cruces del límite de celda y el número de traspasos ejecutados por el UE, la medida de la intensidad de señal es utilizada exclusivamente para seleccionar la celda destino en la decisión de traspaso.

Los algoritmos basados en múltiples saltos [43] [44] [45] [46] [47] se basan en nuevas características de la red de acceso soportados por LTE-A. El procedimiento de traspaso es afectado por interferencia intercelda, ancho de banda, cobertura y capacidad de las celdas; por lo tanto el proceso de traspaso podría adaptarse a las nuevas características. Dentro de este grupo se manejan los algoritmos relacionados con relays y técnicas de multipuntos coordinados CoMP (*Coordinated Multipoint*). En [43] y [44] se propone un mecanismo de reenvío inteligente para mejorar el desempeño del traspaso en redes LTE-A con nodos de relay. En [45] y [46] se propone algoritmos de traspaso con soporte para CoMP JP (*Joint Processing*). En [45] se propone un algoritmo de traspaso de capacidad integrada CoMP el cual busca asegurar el uso eficiente de los recursos radio en cuanto a capacidad y calidad del canal, empleando un histórico de la utilización de RB (*Resource Block*) en la celda y con ello definiendo un nuevo parámetro de traspaso denominado indicador de capacidad, usado en el algoritmo para determinar una apropiada celda destino. Los resultados de la simulación muestran que el algoritmo propuesto mejora la tasa de transferencia de datos, minimiza el retardo, la perdida de paquetes y el número total de traspasos. En [46] se propone un algoritmo enfocado a soportar JP, mejorando la tasa de transferencia de datos y reduciendo la tasa de perdida de paquetes, sin embargo el algoritmo propuesto podría llegar a ocasionar congestión en el sistema, saturando la transferencia de datos cuando se tiene una cantidad considerable de UEs en la red.

En [47] se propone un esquema de traspaso basado en predicción para permitir a los eNodeBs un potencial inicio de traspaso dentro del periodo de reporte de los UEs, en donde la calidad del canal tanto de la celda donante como del relay son predichos mediante un proceso de decisión de Markov. La propuesta se enfoca en maximizar la SINR y minimizar el consumo de energía de los UEs.

## **2.7.3. Algoritmos de Traspaso en redes LTE Enfocados a Medios de Transporte**

A continuación se describen otros trabajos de algoritmos de traspaso especialmente enfocados a medios de transporte los cuales se han organizado en cuatro grupos, algoritmos que proponen modificaciones de arquitectura, algoritmos asociados a movilidad de los UEs, algoritmos de ajustes basados en niveles de señal y algoritmos enfocados a relays móviles.

#### • **Algoritmos con modificación de arquitectura**

En este grupo se describen trabajos que involucran modificaciones a la arquitectura de red estándar o proponen un tipo de traspaso distinto al traspaso duro utilizado en redes LTE.

En [48] describe un traspaso suave para TD-LTE para un escenario de trenes de alta velocidad. Este tipo de traspaso pretende reducir el número de fallas de radio enlace y el efecto de *ping-pong*, minimizar el tiempo de interrupción causado por la alta velocidad y con ello tratar de proveer una experiencia de usuario satisfactoria. El algoritmo provee una lista de traspaso para cada UE dentro del escenario, cada lista contiene la información de control en el enlace descendente de dos *eNodeBs* vecinos, El UE conecta con los dos *eNodeBs*, y se reservan recursos radio para el

UE en ambos *eNodeBs*. Sin embargo, sólo se tiene una transmisión en enlace descendente en cada trama desde el *eNodeB* con mejor RSRP. El algoritmo se basa en los pasos de adición o remoción de eNodeBs a la lista, dependiendo de umbrales de RSRP.

El algoritmo de Traspaso Semi-suave para Sistemas Multiportadora Basadas en la Diversidad por Selección de Estación Base (SSDT, *Site Selection Diversity Transmission*) propuesto en [49], es un método de macro diversidad usado en traspaso suave en redes WCDMA. Su objetivo es reducir la interferencia intercelda causada por múltiples transmisiones, mientras se transmite en enlace descendente desde la mejor celda servidora. En el traspaso semi-suave se divide el ancho de banda en dos bandas distintas: una banda de control y una banda de datos. La banda de control con factor de reuso de frecuencia de siete es dividida en siete sub-bandas y cada sub-banda es manejada por una celda. Un UE puede simultáneamente recibir información de todas las celdas vecinas a través de los canales de control y seleccionar la celda con mayor RSRP para transmitir paquetes vía SSDT. De acuerdo a las simulaciones realizadas en dicho estudio se obtiene un mejor desempeño en el número de traspasos exitosos, sin embargo, al recibir señales de control desde todas las vecinas se incrementa la señalización.

El esquema propuesto en [50] se basa en femtoceldas LTE que usan múltiples interfaces de salida denominado Red de Múltiple Salida (MEN-NEMO, *Mulitple Egress Network - Network Mobility*) para reducir la latencia y la carga de señalización en el proceso de traspaso. Para la arquitectura de núcleo de red se propone la utilización de femtoceldas mejoradas desplegadas en el tren para brindar servicio a los UEs de los pasajeros. Además, de acuerdo a las simulaciones realizadas, con el esquema propuesto se consigue disminuir la latencia y la carga de señalización del proceso de traspaso.

## • **Algoritmos basados en movilidad de los UEs**

En este grupo se incluyen algoritmos que utilizan la velocidad y posición del UE para iniciar el proceso de traspaso.

En [51] se proponen dos tipos de algoritmos de traspaso LTE para trenes de alta velocidad denominados algoritmos de traspaso rápido:
- ➢ Algoritmo de traspaso rápido basado en velocidad de UE, en donde se propone ajustar *la* histéresis y el *TTT* del traspaso de manera dinámica acorde a la velocidad del tren, para asegurar un proceso de traspaso exitoso. Con el algoritmo propuesto cuando la velocidad se incremente la *histéresis* y el *TTT* sufren pequeños decrementos. Las simulaciones realizadas muestran que se logra mejorar la tasa de traspasos exitosos HSR (*Handover Success Rate*) con respecto al algoritmo estándar basado en evento A3, a partir de 150 km/h mostrando incrementos de 2% hasta un 10% aproximadamente. Las simulaciones se realizaron para SINR de -5dB, -7,5 dB y -10 dB. A medida que la SINR se degrada la diferencia con el algoritmo estándar disminuye.
- ➢ Algoritmo de traspaso rápido basado en optimización de TTT, en donde se tiene en cuenta las variaciones de RSRP y RSRQ (*Reference Signal Received Quality)* de la celda servidora y celda destino producidas por la velocidad del tren. Por lo tanto, propone ajustar los márgenes de histéresis y para evitar el efecto de *ping-pong* define un número N de veces que las medidas de la celda destino excedan a las de origen. Con estas condiciones el TTT variará dinámicamente para reflejar las condiciones del canal y evitar fallas de traspaso y efecto de *ping-pong*. De acuerdo a las simulaciones se consigue mejorar el HSR con respecto al algoritmo estándar basado en evento A3, en valores similares al primer algoritmo.

En [52], se analiza un escenario de trenes de alta velocidad y la dirección del movimiento del tren, junto con datos de GPS que se supone fáciles de obtener. Las celdas vecinas a lo largo de las vías también son conocidas por lo cual se propone utilizar toda ésta información para implementar un esquema de traspaso rápido. El esquema propuesto brinda puntos de referencia apropiados para iniciar un procedimiento de traspaso. El algoritmo propuesto permite reducir la latencia y permite tener áreas de sobrelapamiento más pequeñas para el procedimiento de traspaso. La selección de un adecuado punto de referencia (ubicación geográfica) para la realización del traspaso es fundamental, por lo tanto los puntos corresponden al resultado estadístico de repetidas medidas. Mediante la utilización del parámetro de histéresis y medidas de tasa de bloques errados BLER (*Block Error Rate*) se trata de determinar los puntos geográficos en los cuales se debe iniciar el traspaso hacia la celda destino. De acuerdo a las simulaciones se logra

disminuir el efecto ping-pong y obtener una tasa de fallas de radio enlace inferior al 1,1%.

### • **Algoritmos basados en ajustes por niveles de señal.**

En este grupo se incluyen trabajo que proponen algoritmos que utilizan un ajuste de los parámetros de traspaso basados en los niveles de señal recibida.

El trabajo de [53] se basa en la utilización de una ventana de TTT basado en Intensidad de Señal Recibida RSS, para esto el valor de RSRP instantáneo es almacenado en un historial, posteriormente se realiza un procesamiento de los valores del historial y se determina si se procede a realizar el traspaso. El algoritmo se implementa en dos fases: almacenamiento de nivel de señal y comparación de nivel de señal. De acuerdo a los resultados obtenidos en simulaciones se sugieren valores de HOM para obtener una buena relación entre el número de traspasos realizados y la SINR.

El algoritmo propuesto en [54] denominado Algoritmo de traspaso integrador, de manera similar al algoritmo de [53] basa la decisión de traspaso en la utilización de un histórico de diferencias de nivel de señal. El algoritmo se ejecuta en tres fases: cálculo de diferencias de RSRP, procesamiento de la diferencia de RSRP filtrada y decisión de traspaso. Los resultados de las simulaciones muestran disminución en el número de traspasos realizados por los UEs, sin embargo, en este algoritmo no se considera el TTT por lo cual se puede presentar el efecto de *ping-pong*.

El algoritmo LHHAARC (*LTE Hard Handover Algorithm with Average Received Signal Reference Power Constraint* ) descrito en [55], es una propuesta que busca minimizar el número de traspasos y retardos maximizando con ello la transferencia de datos de la red. LHHAARC se basa en el algoritmo de traspaso duro con una condición adicional sobre el RSRP promedio para hacer más eficiente el desempeño del traspaso.

El concepto del anterior algoritmo es limitar las posibilidades de traspaso para minimizar los traspasos innecesarios y asegurar la calidad de canal de la celda destino teniendo un RSRP más alto que el de la celda servidora (con cierto umbral) desde el primer hasta el último periodo de medidas. De acuerdo a las simulaciones realizadas se logra obtener un mejor desempeño en comparación con el algoritmo

estándar de traspaso, el algoritmo de ventana de TTT basado en RSS [53] y el algoritmo integrador [54]; disminuyendo el número de traspasos de UE por segundo hasta un 35% en comparación con el algoritmo integrador y mejorando la tasa de transferencia de datos en un 3,55%, 25% y 1,302% y el retardo en 17,93%, 22,77% y 47,78% en comparación con los algoritmos estándar, de ventana de TTT e integrador respectivamente.

### • **Algoritmos diseñados para relays móviles.**

En este grupo se describen trabajos que muestran algoritmos cuyo funcionamiento está diseñado para operar con femtoceldas móviles o relays móviles.

En [21] se estudia el despliegue de los denominados Nodos de Relay en Movimiento (MRN, *Moving Relay Node*) en vehículos de transporte público para brindar servicio a los pasajeros de dichos vehículos. Se analiza el comportamiento en comparación al desempeño con un relay fijo. Para el estudio se realizaron varias simulaciones utilizando un relay fijo a distintas distancias de un vehículo cuya posición se asume conocida. Las simulaciones muestran que los usuarios dentro del vehículo se ven afectados por las denominadas Perdidas de Penetración Vehicular (VPL, *Vehicular Penetration Loss*). El análisis realizado muestra que se mejora considerablemente las VPL y por tanto la tasa de transferencia de datos de los usuarios colocando el relay lo más cercano posible al vehículo, razonamiento que lleva a concluir que el relay debería moverse con el vehículo, llegando a la definición de relay móvil.

Como se mencionó en la sección 2.6.1, en [8] se presenta una solución basada en un arreglo de celdas organizadas a lo largo de las vías del tren junto a femtoceldas que soportan las demandas de tráfico al interior de cada vagón, denominadas femtoceldas movientes. Se utiliza un proceso de traspaso denominado predictivo ya que el arreglo de celdas permite conocer con anticipación las celdas destino. Las simulaciones realizadas muestran que se obtienen mejoras a nivel de tasa de transferencia, baja latencia de traspaso y mayor tasa exitosa de traspaso.

En la tesis descrita en [22] se investiga los beneficios de relays móviles en un escenario donde los relays son desplegados en buses públicos. Aunque no propone específicamente un algoritmo de traspaso, el trabajo permite observar los beneficios de los relays móviles. El estudio se centra en tres aspectos:

- Mejoras de procedimientos de movilidad para relays móviles, en donde se estudian diferentes procedimientos de señalización y se propone mantener la misma pila de protocolos de los relays fijos.
- Impacto de la interferencia de la tasa de transferencia de un UE vehicular, en donde se compara la tasa de transferencia de un UE conectado a la estación macro con un UE conectado mediante el relay móvil.
- Impacto del relay móvil en la capacidad de la celda, en donde se estudió la ganancia de capacidad obtenida por el despliegue de relay en un escenario con múltiples usuarios y múltiples relays.

En [9] se propone un esquema de histéresis adaptativa de traspaso basada en una función de costo que considera algunos factores relevantes del relay móvil, tales como carga de las celdas, velocidad del relay y tipo de servicio requerido por el UE. El esquema opera entre celdas donantes para traspaso mediante la interfaz X2. De acuerdo a las simulaciones realizadas en el trabajo el esquema propuesto presenta una mayor probabilidad de traspaso exitoso que un esquema basado en SINR.

En [10] se propone un esquema de auto optimización de histéresis de traspaso con nodos de relay móviles duales en entornos de alta velocidad. Se propone un mecanismo de ajuste de los parámetros de histéresis y offset individual de las celdas basados en la velocidad del vehículo y un indicador de desempeño de traspaso (HPI, *Handover Performance Indicator*). El HPI sirve para monitorear el desempeño del proceso de traspaso y corresponde a la suma de las tasas de fallas de traspaso, traspaso de ping-pong y traspasos fallidos por fallas de radio enlace. En las simulaciones realizadas se comparó el esquema propuesto con el esquema tradicional de traspaso; mostrando que el esquema propuesto puede reducir el número de fallas de radio enlace, mientras en el algoritmo estándar el número de fallas se mantiene entre 8 y 13, con el algoritmo propuesto el número de fallas decrementa a valores inferiores a 4 después de 100 minutos de simulación con velocidad de 300 km/h. En cuanto al tiempo promedio de retardo de traspaso varía entre 102 ms y 108 ms para el esquema propuesto, mientras para el esquema estándar alcanza valores de 230 ms. Adicionalmente, con el esquema propuesto el tiempo de interrupción de servicio durante el proceso de traspaso mantiene valores

inferiores a 15 ms para velocidades de hasta 350 km/h, mientras que el esquema tradicional supera los 25 ms a partir de 250 km/h.

En [56] se propone un algoritmo para la decisión de traspaso basado en la velocidad relativa del UE hacia los puntos de acceso (celda, relay fijo o relay móvil) servidor y destino. Se propone un algoritmo de traspaso asistido por velocidad relativa (RVAH - *Relative Velocity Aided Handoff*). Si el UE presenta velocidades inferiores a un umbral  $V_0$  con respecto a los puntos de acceso servidor y destino el traspaso se realizará acorde al HOM y TTT mediante el proceso estándar. Si la velocidad respecto al punto de acceso servidor es superior al umbral  $V_0$  se iniciará el proceso de traspaso acorde al algoritmo RVAH, los puntos de acceso vecinos con velocidades relativas inferiores a V<sup>0</sup> podrán ser seleccionados como punto destino. Las simulaciones muestran que el algoritmo RVAH para Vo inferiores a 12 m/s mantiene la tasa de fallas de traspaso cercana a cero, para valores inferiores a 20 m/s presenta menor tasa de fallas de traspaso que el algoritmo estándar y para valores superiores el comportamiento de los dos algoritmos es similar.

En [57] se propone un esquema de histéresis adaptativa para traspaso en redes inalámbricas con relays móviles en un escenario de trenes de alta velocidad; dicha histéresis adaptativa se ajusta de acuerdo a la ecuación 2.3.

$$
H = H_{def} - \Delta H \tag{2.3}
$$

 $H_{def}$  corresponde al valor de histéresis por defecto y  $\Delta H$  se define por la ecuación 2.4.

$$
\Delta H = \alpha * f_H \tag{2.4}
$$

Donde « se selecciona menor que  $H_{max} - H_{def}$ , siendo  $H_{max}$  y  $H_{def}$  valores definidos para la histéresis máxima y por defecto respectivamente.  $f_H$  se define de acuerdo a la ecuación 2.5.

$$
f_H = log_{Hdef} \frac{(V_{max} - V_{current} + 1)}{V_{max}}
$$
 (2.5)

Donde *Vmax* corresponde a la velocidad máxima (350 km/h), *Vcurrent* a la velocidad actual del relay móvil. La probabilidad de cortes de llamadas durante el traspaso es reducida introduciendo un control de admisión de llamada modificado para soportar la reserva de recursos radio de tal manera que priorice el traspaso de las llamadas del relay móvil sobre otras llamadas. Se manejan tres prioridades: llamadas de traspaso del relay móvil, llamadas de traspaso de UEs y nuevas llamadas. Las simulaciones realizadas en el trabajo muestran que se reduce el número de fallas de radio, manteniendo la tasa de fallas inferior a 1,5% mientras que con el algoritmo estándar a partir de 250 km/h la tasa de fallas supera el 2%, alcanzando valores de 6,5% para la velocidad máxima de 350 km/h.

# **Capítulo 3**

# **Diseño de Algoritmo de Traspaso para un Entorno de Femtoceldas Móviles en Redes LTE**

En este capítulo se detalla el diseño del algoritmo de traspaso enfocado a un entorno de femtoceldas móviles en redes LTE.

## **3.1. Requerimientos del Sistema**

El sistema a diseñar corresponde a un algoritmo que ejecute el proceso de traspaso de una femtocelda móvil. En la figura 3.1 se muestran los requerimientos del sistema.

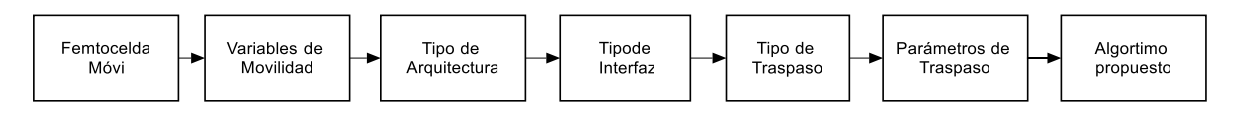

Figura 3.1. Requerimiento del Sistema

• **Femtocelda Móvil**

Como se mencionó anteriormente, para propósitos de traspaso el comportamiento de la femtocelda móvil es similar al de un UE convencional, por lo cual para el algoritmo de traspaso se modelará como un UE normal.

### • **Variables de Movilidad**

De acuerdo al estado del arte, se hace notorio la importancia de ciertas variables para un proceso de traspaso enfocado a entorno de femtoceldas móviles que brinden cobertura a medios de transporte masivo. Entre dichas variables se encuentran:

- Velocidad.
- Dirección.
- Posición.
- Trayectoria preestablecida.
- Tiempo.

### • **Tipo de Arquitectura**

Acorde a lo expuesto en el capítulo 2, se trabajará con la alternativa 1 de relay móviles, la cual no implica cambios a nivel de red de acceso en lo que al proceso de traspaso se refiere, entendiendo el comportamiento de la femtocelda móvil como la de un UE convencional.

#### • **Tipo de Interfaz**

Como se muestra en el capítulo 2, en la figura 2.1, la arquitectura de LTE posee dos tipos de interfaz sobre las cuales soporta traspaso, la interfaz S1 y la interfaz X2. El traspaso sobre X2 es el de uso común, el traspaso sobre S1 sólo se usa cuando la interfaz X2 no se encuentra disponible. Para el presente trabajo se asume la disponibilidad de la interfaz X2 por lo cual se selecciona dicha interfaz para el desarrollo del proceso de traspaso.

#### • **Tipo de Traspaso**

Como se explicó anteriormente en LTE se tiene dos tipos de traspaso, basado en evento el A3 y basado en el evento A5. Se trabajará en un tipo de traspaso basado en el evento A3, más adelante se expondrán los detalles de dicha selección.

#### • **Parámetros de Traspaso**

Los parámetros de traspaso están asociado al tipo de traspaso seleccionado, por lo tanto se trabajará con los parámetros de *a3offset*, *cellindividualoffset*, *hysteresis*, *timetotrigger*, *a3reportinterval*. Dichos parámetros se tratan en detalle más adelante.

## **3.2. Selección del Tipo de Traspaso**

Como se describe en el capítulo 2, en LTE están definidos dos tipos de traspaso, por mejor celda servidora basado en evento A3 y por cobertura basado en evento A5. El traspaso basado evento A5 maneja dos umbrales absolutos para la decisión de traspaso siendo utilizado en despliegues con cierto grado de madurez.

En la figura 3.2 se muestran mayores detalles del proceso de traspaso por cobertura basado en eventos A5

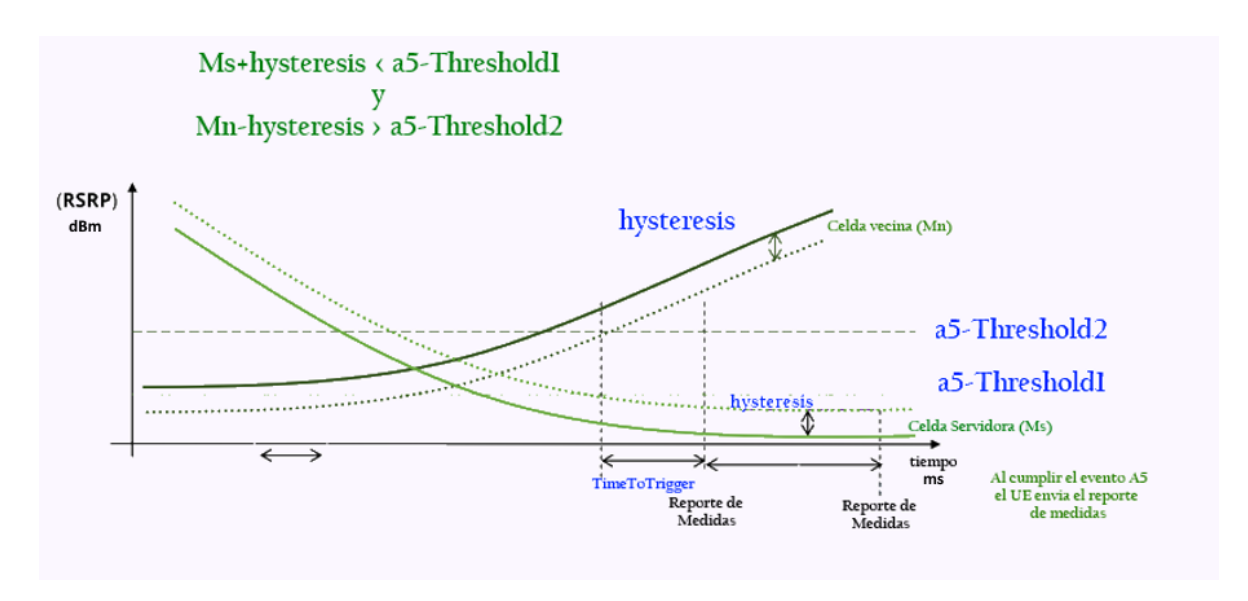

Figura 3.2. Proceso de traspaso por cobertura basado en evento A5

Imagen tomada de *[11]*

El traspaso basado en evento A3 maneja un valor umbral denominado *a3offset* en el que la celda destino debe superar a la servidora para la decisión de traspaso. Este tipo de traspasos suele ser más utilizado en las redes LTE debido a que resulta ser menos complejo de manejar. En la figura 3.3 se muestran mayores detalles del traspaso por mejor celda servidora basado en evento A3, los parámetros presentes en la gráfica se describen en la siguiente sección.

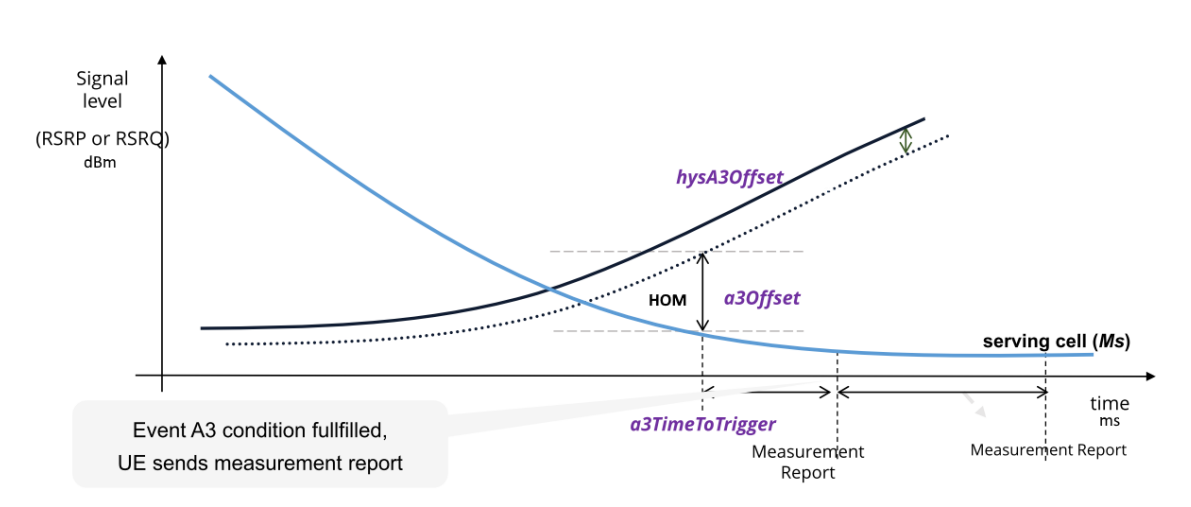

 $Mn - hysA3Offset > Ms + a3Offset$ 

Figura 3.3. Proceso de traspaso por mejor celda servidora basado en evento A3.

Imagen tomada de *[11]*

Dada la menor complejidad, característica que se requiere en entornos de alta velocidad, se diseñará un algoritmo basado en eventos A3.

## **3.3. Variables a Manipular**

Con respecto al proceso de traspaso, en cuanto al proceso estándar es posible trabajará con los parámetros que se describen a continuación.

### **3.3.1. A3Offset**

Margen de traspaso por mejor celda servidora, también referenciado como HOM. Usado en medidas de eventos A3 donde el evento es iniciado cuando el nivel de señal de la celda vecina llega a superar el nivel de la celda servidora por el valor definido en a3offset.

El valor de este parámetro varía normalmente de -15dB a 15dB con una granularidad de 0,5 dB. Un valor típico de configuración es de 3 dB.

### **3.3.2. A3TimeToTrigger**

Tiempo para el cual el criterio especifico de medida del evento A3 debe cumplirse para iniciar el reporte de medidas. De acuerdo a lo establecido en [17] el valor definido como MS0 corresponde a 0 milisegundos, MS40 a 40 milisegundos y así sucesivamente. El rango de valores se muestra en la tabla 3.1.

| Valor a Configurar | Valor físico      |
|--------------------|-------------------|
| MS0                | Oms               |
| MS40               | 40ms              |
| MS64               | 64ms              |
| MS80               | 80 <sub>ms</sub>  |
| MS100              | 100 <sub>ms</sub> |
| MS128              | 128ms             |
| MS160              | 160 <sub>ms</sub> |
| MS256              | 256ms             |
| MS320              | 320 <sub>ms</sub> |
| MS480              | 480ms             |
| MS512              | 512 <sub>ms</sub> |
| MS640              | 640ms             |
| MS1024             | 1024ms            |
| MS1280             | 1280ms            |
| MS2560             | 2560ms            |
| MS5120             | 5120ms            |

*Tabla 3.1. Valores de a3TimeToTriger*

### **3.3.3. Hysteresis**

Histéresis relacionada del margen de traspaso por mejor celda servidora. El parámetro es usado al entrar y salir de la condición de disparo del evento A3, éste valor se resta al nivel de señal de las celdas vecinas, con el propósito de disminuir su nivel frente al nivel de la celda servidora. Acorde a [17] el valor en IE (*Information Element*) es multiplicado por dos. El rango del parámetro es de 0 a 15 dB con pasos de 0,5dB. A menudo se suele configurar en 0 dB, anulando su efecto en el proceso de medidas.

### **3.3.4. CellIndividualOffset**

El *offset* individual de celda CIO (*Cell Individual Offset*) de la celda servidora se utiliza para propósitos de medidas de las celdas servidoras. El valor se suma al nivel de señal de la celda servidora, se utiliza para favorecer el nivel de señal de la celda servidora frente a las vecinas. Puede tomar valores desde -24dB a 24dB.

### **3.3.5. CellIndOffNeighof**

CIO de la celda vecina, para propósitos de medidas de las celdas adyacentes. Este *offset* se maneja a nivel de adyacencia. El valor de se suma al nivel de señal de una celda vecina específica; por lo cual se utiliza para favorecer el nivel de señal de una adyacencia especifica frente a las demás y frente a la celda servidora. Puede tomar valores desde -24dB a 24dB.

### **3.3.6. A3ReportInterval**

Este parámetro define el intervalo con el cual los reportes de medidas son repetidamente enviados mientras se cumpla el criterio del evento A3. De acuerdo a lo definido en [17] el valor definido como MS120 corresponde a 120 milisegundos, MS240 a 240 milisegundos y así sucesivamente, mientras que los valores de MIN1 corresponden a 1 minutos, MIN6 a 6 minutos y así sucesivamente. El rango de valores se muestra en la tabla 3.2. Un valor típico configurado es de 640 ms.

| Valor a    | Valor             |
|------------|-------------------|
| Configurar | físico            |
| MS120      | 120ms             |
| MS240      | 240 <sub>ms</sub> |
| MS480      | 480 <sub>ms</sub> |
| MS640      | 640ms             |
| MS1024     | 1024ms            |
| MS2048     | 2048ms            |
| MS5120     | 5120ms            |
| MS10240    | 10240ms           |
| MIN1       | 1min              |
| MIN6       | 6min              |
| MIN12      | 12min             |
| MIN30      | 30min             |
| MIN60      | 60min             |

*Tabla 3.2. Valores de a3Reportlnterval*

## **3.4. Análisis Numérico**

Acorde al análisis realizado en [58] la señal recibida desde la celda servidora puede ser obtenida mediante la ecuación 3.13.

$$
r_{s}(t) = pl_{s}.sh_{s}.h_{s}(t) \otimes \sum_{n=0}^{N-1} d_{n}.e^{j2\pi\Delta ft} + \eta_{s}(t)
$$
 (3.1)

Donde  $pl_s^2 = A.D_s^{-\gamma}$  representa las pérdidas de propagación, A es una constante, γ es el exponente de pérdidas,  $sh^2_s$  es el desvanecimiento por sombra con distribución lognormal,  $h_s(t)$  es el desvanecimiento de pequeña escala Rayleigh, N es el úmero total de subportadoras,  $d_n$  son los datos transmitidos con potencia de transmisión  $P_d =$  $E[|d_n|^2]$ .  $\Delta f$  es el espaciamiento entre subportadoras y  $\eta_s(t)$  indica el ruido gaussiano de media cero.

Basado en lo expuesto en [59] la fuerza de la señal recibida desde el eNodeB origen definida como  $R_S$  (dB) puede ser calculada como:

$$
R_s = 10 \log \left( P_d \cdot |Pl_s sh_s|^2 \cdot E[|\lambda_{\hat{n}}^{\hat{n}}(k)|^2] \right) \tag{3.2}
$$

$$
R_s = 10 \log(P_d \cdot A\Omega) - 10\gamma \log D_{s+} 10 \log sh_s^2 \tag{3.3}
$$

Donde

$$
\Omega = \sum_{l=0}^{L-1} \sigma_l^2 \cdot \int_{-1}^1 J_0 \left( 2\pi f_D T_s x \right) (1 - |x|) dx \tag{3.4}
$$

 ${\sigma_l}^2$  representa la desviación del desvanecimiento por sombra,  $f_D T_s$  es el cambio máximo de frecuencia Doppler normalizado.  $\lambda_{\hat{n}}^{\hat{n}}(k)$  es el factor útil contribuido por la  $n^{th}$  subportadora y puedes ser expresado como:

$$
\lambda_{\hat{n}}^{\hat{n}}(k) = \frac{1}{T_s} \sum_{l=0}^{L-1} e^{-j2\pi \hat{n}l/N} \cdot \int_0^{T_s} h_{s,l} (t + kT) dt \qquad (3.5)
$$

De manera similar, partiendo de la ecuación 3.3 se puede obtener la fuerza de la señal de la celda destino  $R_t$ .

## **3.5. Algoritmo Propuesto**

La velocidad de desplazamiento es uno de las variables más relevantes del escenario. De acuerdo a la velocidad del medio de transporte se hace necesario un proceso de traspaso mucho más rápido, por lo cual en función de la velocidad se requiere manipular el tiempo para iniciar el proceso de traspaso. Lo anterior implica que en función de la velocidad se debe reducir cuidadosamente el *a3TimeToTrigger* sin llegar a valores que puedan ocasionar el indeseado efecto de *ping-pong* en el proceso de traspaso. Adicionalmente también es posible manipular el reporte de medidas denominado *a3ReportInterval* de tal manera que el reporte se reciba y se procese con mayor agilidad.

Al igual que en la mayoría de algoritmos del estado del arte es necesario manipular el *a3offset* (HOM) para controlar el umbral que la celda vecina debe superar a la servidora actual. Un detalle importante a tener en cuenta y que en general no se detalla en el estado del arte es que el umbral configurado afectará a todas las celdas vecinas que el UE detecte. En un escenario ideal, la servidora actual al desplazarse detectara una vecina y cuando el nivel de señal supere al de la servidora sumado el *a3offset* se procederá con el proceso de traspaso. Sin embargo, en un escenario real la celda servidora detectará a varias celdas vecinas y para todas ellas se aplicará el umbral definido por el *a3offset*, de tal manera que por sí sólo dicho parámetro no permite un control discriminatorio de las adyacencias detectadas. Para tener un control discriminatorio de las celdas vecinas que cubre la vía del medio de transporte se hace necesario la manipulación de la histéresis individual de las celdas vecinas y con ello sea posible priorizar dichas celdas sobre celdas lejanas que ocasionan polución.

Complementando el proceso indicado en la figura 3.3, en [17] el 3GPP establece la ecuación 3.6:

$$
M_n + O_{fn} + O_{cn} - hys > M_s + O_{fp} + O_{cp} + a30ffset
$$
 (3.6)

Donde:

*M<sup>n</sup>* [dBm]: Nivel medido de señal de la celda vecina *Ofn* [dB]: Offset de frecuencia de la celda vecina *Ocn* [dB]: Offset de celda vecina. *hys* [dB]: *hysA3Offsett* de la celda vecina. *M<sup>s</sup>* [dBm]: Nivel medido de señal de la celda servidora. *Ofp* [dB]: Offset de frecuencia de la celda servidora. *Ocp* [dB]: Offset de la celda servidora. *a3Offset* [dB]*:* Offset de la celda servidora.

Para el presente trabajo se plantea un escenario con una única portadora, por lo cual se descarta la manipulación de los *offsets* de frecuencia. Los parámetros *hysA3Offsett, Ocp* y *a3Offset* son parámetros a nivel de celda que afectarían la relación de todas las adyacencias detectadas, por lo tanto se deben manipular con cuidado. Adicionalmente se tiene el *Ocn* de las adyacencias que permite un control más discriminado sobre cada relación de adyacencias. Descartando los *offsets* de frecuencia se tiene la ecuación 3.7.

$$
M_n + O_{cn} - hys > M_s + O_{cp} + a30ffset
$$
\n
$$
(3.7)
$$

Con respecto al nivel de señal que se evalúa para iniciar el proceso de traspaso, es necesario manipular los parámetros *a3Offset* e *hys (hysA3Offsett)* de la celda servidora.

Teniendo en cuenta que la dirección de los medios de transporte es un parámetro importante en el escenario de femtoceldas móviles, se propone utilizar la dirección de las celdas para establecer una prioridad que permita manipular el  $O_{cn}$  individual de las celdas a lo largo de la trayectoria recorrida. Es decir las celdas deseadas para brindar cobertura sobre el recorrido del medio de transporte tendrán un *Offset* individual mayor acorde a la prioridad otorgada para contribuir a acelerar el proceso de traspaso, de igual manera dicha prioridad también puede ser utilizada para desfavorecer a las celdas no deseadas. Para la determinación de dicha prioridad se utilizará la dirección de desplazamiento que se asume conocida mediante GPS, y teniendo en cuenta la vía que sigue el medio de transporte es posible conocer la siguiente estación que debería actuar como servidora deseada, por lo cual en la se propone configurar dicha prioridad en la relación de adyacencia.

Adicionalmente es necesario involucrar la velocidad para mejorar el proceso de traspaso, para ello se manipula el offset de la celda vecina incrementando su valor a medida que la velocidad aumenta, es decir favoreciendo un proceso de traspaso. Se propone calcular el *offset* individual de la celda vecina como se muestran en la ecuación 3.8.

$$
Ocn = Ocn_0 + PT
$$
 (3.8)

Donde:

OCn: Offset individual de la celda vecina. Ocn0: Offset individual inicial de la celda vecina, correspondiente a 3dB. PT: Prioridad de traspaso.

Se parte de un Ocn<sup>0</sup> de 3 dB que permite contar con un margen de ventaja inicial de la celda vecina deseada sobre otras celdas vecinas. Para incrementar el valor del offset se incrementa el valor de la prioridad de traspaso acorde a la ecuación 3.9 y 3.10.

$$
PT = roundup \left[ \frac{PTmax}{(Vmax)} \cdot V \right] \text{ Para } V \ge 100 \text{Kmh} \tag{3.9}
$$

$$
PT = PT_0 \text{ Para } V < 100Kmh. \tag{3.10}
$$

Donde:

PTmax: Prioridad de traspaso máxima, correspondiente a 12. Vmax: Velocidad máxima correspondiente a 350Km/h. PT0: Prioridad inicial, correspondiente a 3 dB.

En la ecuación 8 la PT se calcula teniendo en cuenta que el *Ocn* por definición puede variar de -24 a 24 dBm en pasos de 1 dB, sin embargo para el propósito de favorecer el proceso de traspaso se trabaja con valores positivos, estimando que el máximo valor a utilizar corresponde a 12 dB (PTmax), dado que un valor de 12 dB se estima suficientemente amplio para favorecer un proceso de traspaso a altas velocidades de desplazamiento. Vmax corresponde a la máxima velocidad para la cual se plante el escenario de femtoceldas móviles que corresponde a 350 Km/h. Vo corresponde a la velocidad a partir de la cual el traspaso debe realizarse con mayor rapidez. En la figura 3.4 se observa la distribución de la PT en función de la velocidad.

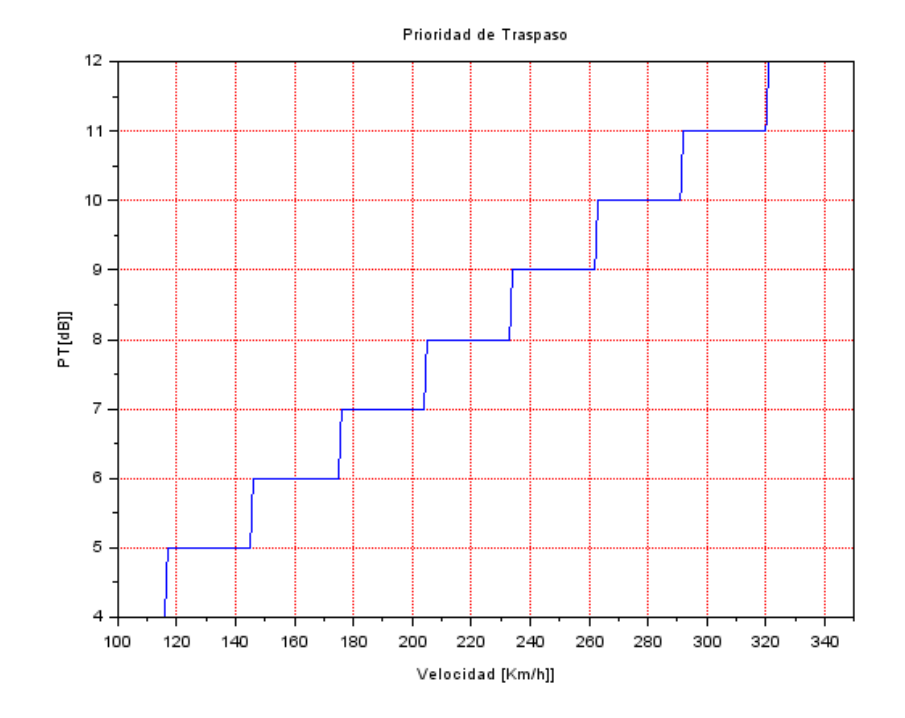

Figura 3.4. Prioridad de traspaso en función de la velocidad para v>100 Km/h

La ecuación 3.15 se debe cumplir por al menos un tiempo determinado por *a3TimeToTrigger,* lo cual será detectado por el eNodeB mediante las medidas enviadas desde el UE en periodos de tiempo determinados por *a3ReportInterval.* Lo anterior indica que para favorecer el proceso de traspaso el valor de *a3ReportInterval* debe ser menor o igual que *a3TimeToTrigger*, de tal manera que la condición de cumplimiento de la ecuación 3.15 sea detectada lo antes posible por el eNodeB. Acorde a los trabajos del estado del arte, los parámetros de tiempo asociados al proceso de traspaso deben variar en función de la velocidad de desplazamiento del medio de transporte; se requiere una variación del *a3TimeToTrigger* para lo cual *s*e plantea las ecuaciones 3.11.

a3TimeToTrigger = 
$$
\frac{a3tt0*V0}{V*log10 (V-V0)}
$$
 Para V > 100Km/h (3.11)

Donde:

A3tt<sub>0</sub> corresponde al *a3TimeToTrigger* configurado por defecto en 480 ms.

V: Velocidad del medio de transporte en km/h.

V0: Velocidad limite inicial correspondiente a 100Km/h.

La función logarítmica en el denominador permite una reducción leve del *a3timeToTrigger* en función de la velocidad, sin embargo por definición el *a3timeToTrigger* puede tomar sólo un rango limitado de valores (tabla 3.1). Cuando se configuran valores muy altos se tiende a incrementar tasa de fallas de traspaso y el corte en la sesiones de datos; cuando el valor es muy bajo se corre el riesgo de generar efecto ping-pong, por lo tanto se propone trabajar con el rango el 320ms a 80 ms. La gráfica de la ecuación propuesta (3.11) con los posibles valores del *a3timeToTrigger* se muestra en la figura 3.5.

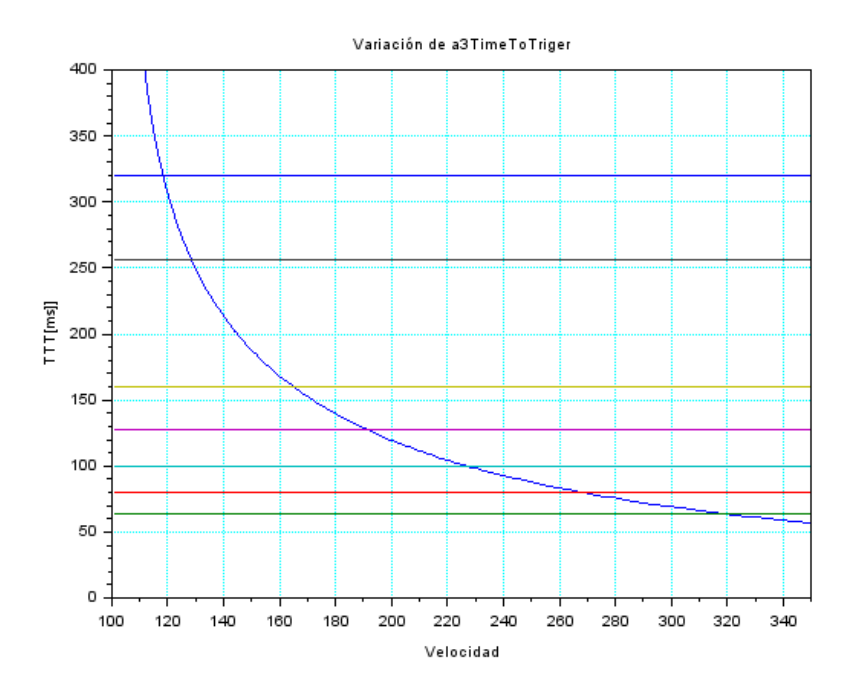

Figura 3.5. Variación de *a3timeToTrigger* en función de la velocidad.

Teniendo en cuenta las intersecciones de las gráficas, se plantea trabajar con los valores de *a3timeToTrigger* correspondientes a las ecuaciones 3.12 a 3.18

$$
a3\text{time} \text{To} \text{Trigger} = 320 \text{ms} \text{V} < 120 \text{km/h} \tag{3.12}
$$

$$
a3 time Torrigger = 256ms 120km/h \le V < 130km/h \tag{3.13}
$$

$$
a3timeToTrigger = 160ms 130km/h \le V < 170km/h \tag{3.14}
$$

$$
a3 time ToTrigger = 128ms 170km/h \le V < 230km/h \tag{3.15}
$$

$$
a3 time ToTrigger = 100ms 230km/h \le V < 270km/h \tag{3.16}
$$

$$
a3timeToTrigger = 80ms 270km/h \le V < 330km/h \tag{3.17}
$$

 $a3 time To Trigger = 64 ms 330 km/h \leq V$  (3.18)

Adicionalmente, se plantea modificar el *a3ReportInterval* de tal manera que a mayor velocidad el reporte se envíe en intervalos de tiempo más cortos. Al contar con el reporte de medidas de UE en lapsos menores de tiempo el *eNodeB* pude iniciar el proceso de traspaso de manera más rápida. Para esto se disminuye su valor acorde a tres rangos de velocidad, como se muestra en la tabla 3.3.

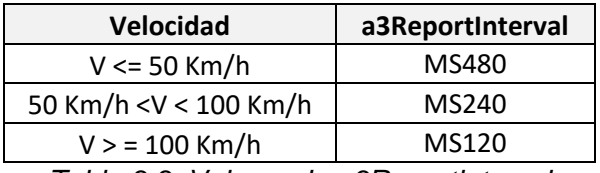

*Tabla 3.3. Valores de a3Reportlnterval*

Teniendo en cuenta el cálculo de los parámetros anteriores, se estable el diagrama de flujo de la figura 3.6.

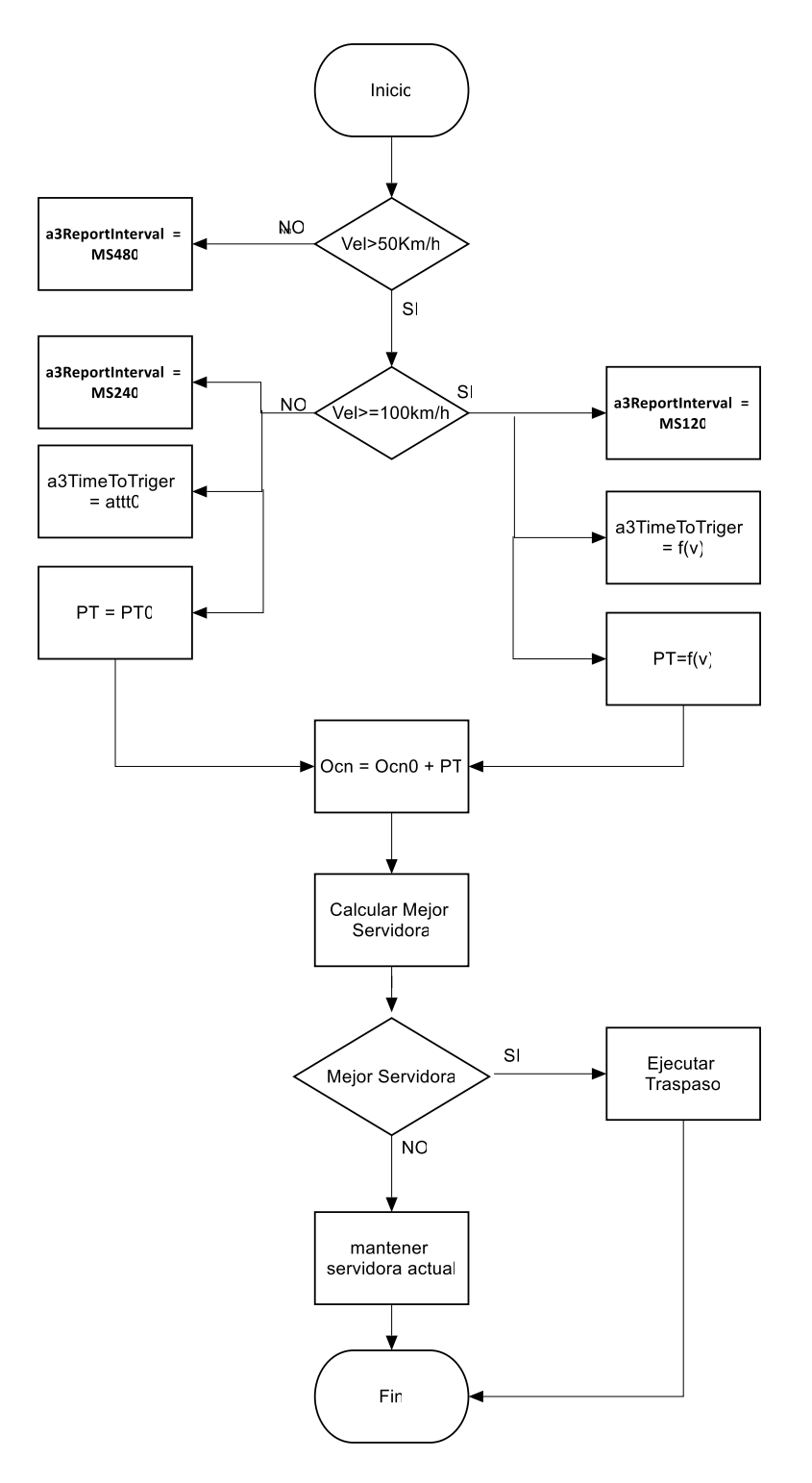

Figura 3.6. Diagrama de flujo del algoritmo de traspaso.

# **Capítulo 4**

# **Simulación y Resultados**

En esta capitulo se describe el proceso de simulación realizado y los resultados obtenidos.

## **4.1. Simulador NS-3**

NS-3 es una plataforma de simulación de red extensible y abierta, diseñada para trabajar librerías que pueden se combinadas entre sí y con herramientas externas. NS-3 trabaja en modo de consola y puede ser utilizado con herramientas de simulación externas y de análisis de datos. Está desarrollado originalmente para sistemas Linux, aunque también tiene soporte para FreeBSD y CYGWin (Windows). NS-3 no tiene respaldo oficial de ninguna compañía, el soporte es realizado por el propio grupo de usuarios, sin embargo en la actualidad es una herramienta muy utilizada para propósitos académicos y de investigación.

A continuación se describen las características relevantes de NS3 para el proceso de simulación de redes LTE [60].

### **4.1.1. Abstracciones de NS-3**

A continuación se describen algunos términos que son normalmente usados en redes, especificando detalles de su implementación en NS-3.

### • **Nodo**

Corresponde a la abstracción de un dispositivo computacional. Es representado en C++ por la clase *Node*, dicha clase provee métodos para manejar la representación de dispositivos computacionales en la simulación. Para un sistema LTE un nodo puede representar a un eNodeB o a un UE.

### • **Aplicación**

Es la abstracción básica para una aplicación o servicio de usuario que genera alguna actividad a ser simulada. Una aplicación se ejecuta en un nodo simulando un protocolo o servicio de usuario. La clase *Aplication* provee los métodos para manejar la representación de la aplicación a nivel de usuario en la simulación.

### • **Canal**

Corresponde a una abstracción básica de comunicación y representa la conexión de un nodo hacia un objeto. Está implementada en C++ por la clase *Channel*, la cual provee los métodos para manejar los objetos de comunicación de red y la conexión de los nodos hacia ellos.

### • **Dispositivo de Red**

Corresponde a la abstracción de un controlador software junto con la emulación de hardware de un dispositivo de red. Un dispositivo de red es instalado en un nodo para habilitar la comunicación entre nodos mediante canales. Está implementado en C++ mediante la clase *NetDevice*, la cual provee los métodos para manejar la conexión al nodo y a los objetos canal. Se puede tener versiones especializadas para los dispositivos de distintas tecnologías.

### • **Ayudantes de Topología**

En NS-3 se necesita organizar muchas conexiones entre nodos, dispositivos de red y canales. La configuración de las anteriores abstracciones y sus relaciones se convierte en una tarea frecuente en NS-3, por lo cual se proporciona clases *TopologyHelper* que facilitan dichas configuraciones.

# **4.2. Caracterización del Canal**

### **4.2.1. Pérdidas de Propagación**

Las pérdidas de propagación se presentan cuando una onda electromagnética se propaga desde un transmisor hacia un receptor; la potencia de la señal es reducida debido a la distancia del receptor con respecto al transmisor, fenómenos de reflexión, difracción, dispersión, pérdidas de espacio libre y absorción por elementos del entorno (urbano, suburbano, rural).

Las pérdidas de propagación pueden ser analizadas mediante tres tipos de modelos:

- Empíricos.
- Estadísticos.
- Determinísticos.

Los modelos determinísticos son más adecuados para encontrar las pérdidas de propagación. Los modelos estadísticos usan análisis de probabilidad para encontrar la función de densidad de probabilidad. Los modelos empíricos usan datos de mediciones en campo obtenidos de varias pruebas de medidas, proporcionando un resultado bastante preciso pero con el inconveniente de tener una alta complejidad computacional. Las medidas de campo se toman para entornos urbanos, suburbanos y rurales [61].

Las pérdidas de propagación expresadas mediante la ecuación 4.1

$$
PL(d) = P_T - P_R + G_T + G_R \tag{4.1}
$$

Donde  $P_T$  corresponde a la potencia de la señal transmitida,  $G_T$  corresponde a la ganancia de la antena transmisora,  $G_R$  la ganancia de la antena receptora y  $P_R$  la potencia de la señal en recepción cuando se encuentra a una distancia *d* de la antena transmisora.

En [62] se plantea un modelo de pérdidas de propagación para escenarios suburbanos en las frecuencias de 2,3GHz, 2,6GHz, y 3.5GHz, transformando la ecuación 4.1 en la ecuación 4.2.

$$
PL(d) = A + 10_n \cdot \log_{10}(\frac{d}{d_0}) + \chi \tag{4.2}
$$

Donde A corresponde a las pérdidas de espacio libre representados por la ecuación 4.3.

$$
A = 20 \log_{10} \left( \frac{4\pi d_0}{\lambda} \right) \tag{4.3}
$$

Finalmente la ecuación 4.1 se puede expresar como la ecuación 4.4.

$$
PL(d) = PL_0 + 10_n \cdot \log_{10} d + \chi \tag{4.4}
$$

Don de  $PL_0$  corresponde a las pérdidas de inserción, *n* es el exponente de las pérdidas de propagación, *d* es la distancia entre la antena transmisora y receptora y  $\chi$  denota el efecto de desvanecimiento, el cual puede ser modelado como una variable aleatoria Gaussiana con desviación estándar  $\sigma$ . Los valores de  $PL_0$ , n y  $\sigma$  pueden ser estimado por el método de mínimos cuadrados. Después de realizar medidas en campo y basados en la ecuación 9 finalmente se proponen los modelos de las ecuaciones 4.5, 4.6 y 4.7 para 2,3GHz, 2,6GHz y 3,5GHz respectivamente.

$$
PL(d) = 43 + 22\log_{10} d \tag{4.5}
$$

$$
PL(d) = 36 + 26 \log_{10} d \tag{4.6}
$$

$$
PL(d) = 15 + 36 \log_{10} d \tag{4.7}
$$

Dado que la frecuencia de 2,6GHz (banda 7) es de uso común en redes LTE se trabajar con dicha frecuencia y por lo tanto se utilizará la ecuación 4.6 para el proceso de simulación del algoritmo propuesto.

#### **4.2.2. Desvanecimiento**

En la mayoría de las comunicaciones inalámbricas la señal transmitida por el equipo transmisor se radia en múltiples direcciones arribando al equipo receptor mediante múltiples trayectorias y por lo tanto con distinto tiempo y distinta intensidad de la señal. La señal en el receptor corresponde a la combinación ya sea constructiva o destructiva (dependiendo de la fase) de distintas señales recibidas. La combinación de todas las señales entrantes es un proceso complejo y por lo tanto la señal resultante es muy distinta de la señal originalmente transmitida, obteniéndose una señal generalmente deteriorada con respecto a la señal original. A este tipo de degradación ocasionada por la propagación a través de múltiples caminos hacia el receptor se le denomina desvanecimiento.

- **Desvanecimiento Lento**: También conocido como desvanecimiento de gran escala, causado principalmente por las pérdidas de propagación debido a la distancia y a las obstrucciones de grandes construcciones y geografía de la zona. El UE se mueve a través de distancias del orden del tamaño de la celda. Es tipo de desvanecimiento es generalmente independiente de la frecuencia.
- **Desvanecimiento Rápido**: También llamado desvanecimiento de pequeña escala ocasionado por la interferencia constructiva y destructiva ocasionada por las múltiples rutas de la señal entre el trasmisor y el receptor. Ocurre en una escala espacial del orden de la longitud de onda de la portadora y es generalmente dependiente de la frecuencia.

Cuando un *eNodeB* se comunica con el UE*,* teniendo construcciones presentes en la zona, como se muestra en la figura 4.1, la señal llega al receptor a través de múltiples rutas presentando entre otras, dos características principales: atenuación y retardo.

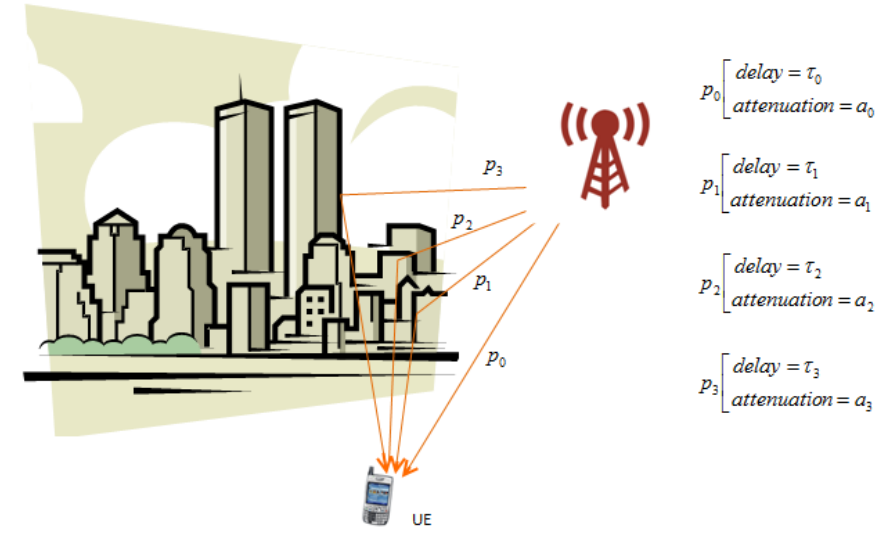

Figura 4.1. Propagación por multiples trayectorias.

Imagen tomada de http://www.sharetechnote.com/html/Handbook\_LTE\_Fading.html

La señal resultante es la combinación de las señales recibidas y puede ser modelada mediante la respuesta a la seña de impulso [63], como se muestra en la figura 4.2.

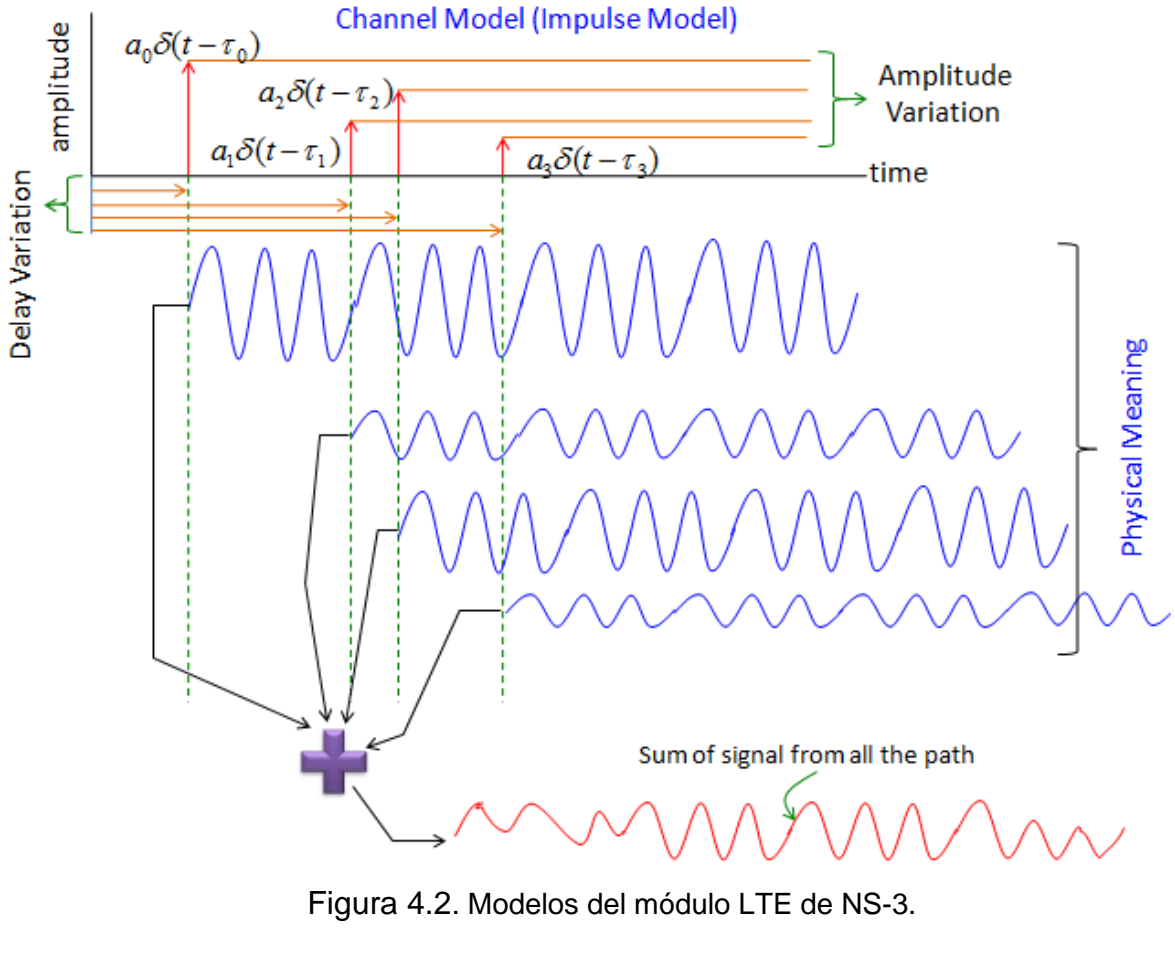

Imagen tomada de [64]

### **Ensanchamiento Doppler**

El ensanchamiento Doppler como su nombre lo indica es causado por el efecto Doppler. Una frecuencia fc puede ser ensanchada por el efecto Doppler un valor fm. Como se observa en la figura 4.3, fm es definido por la velocidad del objeto v (velocidad relativa entre el transmisor y receptor), la frecuencia de la portadora fc y la velocidad de la luz C.

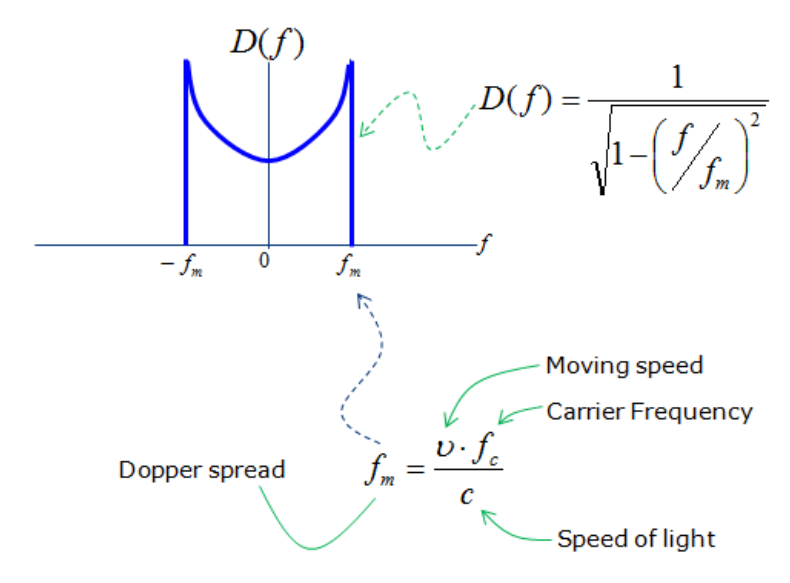

Figura 4.3. Ensanchamiento Doppler.

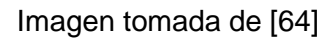

En las figuras 4.4 se muestra el ensanchamiento Doppler de banda estrecha y de banda ancha. Como se puede observar se presenta mayor fluctuación de la señal en banda ancha.

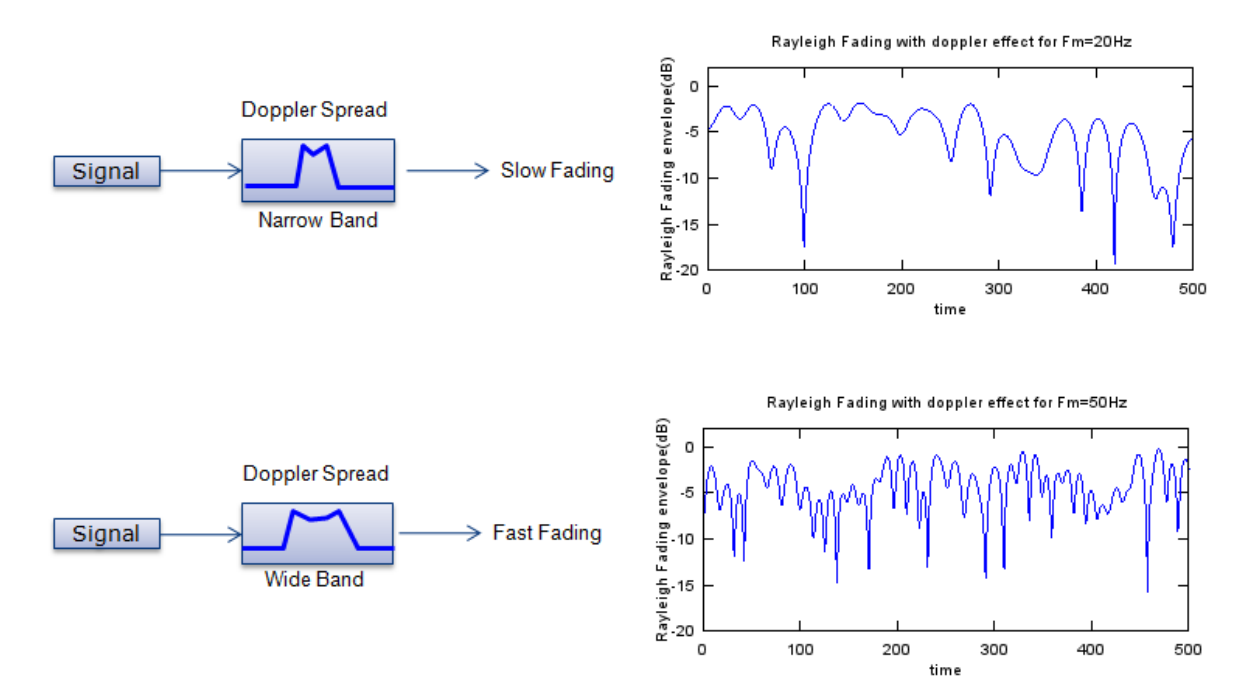

Figura 4.4. Ensanchamiento Doppler para banda estrecha y banda ancha. Imagen tomada de [64]

### **4.2.3. Escenario en Entornos de Alta Velocidad.**

Si un usuario se encuentra usando un UE en un medio de transporte de alta velocidad la distancia entre el UE y el *eNodeB* cambia bastante rápido, por lo cual tanto el UE como el eNodeB son afectados por el efecto Doppler. Si la velocidad del medio de transporte es constante, el cambio debido al efecto Doppler será constante en valor absoluto y sólo cambiará de signo cuando el medio de transporte pase de acercarse a alejarse del eNodeB, como se muestra en la figura 4.5.

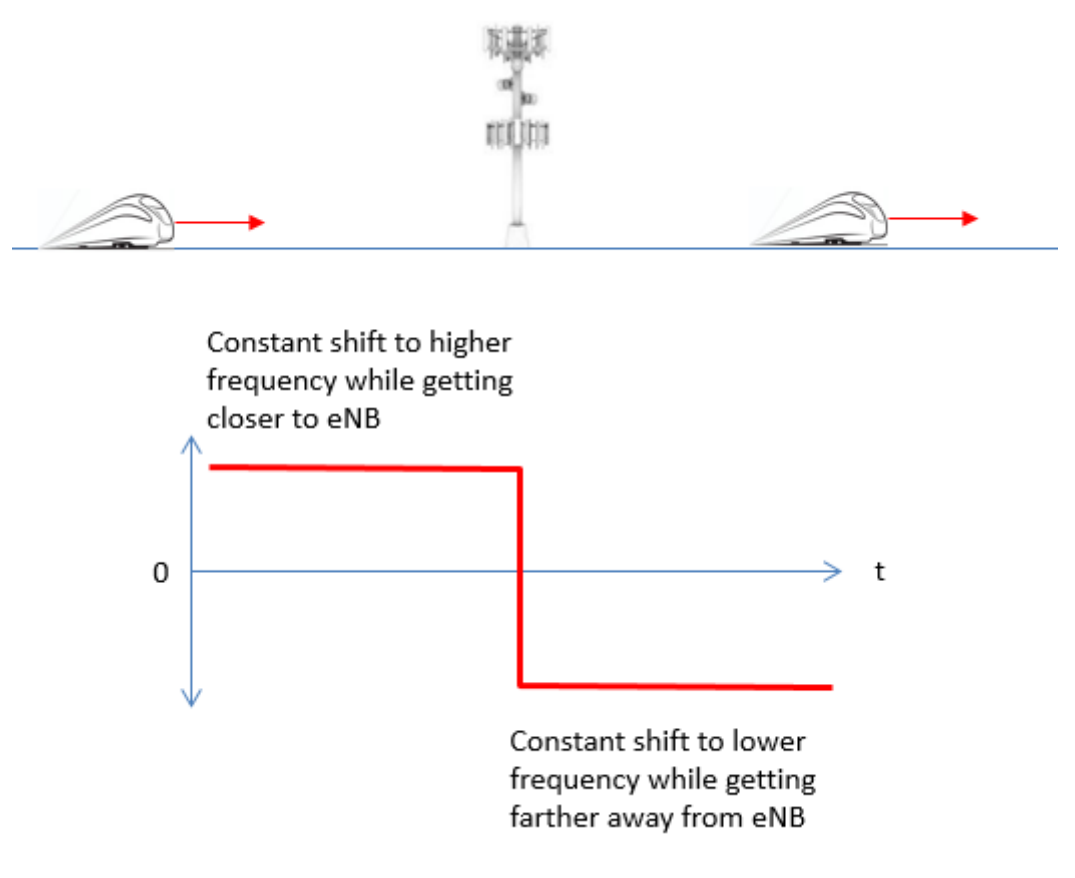

Figura 4.5. Ensanchamiento Doppler para banda estrecha y banda ancha.

Imagen tomada de [64]

Si se asume un escenario donde las vías del medio de transporte se encuentren separadas una distancia Dmin de la ubicación del eNodeB, además que el medio de transporte parte desde un punto intermedio en los dos eNodeB adyacentes para un

t=0, utilizando las relaciones trigonométricas se puede modelar el escenario acorde a la fígura 4.6

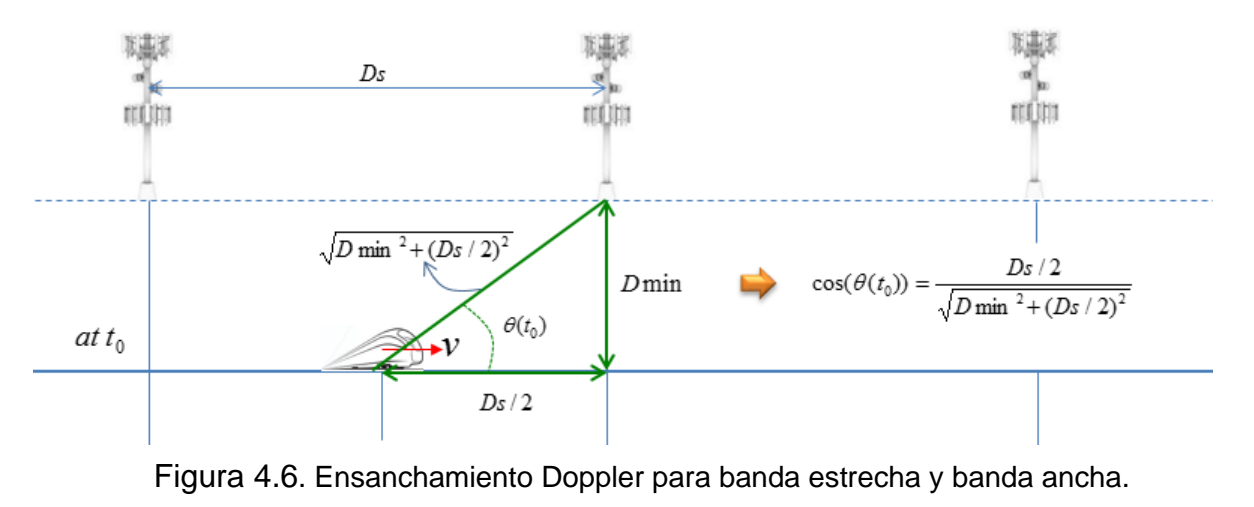

Imagen tomada de [64]

Si el medio de transporte se mueve a una velocidad v en un tiempo t, entonces el escenario se puede modelar como se muestra en la figura 4.7

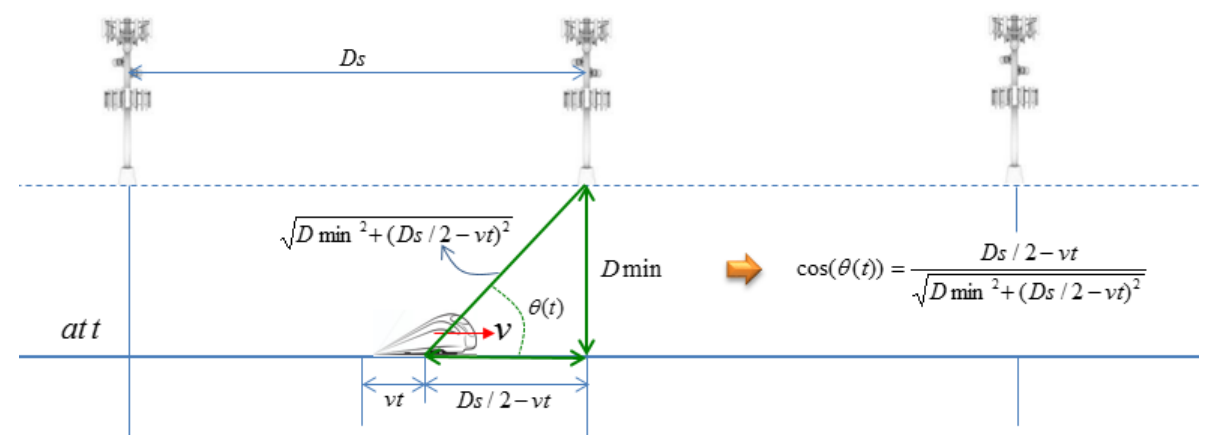

Figura 4.7. Ensanchamiento Doppler para banda estrecha y banda ancha.

Imagen tomada de [64]

Finalmente el desplazamiento Doppler para un tiempo t se puede expresar acorde a la ecuación 4.8.

$$
f_s(t) = f_d(t) \cos \theta(t) \tag{4.8}
$$

donde  $f_d(t)$  corresponde al máximo desplazamiento Doppler y  $\cos\theta(t)$  se define en las ecuaciones 4.9 a 4.11.

$$
\cos(\theta(t)) = \frac{\frac{D_S}{2} - vt}{\sqrt{Dmin^2 + (\frac{D_S}{2} - vt)^2}}, \ 0 \le t \le \frac{D_S}{2}
$$
 (4.9)

$$
\cos\left(\theta(t)\right) = \frac{-1.5D_s + vt}{\sqrt[2]{Dmin^2 + (-1.5D_s - vt)^2}}, \frac{D_s}{v} \le t \le \frac{2D_s}{v} \tag{4.10}
$$

$$
\cos(\theta(t)) = \cos\left(\theta\left(t \bmod \frac{2D_s}{v}\right)\right), \qquad \qquad \frac{D_s}{v} \le t \le \frac{2D_s}{v} \tag{4.11}
$$

#### **4.2.4. Modelo de Desvanecimiento**

NS3 incluye un modelo de desvanecimiento basado en trazas derivada del desarrollo de [65]. La principal característica de este modelo es que la evaluación del desvanecimiento en el proceso de simulación está basado en trazas pre-calculadas. Entra la parametrización del modelo se incluye:

- Velocidad del usuario: velocidad relativa entre usuarios, para consideraciones de efecto Doppler.
- Número de derivaciones: número de múltiples rurtas consideradas.
- Granularidad de tiempo de la traza: tiempo de muestreo de las trazas.
- Granularidad de frecuencia de la traza: número de valores de frecuencia a ser evaluados.
- Longitud de las trazas: idealmente de igual duración que el tiempo de simulación.
- Número de usuarios: número de trazas independientes a ser usadas, idealmente una traza por usuario.

En cuanto al modelo matemático de propagación del canal se utiliza el provisto por la función *rayleighchan* de Matlab, la cual provee una modelización de canal en el dominio del tiempo y de la frecuencia.

Para la parametrización se tiene en cuenta Las condiciones de desvanecimiento definidas por el 3GPP en [66]:

- Granularidad de tiempo: un valor de desvanecimiento por TTI.
- Granularidad de frecuencia: un valor de desvanecimiento por RB.
- Número de RB: 100 (portadora de 20 Mhz).
- Longitud de la traza: mediante el mecanismo de ventana de 10 segundos.
- Número de muestras: 10000.
- Proceso de desvanecimiento por usuario: los usarios comparten la traza de desvanecimiento, pero para cada usuario se tiene un distinto punto de inicio seleccionado aleatoriamente en la traza.

# **4.3. Modelo de Movilidad en NS-3**

La movilidad en NS3 incluye un conjunto de modelos que pueden ser usados para rastrear y mantener la posición actual y la velocidad de un objeto. Además de un notificador de cambio de curso que puede ser utilizado para registrar cambios de trayectoria de un objeto. También incluye varias clases tipo *helper* que pueden ser utilizadas para definir patrones de movilidad de los objetos. Las subclases incluidas en el modelo son:

- *ConstantAccelerationMobilityModel*: Modelo de movilidad por el cual la aceleración actual no cambia una vez fijada y hasta que se establece a un nuevo valor.
- *ConstantPositionMobilityModel*: Modelo de movilidad para el cual la posición actual no cambia una vez fijada y hasta que se establece a un nuevo valor.
- *ConstantVelocityMobiltyModel*: Modelo de movilidad para el cual la posición actual no cambia una vez fijada y hasta que se establece a un nuevo valor.
- *GaussMarkovMobilityModel*: Es un modelo de movilidad en 3D de Gauss-Markov con características de memoria y variabilidad.
- *HierarchicalMobilityModel*: Este modelo combina la movilidad de un objeto padre y un objeto hijo permitiendo especificar la posición del objeto hijo con respecto al objeto padre.
- *RandomDirection2dMobilityModel*: Permite manejar un modelo de movilidad aleatoria en 2d.
- *RandomWalk2dMobilityModel*: Permite manejar una instancia que se mueve con cierta velocidad y dirección, permitiendo configurar la distancia o el tiempo de movimiento.
- *RandomWaypointMobilityModel*: Permite a cada objeto moverse hacia puntos de ruta aleatorios, el movimiento se controla conuna variable de pausa.
- *WaypointMobilityModel*: En este modelo los objetos se mueven a través de puntos de rutas configurados, es posible fijar la posición y velocidad de los objetos.
- *SteadyStateRandomWaypoint*: Está basado en el *RandomWaypointMobilityModel* con una velocidad, pausa y posición como variables aleatorias uniformemente distribuidas.

Como se puede inferir de la lista anterior, cada subclase incluye características específicas para modelar el movimiento de un objeto en el simulador.

## **4.4. Módulo de LTE en NS-3**

El módulo de LTE en NS3 está compuesto por el modelo LTE y el modelo EPC. En la figura 4.8 se observa los dos modelos del módulo LTE.

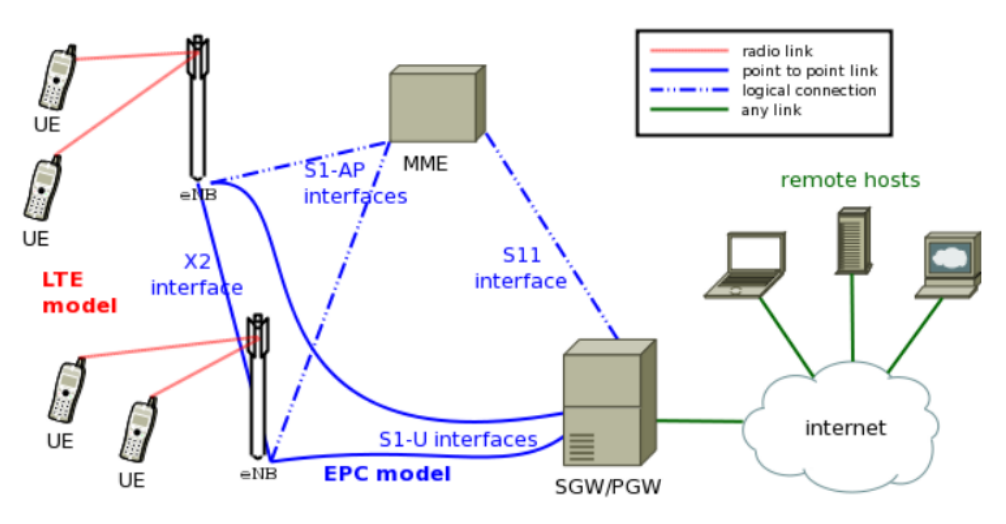

Figura 4.8. Modelos del módulo LTE de NS-3.

Imagen tomada de https://www.nsnam.org/docs/models/html/lte-design.htm

El modelo LTE incluye la pila de protocolos radio de LTE (RRC, PDCP, RLC, MAC, PHY) la cual reside tanto en el UE como en el eNodeB. Soporta la evaluación de los siguientes aspectos:

- Gestión de recursos radio.
- Agendamiento de paquetes con QoS.
- Coordinación de interferencia intercelda.
- Acceso dinámico al espectro.

Por otro lado, el principal objetivo del modelo EPC es permitir una simulación extremo a extremo sobre conectividad IP. Soporta conexión de múltiples UEs a internet mediante red de acceso radio a través de múltiples eNodeBs conectados a una única SGW/PGW.

## **4.5. RRC - Radio Resource Control**

NS-3 implementa un modelo de RRC que incluye las siguientes funcionalidades:

- Generación en eNB e interpretación en UE del *System Information Block* (SIB1 y SIB2).
- Selección inicial de celda.
- Procedimiento de establecimiento de conexión RRC.
- Procedimiento de reconfiguración RRC, soportando los siguientes casos: reconfiguración de *SRS configuration index* + reconfiguración de *PHY TX Mode* (MIMO) + reconfiguración de UE *measurements* + *data radio bearer setup* + *handover.*

El modelo RRC está compuesto por los siguientes elementos:

- Entidades RRC *LteUeRrc* y *LteEnbRrc*, las cuales implementan las maquinas de estado de entidades RRC para UE y eNB.
- RRC SAPs *LteUeRrcSapProvider*, *LteUeRrcSapUser*, *LteEnbRrcSapProvider*, *LteEnbRrcSapUser*, los cuales permiten a las entidades RRC enviar y recibir mensajes RRC y elementos de información
- Clases RRC protocol classes *LteUeRrcProtocolIdeal*, *LteEnbRrcProtocolIdeal*, *LteUeRrcProtocolReal*, *LteEnbRrcProtocolReal*, las cuales implementan dos diferentes modelos para la transmisión de mensajes RRC.

### **4.5.1. Modelo de Medidas de UE RRC**

La entidad UE RRC proporciona soporte para medidas de UE implementando lo descrito en la sección 5.5 de [17] con las siguientes consideraciones:

- Sólo se tiene soporte para medidas E-UTRA intra-frecuencia.
- Solo un objeto de medidas es usado durante la simulación.
- No se requiere *gaps* de medidas para ejecutar las medidas.
- No se tiene implementación de Eventos B1 y B2.
- Soporte de *reportStrongestCells*, mientras que *reportCGI* y *reportStrongestCellsForSON* no son soportados.
- *s-Measure* no son soportadas.
- Soporte para *Carrier Aggregattion*, Evento A6 no implementado.
- *Speed dependant scaling de time-to-trigger* no soportado.

El modelo está basado en el concepto de consumidores de medidas de UE, los cuales pueden solicitar a la entidad eNodeB RRC proveer los reportes de medidas de UE. Entre los consumidores se encuentran los algoritmos de traspaso, los cuales calculan la decisión de traspaso basados en las medidas de UE. Los *test case* y otros programas de usuarios también se consideran consumidores. En la figura 4.9 se muestra la relación entre las medias de UE y sus consumidores.
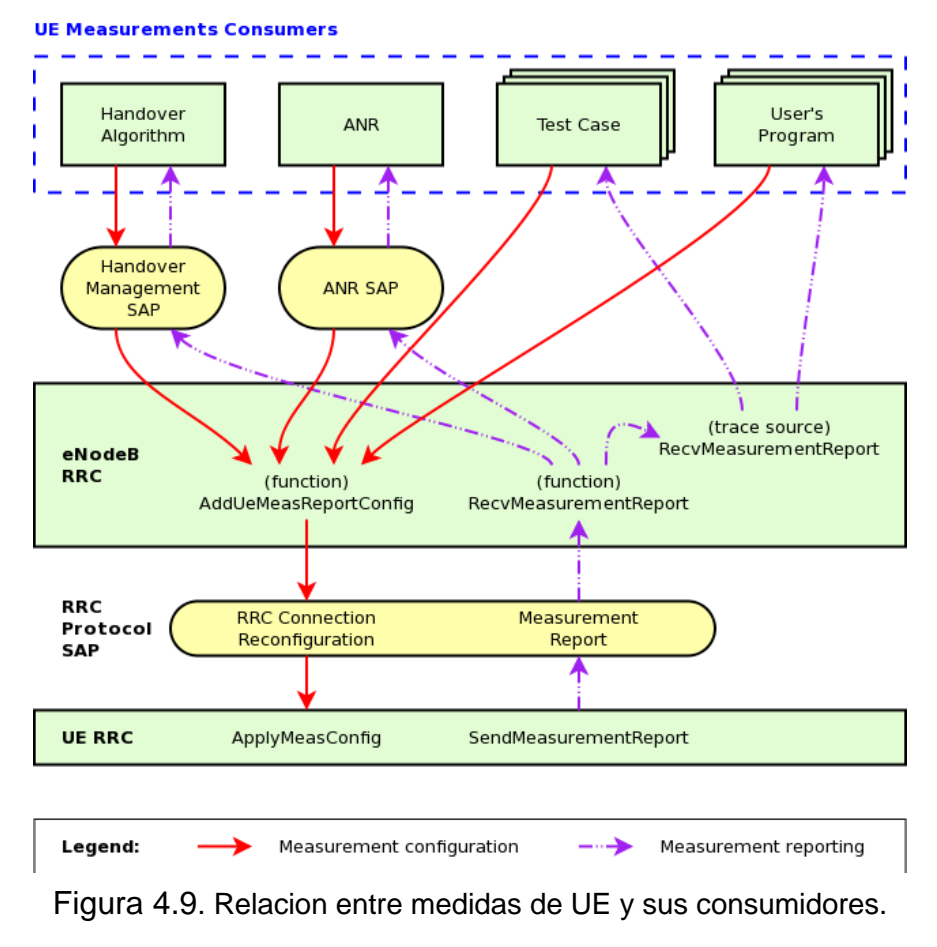

Imagen tomada de [67]

Son soportados los siguientes eventos:

- Evento A1: El nivel de la celda servidora es mejor que un umbral configurado.
- Evento A2: El nivel de la celda servidora es peor que un umbral configurado.
- Evento A3: El nivel de una celda vecina supera a la celda servidora en un *offset* configurado.
- Evento A4: El nivel de la celda vecina es mejor que un umbral.
- Evento A5: El nivel de la celda servidora es peor que un umbral 1 y el nivel de la celda vecina es mejor que un umbral 2.

### **4.6. Proceso de Traspaso en NS-3**

NS-3 soporta la movilidad de UEs en modo conectado, es decir el proceso de traspaso. Se encuentra soportador el traspaso basado en interfaz X2, intra-EUTRAN e intrafrecuencia.

En NS-3 es posible iniciar el proceso de traspaso mediante dos formas:

- Explícito: como su nombre lo indica explícitamente iniciando por código de simulación mediante el método *SendHandoverRequest* de la Clase *LteEnbRrc.*
- Automático: iniciado por el *eNodeB RRC entity* basado en las medidas del UE y acorde al algoritmo de traspaso seleccionado. Este tipo de traspaso es manejado por el *UE RRC Measurements Model*. Adicionalmente es un proceso controlado por la red, ya que son los *eNodeBs* origen y destino los que deciden cuando iniciar el traspaso y supervisan su ejecución.

#### **4.6.1. Algoritmos de Traspaso en NS-3**

#### • *No-op handover*

(NoOpHandoverAlgorithm class) No realiza ningún proceso de traspaso. Utilizado cuando no se requiere utilizar el traspaso automático.

#### • *A2-A4-RSRQ handover*

A2-A4-RSRQ algoritmo de traspaso originalmente incluido LENA M6 [68], implementado en la clase *A2A4RsrqHandoverAlgorithm*. Utiliza el valor de RSRQ del evento A2 y evento A4.

#### • *Strongest cell handover algorithm*

Traspaso hacia la mejor celda de acuerdo al mayor nivel de RSRP. Se utiliza el evento A3 para iniciar el proceso de traspaso. Está implementado mediante la clase *A3RsrpHandoverAlgorithm*.

Puede ser vulnerable al efecto de ping-pong, incluye parametros de *hysteresis* y *time-to-trigger.*

## **4.7. Interfaz X2**

La interfaz X2 interconecta punto a punto de manera lógico a dos eNodeB. En una red real corresponde a la interconexión IP mediante configuración de enrutamiento. En el modelo de implementación del simulador corresponde a un enlace punto a punto entre los dos eNodeB. Un dispositivo punto a punto es creado en cada eNodeB y dichos dispositivos son conectados al enlace punto a punto.

La implementación de la interfaz X2 proporciona soporte para las siguientes funcionalidades de movilidad:

- Procedimiento de petición de traspaso.
- ACK del procedimiento de petición de traspaso.
- Procedimiento de transferencia de estado SN (*Sequence Number*).
- Procedimiento de liberación de contexto de UE.

La figura 4.10 muestra la interacción de las entidades en el modelo de simulación de la interfaz X2.

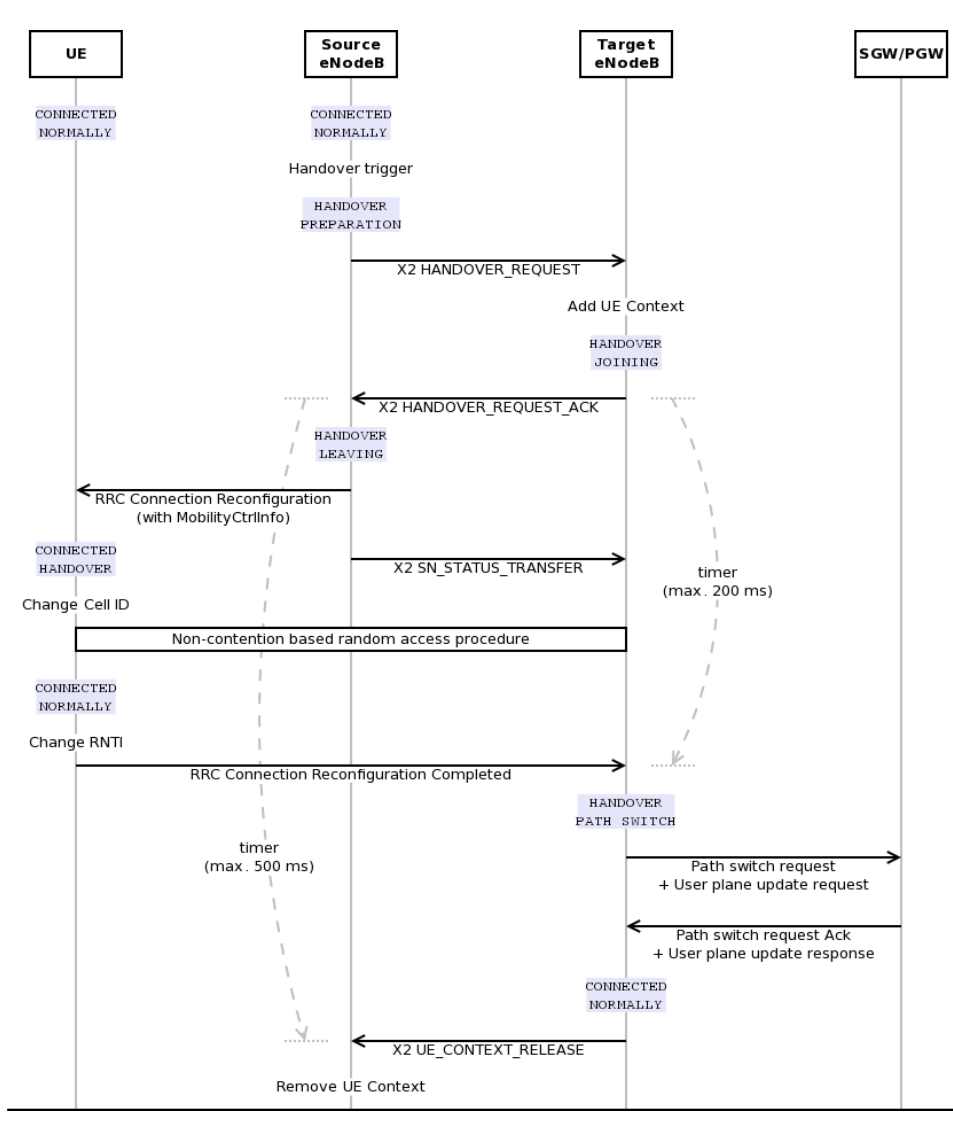

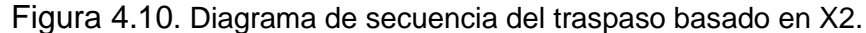

Imagen tomada de https://www.nsnam.org/docs/models/html/lte-design.htm

En la figura 4.10 se muestra los temporizadores *handover leaving timer,* el cual es controlado por el eNodeB origen y *handover joining timer* controlado por el eNodeB destino. La duración máxima de los temporizadores puede ser configurada mediante los atributos *HandoverLeavingTimeoutDuration* y *HandoverJoiningTimeoutDuration* respectivamente, correspondiente a la instancia de *LteEnbRrc*. Cuando uno de esto temporizadores expira, el traspaso es considerado como fallido.

Un aspecto importante que se debe tener en cuenta es que el RLF (*Radio Link Failure)* no está totalmente soportado por NS-3, ya que no cuenta con una implementación completa del estado *idle;* uno de los posibles resultados del RLF es una reselección

en estado *idle* que no se encuentra implementada. Por lo tanto la forma de monitorear una falla de traspaso producida por causas asociadas a la parte radio corresponde a monitorear la expiración de los temporizadores explicados anteriormente.

### **4.8. Metodología de Simulación**

Para la metodología de la simulación se siguieron las siguientes etapas [69]:

- Definición del Sistema
- Formulación del modelo.
- Colección de datos.
- Validación.
- Experimentación
- Interpretación.

#### **4.8.1. Definición del Sistema**

La definición del sistema se expone en el capítulo 3, se pretende simular una propuesta de algoritmo de traspaso en redes LTE enfocado a medios de transporte masivo. La red LTE corresponde a una red de una única portadora en banda alta (2600 Mhz), se utilizará una femtocelda móvil simulada como un UE convencional ubicada en un medio de transporte que se desplazará entre la cobertura de distintos eNodeB para experimentar el proceso traspaso de celdas mediante interfaz X2. Los detalles de las variables a manipular se describen en el capítulo 3. Como medida del proceso se utilizará el KPI de *Handover Success Rate*, comparando el desempeño del algoritmo propuesto con el algoritmo estándar de LTE basado en evento A3.

#### **4.8.2. Formulación del Modelo**

Para el modelo de simulación se utiliza el diagrama de flujo de la figura 3.6, en donde se resumen las variables que se debe manipular en el modelo. El algoritmo es del tipo *strongest cell handover* mencionado anteriormente, el cual utiliza las medidas reportadas por el UE para determinar la mejor celda servidora. Se utillizará el proceso de traspaso mediante interfaz X2 disponible entre los *eNodeBs* involucrados. Con respecto a los modelos de movilidad, los eNodeBs permanecen fijos por lo cual se utilizó el *ConstantPositionMobilityModel*, para la femtocelda móvil se utilizó el *ConstantVelocityMobiltyModel* explicados anteriormente*.*

Con respecto al modelo de pérdidas de propagación se utilizará el modelo *Kun2600MhzPropagationLossModel* [62] y para el modelo de desvanecimiento el modelo de trazas planteado [65]. Las pérdidas de penetración vehicular se asumen despreciables dada la posibilidad de contar con antenas externas en la femtocelda móvil.

#### **4.8.3. Colección de Datos**

Para realizar la simulación del algoritmo se plantea inicialmente un escenario básico mostrado en la figura 4.4, resumiendo los parámetros generales del sistema la tabla 4.1.

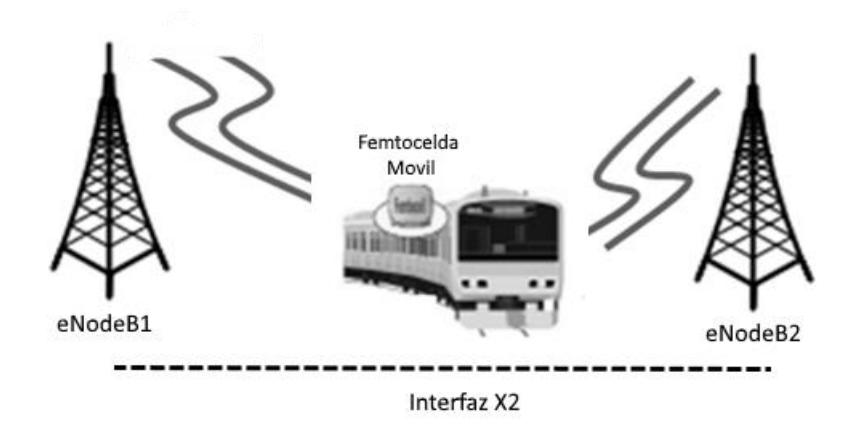

Figura 4.11. Escenario básico de simulacion inicial.

| <b>CARACTERISTICA</b>                   | <b>VALOR</b>                        |
|-----------------------------------------|-------------------------------------|
| <b>Banda LTE</b>                        | 7                                   |
| <b>EARFCN DL</b>                        | 2900 (2635 MHz)                     |
| <b>EARFNC UL</b>                        | 20900 (2515 Mhz)                    |
| <b>BW</b>                               | 20 Mhz                              |
| Potencia de transmisión                 | 43 dBm                              |
| Figura de ruido                         | 7.5                                 |
| No de eNBs                              | 2                                   |
| Tipo de antenas                         | Isotrópica                          |
| No de Femtoceldas móviles               | 1                                   |
| Bearers por UE                          | 1                                   |
| MTU                                     | 1500 bps                            |
| A3Offset                                | 3dB                                 |
| Pérdidas de penetración vehicular       | $0$ dB                              |
| Modelo de movilidad de Femtocelda móvil | ConstantVelocityMobiltyModel        |
| Modelo de movilidad de eNodeBs          | ConstantPositionMobilityModel       |
| Modelo de pérdidas de propagación       | Kun2600MhzPropagationLossModel [62] |

*Tabla 4.1. Parámetros generales de simulación*

Dado que para la red LTE la femtocelda móvil se comporta como un UE, la simulación se realizará asumiendo la femtocelda móvil como un UE convencional.

#### **4.8.4. Implementación**

La implementación del modelo se realiza en NS3 utilizando los módulos de LTE descritos anteriormente. Adicionalmente se utilizan scripts programados en bash para la ejecución de las simulaciones y el posprocesamiento de los logs obtenidos. El código implementado se puede encontrar en los anexos del trabajo.

#### **4.8.5. Validación**

Para la validación de simulación se realizaran inicialmente pruebas cortas que permitieran observar el correcto funcionamiento del programa. Se realizaron pruebas iniciales con el escenario de la figura 4.4, registrando los niveles de RSRP y el adecuado inicio del proceso de traspaso acorde a los parámetros programados. Para la detección del traspaso exitoso se monitoreo el mensaje *HandoverEndOK* en los logs producidos por la simulación, como se observa en la figura 4.12. Para la detección de un traspaso fallido se monitorea la expiración del temporizador *HandoverJoiningTimeOut* y el mensaje *X2 HO Fail* el cual indica que el traspaso no se pudo completar, como se observa en la figura 4.13. Para forzar el traspaso fallido se incrementó la distancia entre eNodeBs y se disminuyó el HandoverJoiningTimeOut*.*

| <b>C</b> etrejo@regulus: ~/tesis                                                                                                    |
|----------------------------------------------------------------------------------------------------|
| 0s -1 A3RsrpHandoverAlgorithm:DoInitialize(): [LOGIC] 0x110ef80 requesting Event A3 measurements (hysteresis (IE Value)=6)<br>$(ttt (ms)=300)$ |
| 0s -1 A3RsrpHandoverAlgorithm:DoInitialize(): [LOGIC] Modificando TTT 205.565                                                                  |
| 0s -1 A3RsrpHandoverAlgorithm:DoInitialize(): [LOGIC] 0x110ef80 requesting Event A3 measurements after ttt modificado (hyst                    |
| eresis (IE Value)=6) (ttt $(ms) = 205$ )                                                                                                    |
| /NodeList/4/DeviceList/0/LteUeRrc/ConnectionEstablished UE IMSI 1: connected to CellId 1 with RNTI 1                                           |
| /NodeList/2/DeviceList/0/LteEnbRrc/ConnectionEstablished eNB CellId 1: successful connection of UE with IMSI 1 RNTI 1                          |
| 30.2749s 2 A3RsrpHandoverAlgorithm:DoReportUeMeas(0x1104fc0, 1, 1)                                                                             |
| 30.2749s 2 A3RsrpHandoverAlgorithm:IsValidNeighbour(0x1104fc0, 2)                                                                              |
| 30.2749s 2 A3RsrpHandoverAlgorithm:DoReportUeMeas(): [LOGIC] target cell RSRP ORIGINAL 67                                                      |
| 30.2749s 2 A3RsrpHandoverAlgorithm:DoReportUeMeas(): [LOGIC] target cell RSRP MOD 67                                                           |
| 30.2749s 2 A3RsrpHandoverAlgorithm:DoReportUeMeas(): [LOGIC] Trigger Handover to cellId 2                                                      |
| 30.2749s 2 A3RsrpHandoverAlgorithm:DoReportUeMeas(): [LOGIC] target cell RSRP NEIGH 67                                                         |
| 30.2749s 2 A3RsrpHandoverAlgorithm:DoReportUeMeas(): [LOGIC] serving cell RSRP 52                                                              |
| /NodeList/2/DeviceList/0/LteEnbRrc/HandoverStart eNB CellId 1: start handover of UE with IMSI 1 RNTI 1 to CellId 2                             |
| /NodeList/4/DeviceList/0/LteUeRrc/HandoverStart UE IMSI 1: previously connected to CellId 1 with RNTI 1, doing handover to C                   |
| ellId 2                                                                                                    |
| /NodeList/4/DeviceList/0/LteUeRrc/HandoverEndOk UE IMSI 1: successful handover to CellId 2 with RNTI 1                                         |
| /NodeList/3/DeviceList/0/LteEnbRrc/HandoverEndOk eNB CellId 2: completed handover of UE with IMSI 1 RNTI 1                                     |
| A3RsrpHandoverAlgorithm:DoDispose(0x1104fc0)                                                                                                   |
| A3RsrpHandoverAlgorithm:~A3RsrpHandoverAlgorithm(0x1104fc0)                                                                                    |
| A3RsrpHandoverAlgorithm:DoDispose(0x110ef80)                                                                                                   |
| A3RsrpHandoverAlgorithm:~A3RsrpHandoverAlgorithm(0x110ef80)                                                                                    |
| etreio@reaulus:~/tesisS                                                                                                    |

*Figura 4.12.* Detección del *HandoverEndOk*

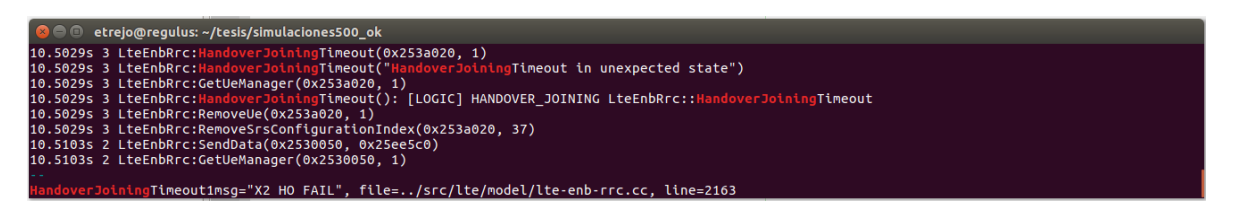

Figura 4.13. Detección del *HandoverJoiningTimeout y X2 HO Fail* en la simulación.

Con los resultados validos de las pruebas anteriores se procede a continuar con el proceso de experimentación.

#### **4.8.6. Experimentación**

Para realizar la simulación del algoritmo se realizaron distintas pruebas, trabajando con varios escenarios; con eNodeBs únicamente brindado cobertura a la vía de desplazamiento como en el escenario de la figura 4.14 y con eNodeBs en la vía y en la periferia como en el escenario de la figura 4.15.

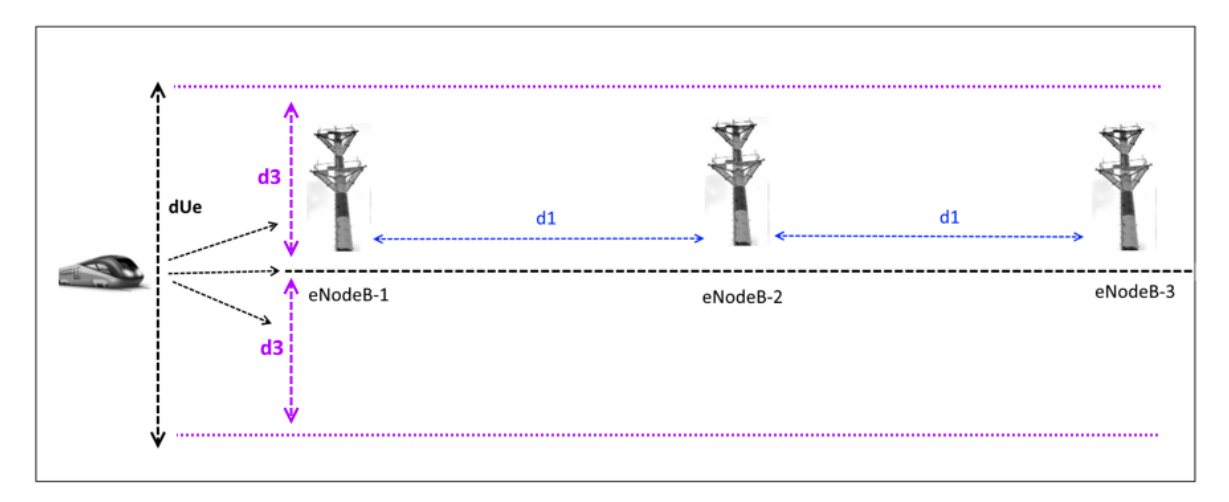

Figura 4.14. Escenario1 de simulación.

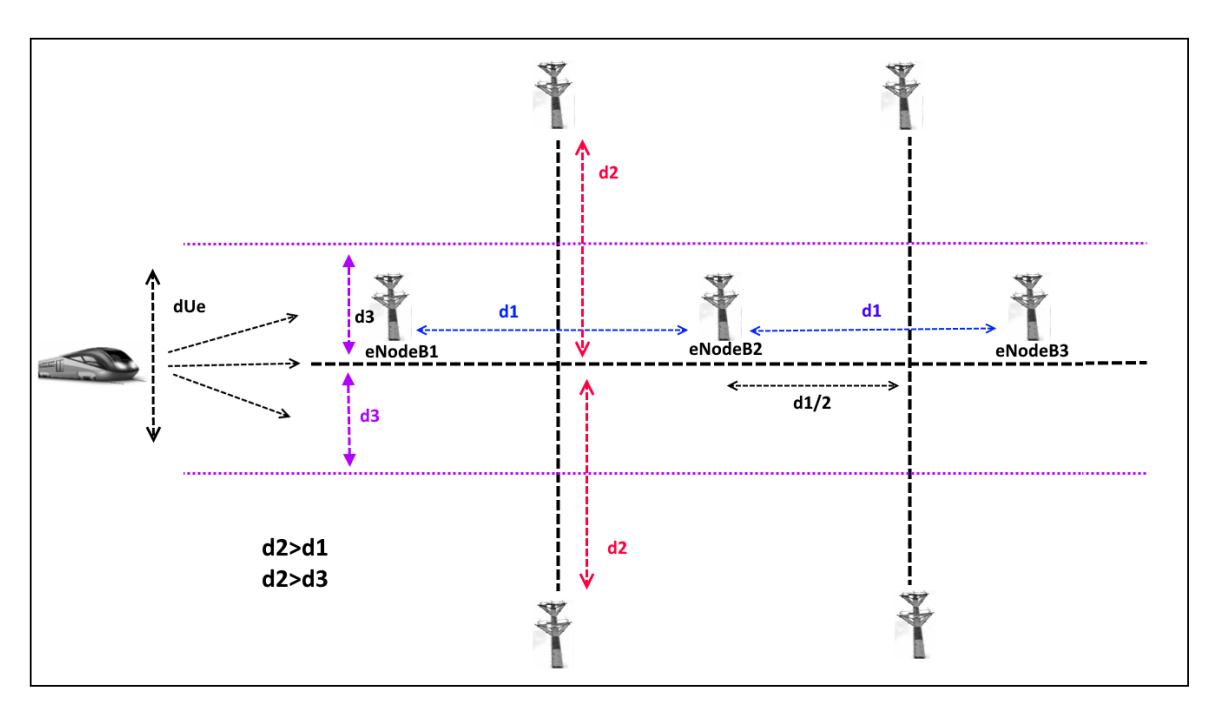

Figura 4.15. Escenario2 de simulación.

Se realizaron simulaciones variando secuencialmente la velocidad de la femtocelda móvil, la distancia entre eNodeBs d1; de manera aleatoria la distancia dUe desde la cual inicia el desplazamiento la femtocelda móvil siempre manteniéndose dentro de un rango 2\*d3 y la dirección del movimiento con lo cual se consigue varia la cercanía a uno u otro eNodeB. Adicionalmente se realizaron modificaciones del *HandoverJoiningTimeOut*.

Las simulaciones se realizaron tanto para el algoritmo de traspaso propuesto con el algoritmo estándar de LTE basado en evento A3.

Para la realización de la simulación se utilizaran scripts programados en *bash* que varían los parámetros y fijando dichos valores en el simulador mediante la opción de NS3 de recibir parámetros a través de la línea de comandos, las simulaciones generan logs de trazas RRC que se posprocesan mediante scripts para identificar los resultados. En la sección 4.9 se describe en mayor detalle los casos de prueba realizados.

#### **4.8.7. Interpretación**

Los resultados mostraron un mejor desempeño del algoritmo propuesto sobre el algoritmo estándar de LTE. Una interpretación más detallada se realiza en la sección 4.10.

### **4.9. Simulaciones**

Para las simulaciones, se realizaron casos de prueba, generando logs RRC, posprocesando los logs y posteriormente graficando los resultados obtenidos. Para distintos valores de *HandoverJoiningTimeOut,* se realizaron simulaciones variando la posición y velocidad de la femtocelda móvil para obtener el *HO SUccess Rate* en función de la velocidad. Inicialmente se realizaron las simulaciones acorde al escenario de la figura 4.12, utilizando únicamente eNodeBs sobre la vía de desplazamiento. Posteriormente se realizaron simulaciones utilizando además de los *eNodeBs* sobre la vía de desplazamiento *eNodeBs* adicionales en la periferia.

Para configurar el tiempo de simulación se utiliza la ecuación 4.12

$$
simTime = NoeNBs * d1/vel \qquad (4.12)
$$

Dónde: simTime: Tiempo de simulación

NoeNBs: Número de eNodeBs que en la vía de desplazamiento. d1: Distancia entre los eNodeBs de la vía de desplazamiento. vel: Velocidad del medio de transporte.

La ecuación 4.11 permite que el tiempo de simulación sea suficiente para que la femtocelda móvil alcance a llegar bajo cobertura de los distintos eNodeBs que cubren la vía de desplazamiento.

Es de resaltar que el tiempo de simulación es bastante extenso dado que el tiempo real corresponde a cuatro veces el tiempo de simulación, por lo cual para velocidades bajas en donde no se presentaba mayor variación se realizaron 500 iteraciones en cada simulación, y para altas velocidades se realizaron 1000 iteraciones. Dado el extenso periodo de simulación que se alcanza en tiempo real fue necesario trabajar con varios equipos en paralelo para poder alcanzar dicho número de muestras.

Adicionalmente se compararon los resultados con simulaciones del algoritmo estándar de LTE basado en evento A3.

A continuación se muestran los resultados obtenidos para los escenarios simulados.

#### **4.9.1. Caso de Prueba 1**

- ➢ Escenario 1
- $\geq$  d1=1500 m.
- $\geq$  d3=375 m.
- ➢ *HandoverJoiningTimeOut =220 ms.*

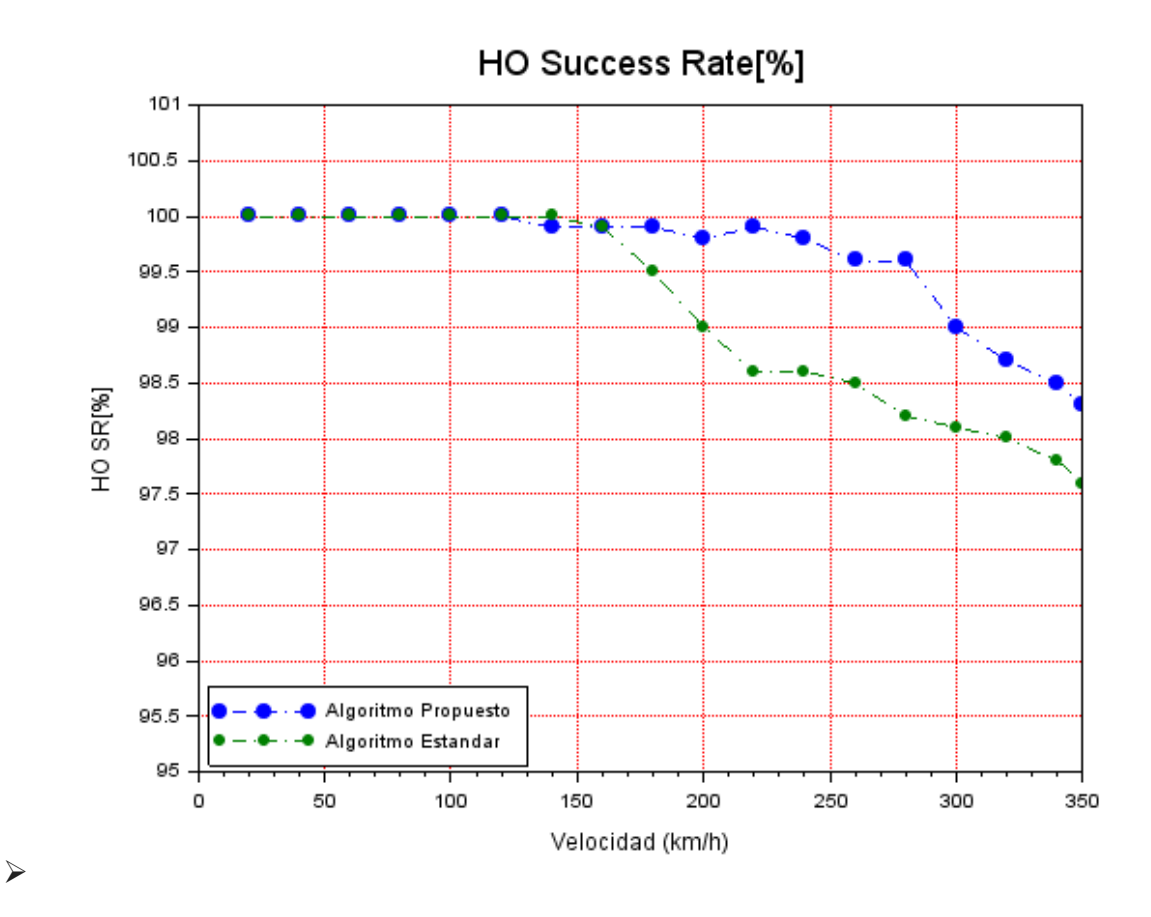

Figura 4.16. HO SR Caso de prueba 1.

#### **4.9.2. Caso de Prueba 2**

- ➢ Escenario 1.
- $\geq$  d1=1500 m.
- $\geq$  d3=375 m.
- ➢ *HandoverJoiningTimeOut =200 ms*

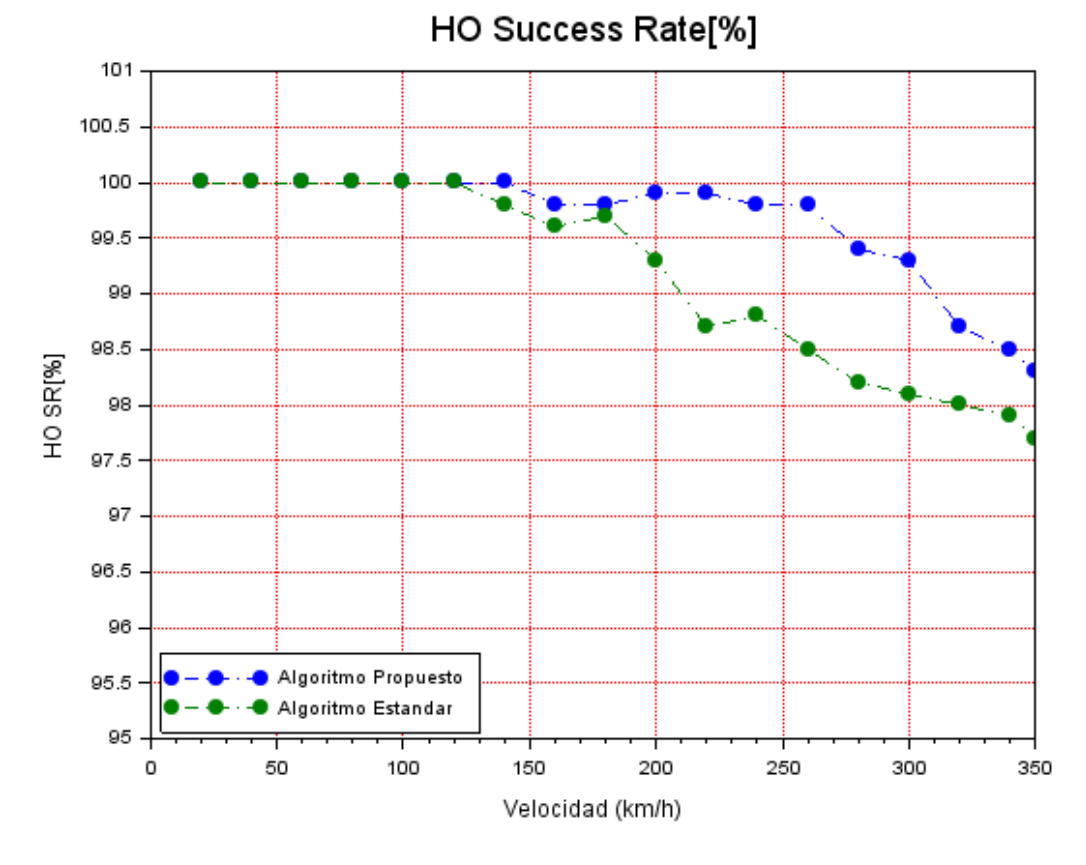

Figura 4.17. HO SR caso de prueba 2.

#### **4.9.3. Caso de Prueba 3**

- ➢ Escenario 1.
- $\geq$  d1=1500 m.
- $\geq$  d3=375 m.
- ➢ *HandoverJoiningTimeOut =170 ms*

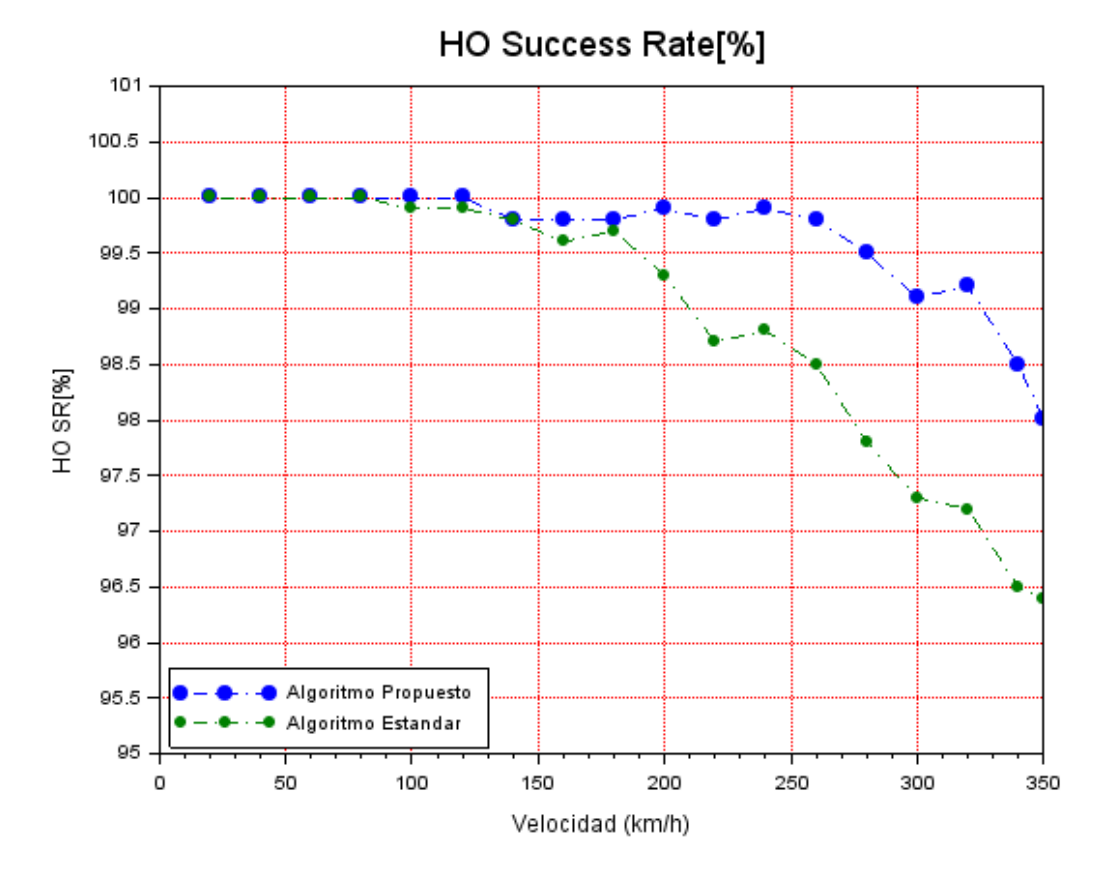

Figura 4.18. HO SR caso de prueba 3.

#### **4.9.4. Caso de Prueba 4**

- ➢ Escenario 1
- $\geq$  d1=1500 m.
- $\geq$  d3 =375 m.
- ➢ *HandoverJoiningTimeOut =150 ms*

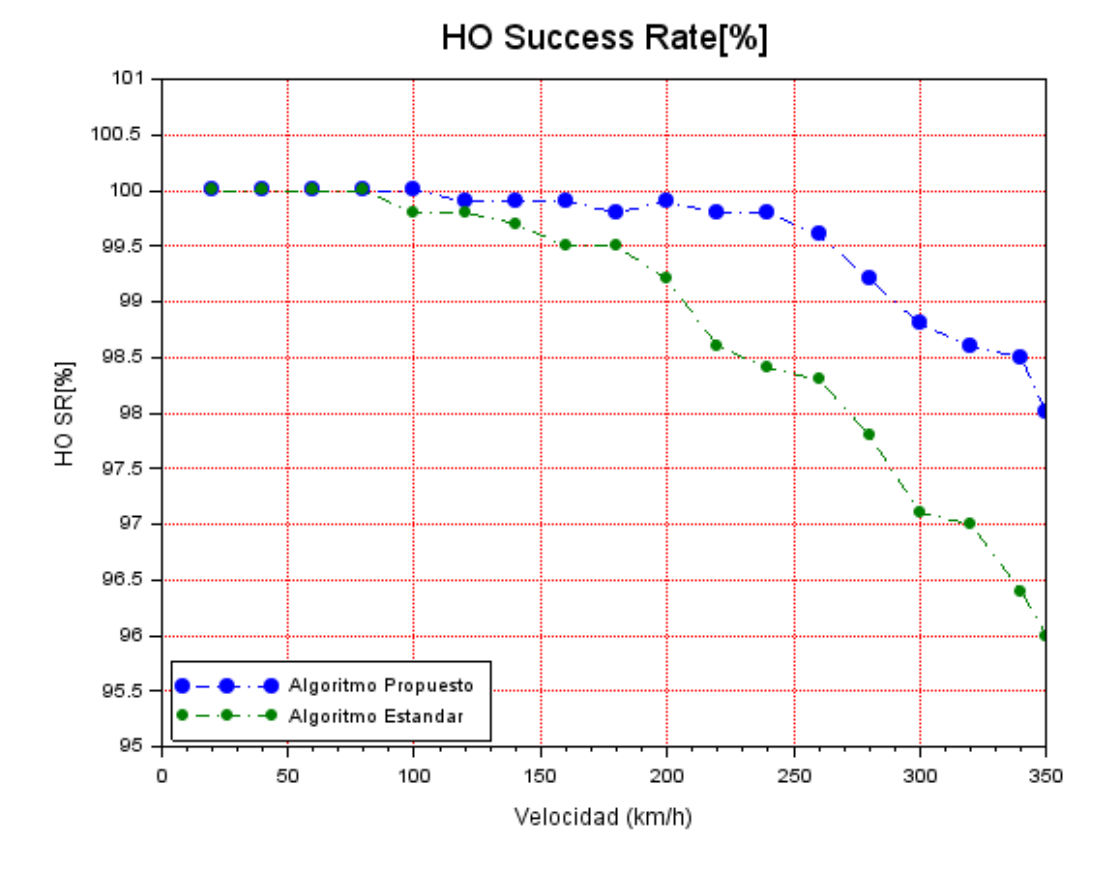

Figura 4.19. HO SR Caso de prueba 4.

#### **4.9.5. Caso de Prueba 5**

- ➢ Escenario 1
- $\geq$  d1=2500 m.
- $\geq d3 = 400$  m.
- ➢ *HandoverJoiningTimeOut =220 ms*

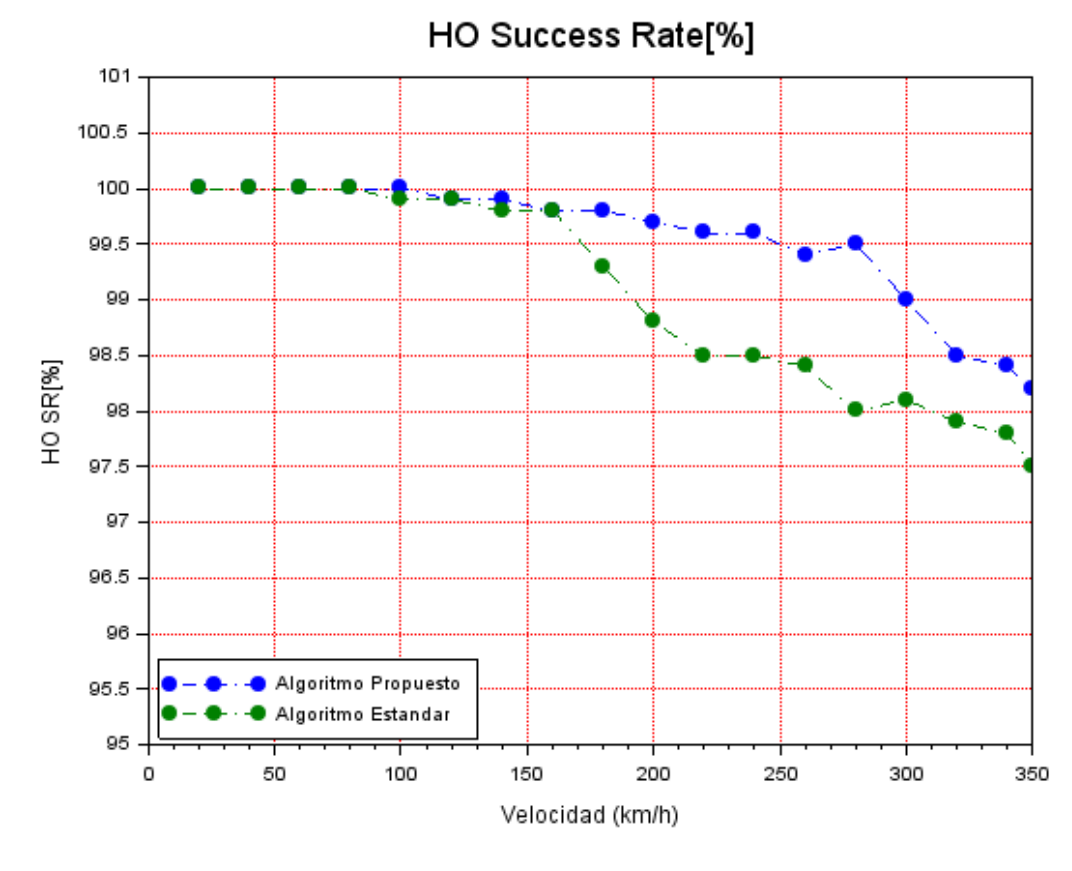

Figura 4.20. HO SR Caso de prueba 5.

#### **4.9.6. Caso de Prueba 6**

- ➢ Escenario 1
- $\geq$  d1=2500 m.
- $\geq$  d3=400 m.
- ➢ *HandoverJoiningTimeOut =200 ms*

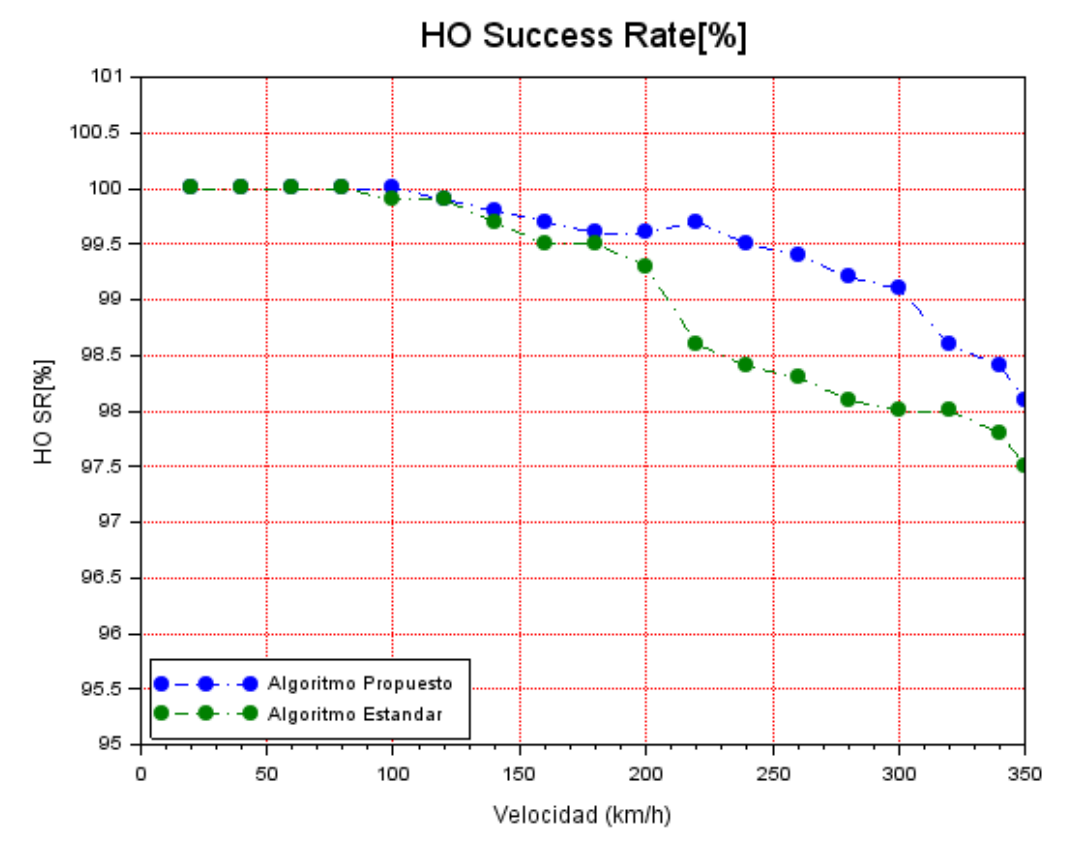

Figura 4.21. HO SR Caso de prueba 6.

#### **4.9.7. Caso de Prueba 7**

- ➢ Escenario 1
- $\geq$  d1=2500 m.
- $\geq$  d3=400 m.
- ➢ *HandoverJoiningTimeOut =170 ms*

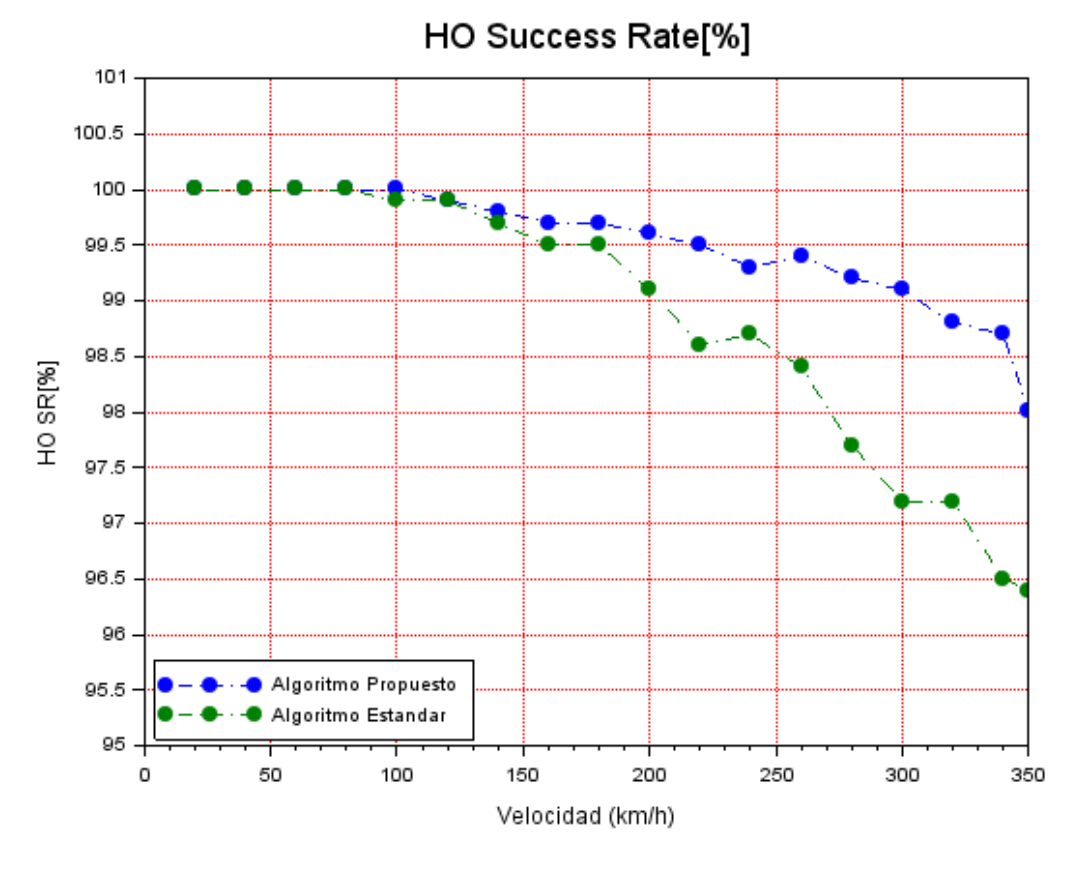

Figura 4.22. HO SR Caso de prueba 7.

#### **4.9.8. Caso de Prueba 8**

- ➢ Escenario 1
- $\geq$  d1=2500 m.
- $\geq$  d3=400 m.
- ➢ *HandoverJoiningTimeOut =150 ms*

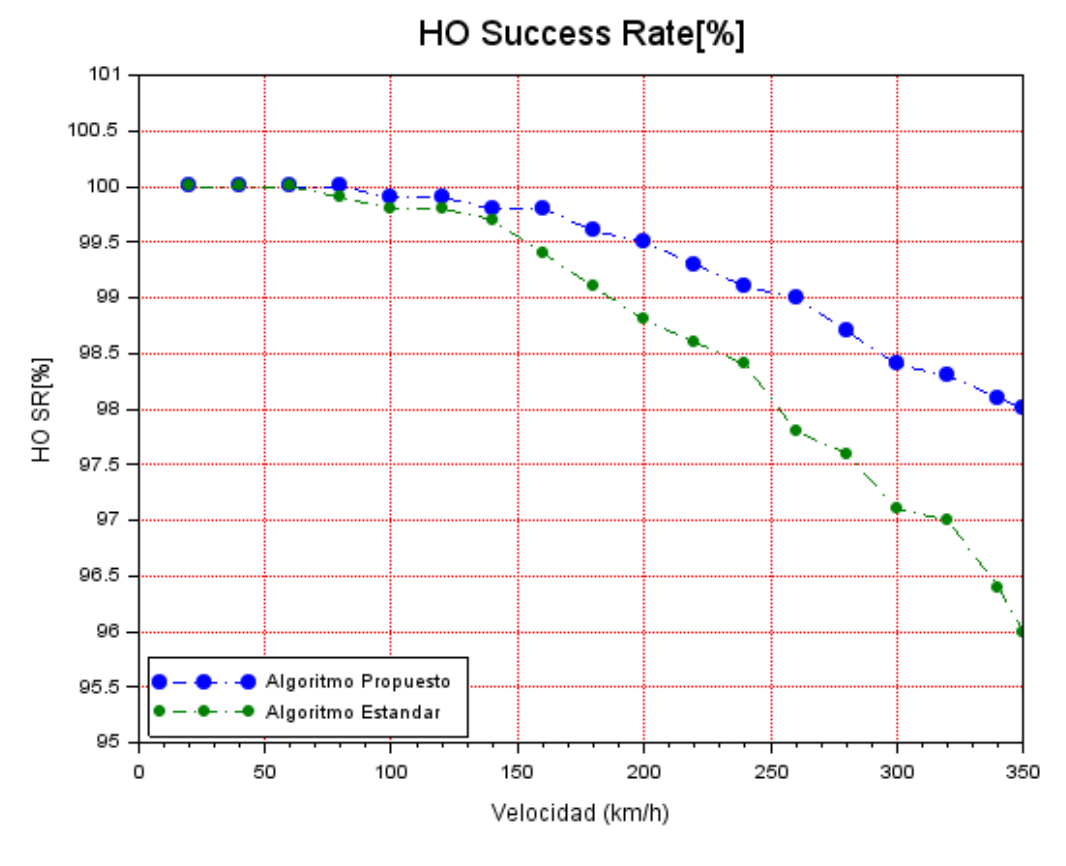

Figura 4.23. HO SR Caso de prueba 8.

#### **4.9.9. Caso de Prueba 9**

- ➢ Escenario 2
- $\geq$  d1=1500 m.
- $\geq$  d2=2000 m.
- $\geq$  d3=375 m.
- ➢ *HandoverJoiningTimeOut =220 ms*

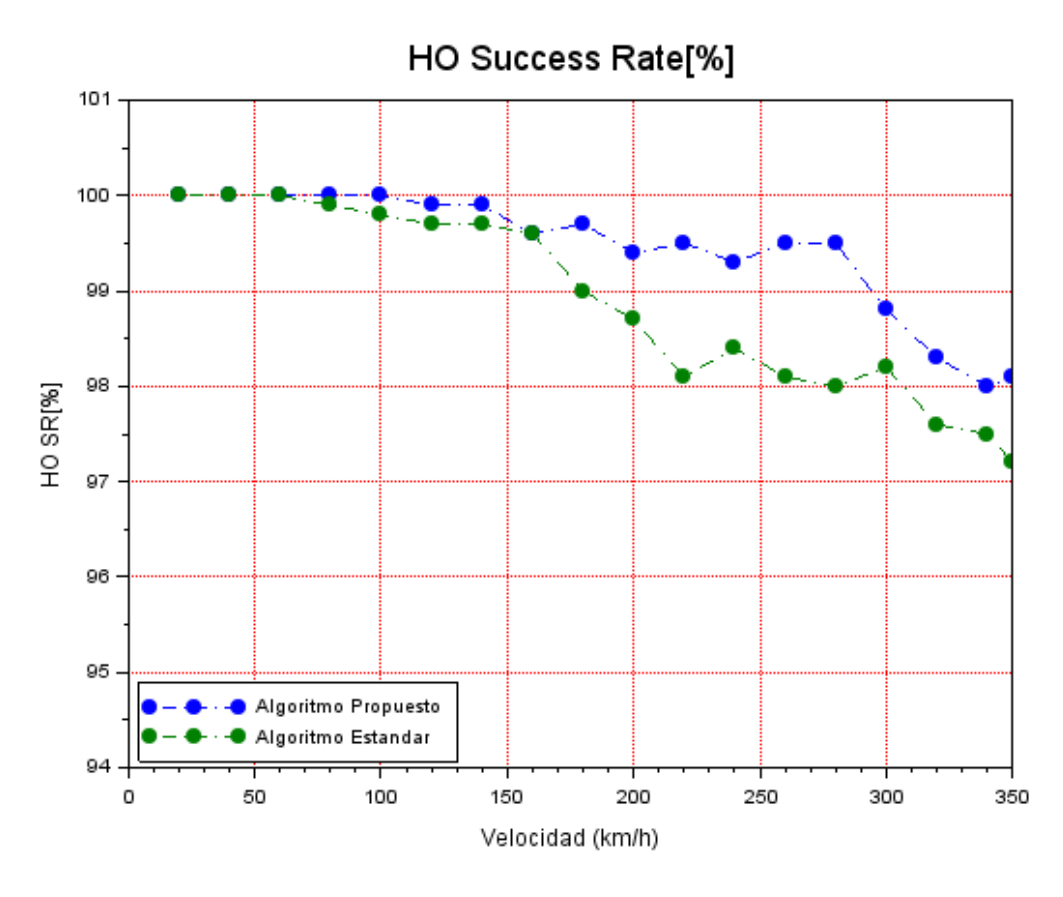

Figura 4.24. HO SR Caso de prueba 9.

#### **4.9.10. Caso de Prueba 10**

- ➢ Escenario 2
- $\geq$  d1=1500 m.
- $\geq$  d2=2000 m.
- $\geq$  d3=375 m.
- ➢ *HandoverJoiningTimeOut =200 ms*

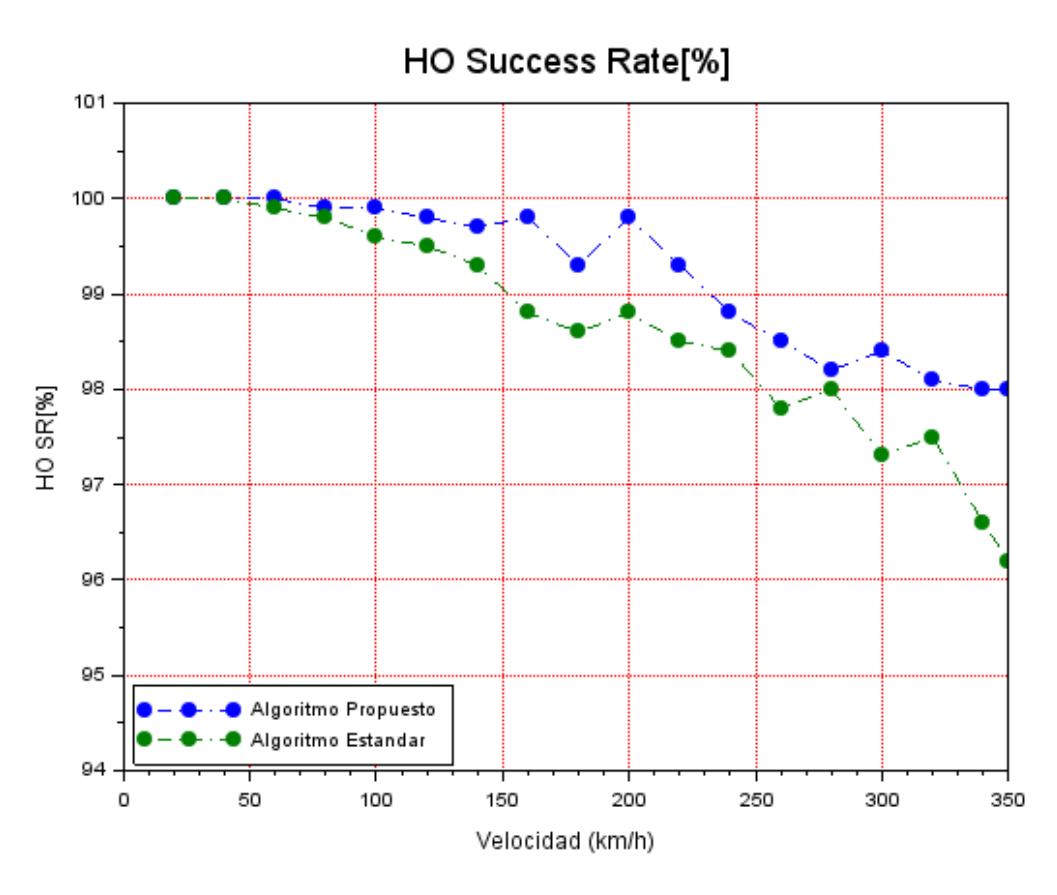

Figura 4.25. HO SR Caso de prueba 10.

#### **4.9.11. Caso de Prueba 11**

- ➢ Escenario 2
- $\geq$  d1=1500 m.
- $\geq$  d2=2000 m.
- $\geq$  d3 =375 m.
- ➢ *HandoverJoiningTimeOut =170 ms*

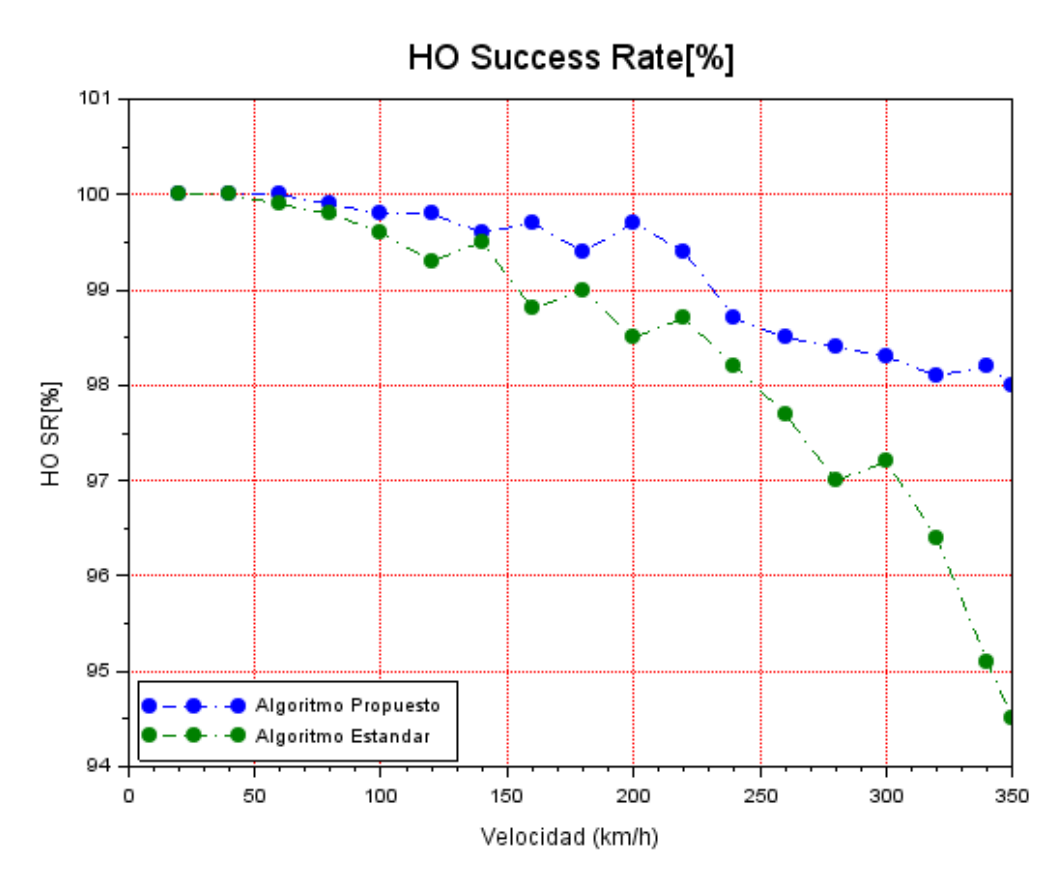

Figura 4.26. HO SR Caso de prueba 11.

#### **4.9.12. Caso de Prueba 12**

- ➢ Escenario 2
- $\geq$  d1=1500 m.
- $\geq$  d2=2000 m.
- $\geq$  d3=375 m.
- ➢ *HandoverJoiningTimeOut =150 ms*

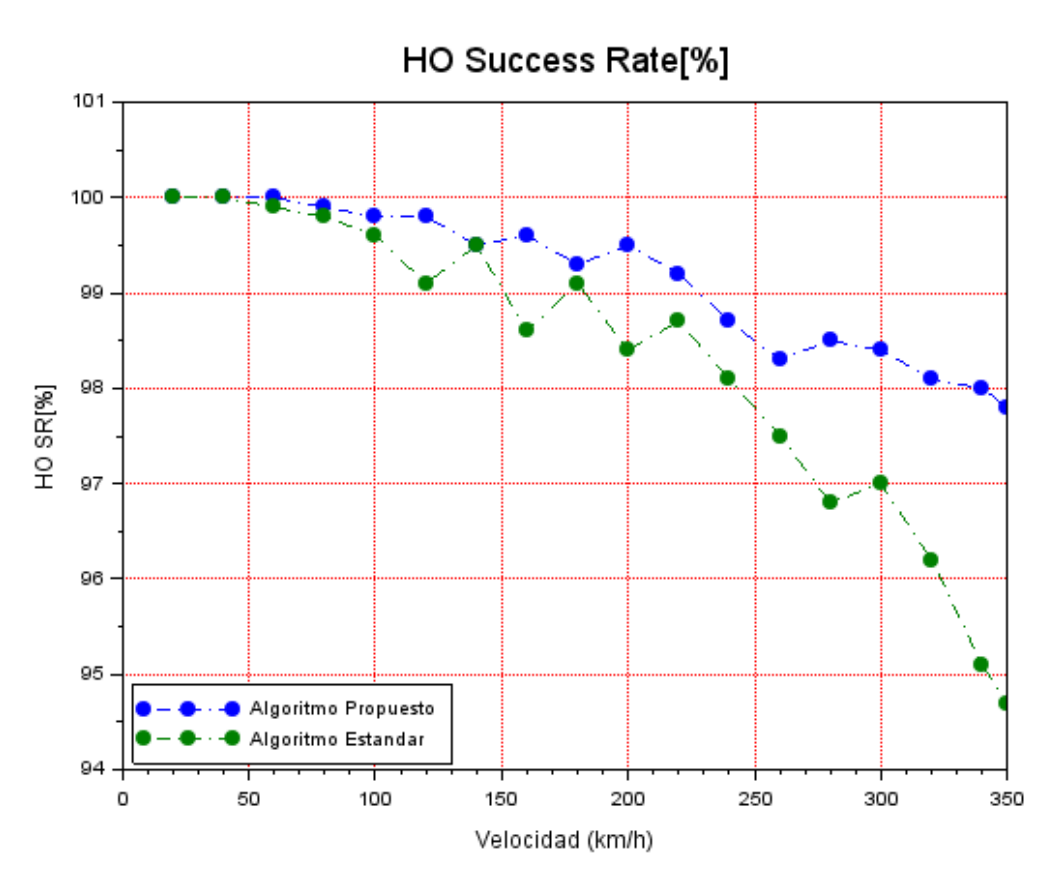

Figura 4.27. HO SR Caso de prueba 12.

### **4.10. Análisis de Resultados.**

De las simulaciones realizadas se puede destacar:

- ➢ El simulador NS-3 es un simulador bastante potente permitiendo bajo la filosofía del software libre manipular el código de todos sus archivos, sin embargo para los resultados de este trabajo el análisis de debio realizarse a bajo nivel mediante el análisis de logs con trazas RRC, lo que ocasiona que el procesamiento de resultados sea bastante dispendioso.
- ➢ El tiempo de simulación traducido a tiempo real para la simulación que incluye modelos de movilidad es muy lento, limita el número de simulaciones lo cual disminuye la exactitud de los resultados. El tiempo real equivale aproximadamente a cuatro veces el tiempo de simulación programado, por lo tanto se hizo necesario trabajar con varios computadores realizando simulaciones en paralelo.
- ➢ Para una *HandoverJoiningTimeOut* alto el comportamiento del algoritmo propuesto presenta menor diferencia con el algoritmo estándar de LTE, pero a medida que disminuye la diferencia se hace más significativa, evidenciando un proceso de traspaso mucho más rápido con el algoritmo propuesto.
- ➢ Para bajas velocidades los dos algoritmos tienen un desempeño óptimo del 100% de *HO Success Rate* ya que el proceso se completa de manera normal, incluso para bajos valores de *HandoverJoiningTimeOut.* La diferencia en de los algoritmos para este aspecto de la simulación podría reflejarse en retardos, cantidad de paquetes perdidos o tasas de transferencia.
- ➢ A pesar de trabajar con antenas isotrópicas e incluir perdidas de trayecto en la simulación, los niveles de RSRP captados por la femtocelda móvil fueron relativamente altos incluso alejado de la estación servidora; se tuvo que trabajar con distancias superiores a la que normalmente se tendrían en un entorno suburano. En [70] el 3GPP sugiere 500 m. de distancia entre eNodeBs en entornos urbanos, sin embargo en simulaciones realizadas a 500 m. el nivel de RSRP llegaba a ser suficiente para mantener la conexión con la celda servidora incluso estando muy próxima a la celda vecina, por lo cual para obtener condiciones que generen el proceso de traspaso fue necesario trabajar con distancias a partir de 1500m. entre eNodeBs.
- ➢ El algoritmo propuesto a medida que se incrementa la velocidad acelera la búsqueda de una celda candidata al traspaso y prioriza las celdas que brindan

cobertura en la vía de desplazamiento mediante el *offset* individual de las celdas, por lo cual para altas velocidades permite realizar un proceso mucho más rápido dirigido a la celda vecina que cubren la vía, presentando como lo muestran los resultados una menor degradación del proceso de traspaso. La diferencia entre el algoritmo propuesto con el estándar es mucho más evidente a partir de los 160 km/h, llegando a obtener desde 1 hasta 3 puntos porcentuales de diferencia con respecto al algoritmo estándar.

- ➢ Para el escenario 2 propuesto, ante la presencia de celdas en la periferia el algoritmo propuesto siempre generó traspaso hacia las celdas que cubren la vía de desplazamiento, sin embargo el algoritmo estándar ocasionalmente generaba traspasos hacia celdas de la periferia. Si bien el *success rate* es del 100% el traspaso hacia una celda periférica puede llegar a afectar otros KPIs asociados a la fase de *RACH Setup,* efecto que es frecuente en redes reales.
- ➢ Una de las posibles consecuencias al acelerar el proceso de traspaso corresponde al efecto ping-pong donde la femtocelda móvil puede pasar de una celda a otra realizando traspasos consecutivos entre servidora y celda vecina, algunos fabricantes han definido un temporizador de ping-pong para evitar que el UE retorne demasiado rápido a una celda origen cuando acaba de realizar el proceso de traspaso.

# **Capítulo 5**

# **Conclusiones, Limitaciones y Trabajos Futuros**

## **5.1. Conclusiones**

1. La gran cantidad de pasajeros que se movilizan en medios de transporte masivo demandan una alta carga de señalización a la red para procesos de traspaso. En este entorno las femtoceldas móviles ayudan a disminuir la carga de señalización exigida a la red ya que sólo se realiza el traspaso del *backhaul* de la femtocelda móvil, manteniendo a los UEs al interior del medio de transporte siempre conectados a la femtocelda.

2. Dada la posibilidad de contar con antenas externas, las pérdidas de penetración vehiculas son nulas, permitiendo recibir mejores niveles de señal a la femtocelda móvil. Adicionalmente la femtocelda móvil permite mantener una interfaz aire estable con los usuarios al interior del vehículo, siendo la servidora dominante y garantizando también buenos niveles de RSRP, RSRQ a los UEs servidos.

3. Teniendo en cuenta las buenas condiciones de señal para los UEs servidos al interior del vehículo, la tasa de trasferencia no estará limitada por las condiciones de la interfaz Uu sino por las condiciones del *backhaul* de la femtocelda móvil.

4. Para entornos de baja velocidad (<50Km/h) el algoritmo estándar de LTE y el algoritmo propuesto presentan un *success rate* del 100%, sin embargo la ventaja del algoritmo propuesto es que prioriza la celda que cubre la vía de desplazamiento produciendo siempre un traspaso hacia la celda deseada, el algoritmo estándar puede generar un traspaso hacia una celda periférica cuando se tiene polución de servidoras en la zona.

5. En entornos de alta movilidad y de alta velocidad la tasa de traspasos exitosos como es lógico tiende a degradarse, la velocidad exige que el proceso de selección de la celda destino se realice de manera mucho más rápida, para valores de *HandoverJoiningTimeOut* bajos, a altas velocidades la degradación del algoritmo estándar basado en A3 es alta, alcanzando mínimos de *HO Success Rate* inferiores al 95% para los escenarios simulados. El algoritmo propuesto acelera el proceso de selección de celda destino presentando menor degradación y llegando a valores mínimos de 97,8% para la máxima velocidad del escenario (350km/h).

6. En el estado del arte la mayoría de propuestas trabajan con el HOM, representado por el *a3offset* e *hysA3Offset*, pero dichos parámetros al estar configurados a nivel de celda afectan todas las relaciones de vecindades de la celda servidora con las celdas detectadas como adyacentes. Dado que LTE incluye en su estándar la funcionalidad de ANR [71] el número de vecinas generalmente llega a ser demasiado alto, por cuanto la elección de la celda destino no siempre resulta ser la más conveniente. El algoritmo propuesto modifica el *OCn* individual de la adyacencia específica (relación celda origen – destino) permitiendo favorecer la selección de la celda vecina que cubre la vía de desplazamiento.

7. Las propuestas del estado del arte no utilizan el *a3ReportInterval*; en el algoritmo propuesto se incluye la manipulación de dicho parámetro de acuerdo a varios rangos de velocidad. Al variar el *a3ReportInterval* los eNodeBs tienen disponible con mayor rapidez la información necesaria para procesar el traspaso; para altas velocidades se disminuye el tiempo total en el proceso de selección de vecina, lo cual es uno de los factores que hace que el al algoritmo tenga mejor tasas de traspaso exitosos en dicho entorno.

8. En entornos de femtoceldas móviles, el movimiento preestablecido de los medios de transporte permite configurar la relación de adyacencias entre celdas

vecinas con configuraciones específicas para dicho entorno; conociendo la dirección del desplazamiento el algoritmo propuesto permite configurar los parametros de PTmax y PT<sup>0</sup> a las celdas que brindan cobertura a dicho recorrido favoreciendo el traspaso hacia dicha celdas mejorando la tasa de traspasos exitosos.

9. La priorización del offset individual de las celdas para servidoras que cubren vías de desplazamiento permite que el algoritmo propuesto seleccione como nueva servidora a la celda más idónea para brindar servicio a la femtocelda móvil, lo cual se evidencia en el mejor *success rate* del traspaso obtenido en el escenario 2 ante la presencia de celdas periféricas que polucionan la zona.

# **5.2. Limitaciones**

- 1. Por el momento el algoritmo propuesto corresponde a un algoritmo para mejor servidora intra-frecuencia, por lo tanto no se puede aplicar para un entorno interfrecuencia.
- 2. El algoritmo propuesto manipula el offset individual de las adyacencias, correspondiendo a un algoritmo basado en evento A3, por lo cual no se puede utilizar para un traspaso basado en evento A5.
- 3. El simulador NS-3 no soporta el offset individual de las adyacencias, por el momento se implementó un código específico para los escenarios propuestos.
- 4. El tiempo de simulación al incluir modelos de movilidad es demasiado alto y consume muchos recursos computacionales lo cual limita el número de muestras en la simulación y puede disminuir la exactitud de los resultados.
- 5. El algoritmo se analizó en un entorno de traspaso basado en interfaz X2, por lo cual se requiere que dicha interfaz se encuentre operativa entre las celdas servidora y destino.

6. El simulador NS-3 no soporta *radio link failures* por lo tanto es complejo producir fallas de traspaso por causa radio, para ello se debe monitorear el comportamiento de los temporizadores asociados al proceso de traspaso y realizar el postprocesamiento analizando a bajo nivel los logs producidos.

### **5.3. Trabajos Futuros**

*1.* Implementación completa del estado IDLE en el simulador NS-3 para soporte de *radio link failures.*

2. Analizar el comportamiento del algoritmo en un traspaso basado en interfaz S1, ante una posible falla de la interfaz X2.

3. Trabajar en una versión de algoritmo para un entorno inter-frecuencia.

4. Analizar el comportamiento de la tasa de transferencia y los retardos obtenidos en la transferencia de datos cuando se utiliza el algoritmo propuesto.

5. Analizar los distintos aspectos de diseño y comportamiento del *backhaul* de la femtocelda móvil.

6. Analizar en mayor detalle las distintas alternativas propuestas por el 3GPP para el despliegue de *relays* móviles.

## **Referencias**

- [1] 3GPP TSGRAN, «3GPP TR 36.806 Relay architectures for E-UTRA (LTE-Advanced),» 2010. [En línea]. Available: http://www.3gpp.org.
- [2] 3GPP TSGRAN, «3GPP TR 36.836 Study on Mobile Relay,» 2014. [En línea]. Available: http://www.3gpp.org.
- [3] 5G Forum, «5G Vision, Requirements and Enabling Technologies,» 5G Forum, 2016.
- [4] F. Haider, M. Dianati y R. Tafazolli, «A Simulation Based Study of Mobile Femtocell,» de *IEEE Wireless Communications and Mobile Computing Conference*, Istanbul, 2011.
- [5] Y. Sui, Z. Ren y W. Sun, «Performance Study of Fixed and Moving Relays for Vehicular Users with Multi-cell Handover under Co-channel Interference,» de *International Conference on Connected Vehicles and Expo (ICCVE)*, Las Vegas, 2013.
- [6] N. Rathod, «Efficient Handover Scheme for LTE Networks,» Indian Institute of Technology Hyderabad, Hyderabad, 2013.
- [7] A. Ulvan, R. Bestak y M. Ulvan, «Handover Scenario and Procedure in LTE-based Femtocell Networks,» de *The Fourth International Conference on Mobile Ubiquitous Computing, Systems, Services and Technologies*, Florence, 2010.
- [8] O. B. Karimi, J. Liu y C. Wang, «Seamless Wireless Connectivity for Multimedia Services in High Speed Trains,» *IEEE JOURNAL ON SELECTED AREAS IN COMMUNICATIONS,* vol. 30, nº 4, 2012.
- [9] B. Davaasambuu y T. Sato, «A Cost Based Handoff Hysteresis Scheme inWireless Mobile Relay Node,» *IEEE 80th Vehicular Technology Conference ,* 2014.
- [10] B. Davaasambuu, . K. Yu y T. Sato, «Self-Optimization of Handover Parameters for Long-Term Evolution with Dual Wireless Mobile Relay Nodes,» *Future Internet,* vol. 7, nº 2, pp. 196-213, 2015.
- [11] Smart Factor for Education, «MICM,» [En línea]. Available: http://micm.es/.
- [12] 3. T. 36.300, «Evolved Universal Terrestrial Radio Access (E-UTRA) and Evolved Universal Terrestrial Radio Access Network (E-UTRAN); Overall description; Stage 2,» 3GPP, 2017.
- [13] H. Holma, A. Toskala y J. Reunanen, LTE Small Cell Optimization, 3GPP Evolution to Release 13, Chichester: Wiley, 2016.
- [14] W. Li, C. Zhang y X. Duan, «Performance Evaluation and Analysis on Group Mobility of Mobile Relay for LTE Advanced System,» de *IEEE Vehicular Technology Conference (VTC Fall)*, Quebec, 2012.
- [15] 3GPP TSGRAN, «Scenarios and Requirements for Small Cell Enhancements for E-UTRA and E-UTRAN,» 3GPP, Valbonne, 2014.
- [16] O. Arafat y M. A. Gregory, «Performance Evaluation of LTE Femtocell for Different Channel Access Scenarios in an Enterprise Environment,» *17th UKSIM-AMSS International Conference on Modelling and Simulation,* 2015.
- [17] 3GPP TSGRAN, «3GPP TS 36.331 Protocol specification,» 2015. [En línea]. Available: http://www.3gpp.org/DynaReport/36-series.htm.
- [18] A. Krendzel, «LTE‐A Mobile Relay Handling: Architecture Aspects,» *European Wireless,*  2013.
- [19] 3GPP, «Telecommunication management; Key Performance Indicators (KPI) for Evolved Universal Terrestrial Radio Access Network (E-UTRAN): Definitions,» 3GPP, 2017.
- [20] J. M. Ruiz Avilés, Algoritmos de Reparto de Tráfico en Femtoceldas corporativas LTE, Malaga: Publicaciones y Divulgación Científica. Universidad de Málaga , 2015.
- [21] Y. Sui, Y. Vihriälä, A. Papadogiannis, M. Sternad, W. Yang y T. Svensson, «Moving Cells: A Promising Solution to Boost Performance for Vehicular Users,» *IEEE Communications Magazine,* vol. 51(6), pp. 62-68, 2013.
- [22] Y. Chen, Performance analysis of mobile relays for LTE, Rennes: Universit´e de Rennes 1, 2015.
- [23] K. Dimou, W. Min, Y. Yu, M. Kazmi, A. Larmo, J. Pettersson, W. Muller y Y. Timner, «Handover within 3GPP LTE: Design Principles and Performance,» *2009 IEEE 70th Vehicular Technology Conference (VTC 2009-Fall),* pp. 1-9, 2009.
- [24] R. Ahmad, E. A. Sundararajan, N. E. Othman y M. Ismail, «Handover in LTE-advanced wireless networks: state of art and Survey of Decision Algorithm,» *Telecommun Syst,* vol. 66, p. 533–558, 2017.
- [25] M. Tao, H. Yuan, X. Hong y J. Zhang, «SmartHO: mobility pattern recognition assisted intelligent handoff in wireless overlay networks,» *Soft Computing,* vol. 20, nº 10, p. 4121– 4130, 2016.
- [26] Y. Watanabe, Y. Matsunaga, K. Kobayashi, H. Sugahara y K. Hamabe, «Dynamic Neighbor Cell List Management for Handover Optimization in LTE,» de *2011 IEEE 73rd Vehicular Technology Conference (VTC Spring)*, Yokohama, 2011.
- [27] Y.-H. Wang, G.-R. Huang y Y.-C. Tung, «A Handover Prediction Mechanism Based on LTE-A UE History Information,» *Computer, Information and Telecommunication Systems (CITS).,* 2014.
- [28] H. Ge, X. Wen y W. Zheng, «A History-Based Handover Prediction for LTE Systems,» de *1st international symposium on computer network and multimedia technology*, Wuhan, 2009.
- [29] X. Chen, M. J. Kim y S. H. Yoo, «Efficient and Prompt Handover in LTE-Based Systems by Predicting the Target eNodeBs,» de *International Conference on Cyber-Enabled Distributed Computing and Knowledge Discovery*, Shanghai, 2014.
- [30] F.-M. Chang, H.-L. Wang, S.-Y. Hu y S.-J. Kao, «An Efficient Handover Mechanism by Adopting Direction Prediction and Adaptive Time-to-Trigger in LTE Networks,» de *International Conference on Computational Science and Its Applications*, 2013.
- [31] H.-L. Wang, S.-J. Kao, C.-Y. Hsiao y F.-M. Chang, «A moving direction predictionassisted handover scheme in LTE networks,» *EURASIP Journal on Wireless Communications and Networking,* vol. I, p. 190, 2014.
- [32] J. c. Lee, S.-P. Cho y H.-j. Kim, «Position Based Handover Control Method,» de *International Conference on Computational Science and Its Applications*, 2005.
- [33] D.-W. Lee, G.-T. Gil y D.-H. Kim, «A Cost-Based Adaptive Handover Hysteresis Scheme to Minimize the Handover Failure Rate in 3GPP LTE System,» *EURASIP Journal on Wireless Communications and Networking 2010,* 2010.
- [34] F. Yang, H. Deng, F. Jiang y X. Deng, «Handover Optimization Algorithm in LTE High-Speed Railway Environment,» *Wireless Personal Communications,* vol. 84, nº 2, p. 1577– 1589, 2015.
- [35] T. Jansen, I. Balan y J. Turk, «Handover Parameter Optimization in LTE Self-Organizing Networks,» de *2010 IEEE 72nd Vehicular Technology Conference - Fall*, Otawa, 2010.
- [36] I. Balan, T. Jansen y B. Sas, «Enhanced weighted performance based handover optimization in LTE,» de *2011 Future Network & Mobile Summit*, Warsaw, 2011.
- [37] I. N. M. Isa, M. D. Baba y A. L. Yusof, «Handover Parameter Optimization for Self-Organizing LTE Networks,» de *2015 IEEE Symposium on Computer Applications & Industrial Electronics (ISCAIE)*, Langkawi, 2015.
- [38] X.-W. Li y J. Wang, «The Optimized Method of Reducing Unnecessary Handover in LTE System,» de *2013 Third International Conference on Instrumentation, Measurement, Computer, Communication and Control*, Shenyang, 2013.
- [39] N. Sinclair, D. Harle, I. Glover, J. Irvine y R. C. Atkinson, «An Advanced SOM Algorithm Applied to Handover Management Within LTE,» *IEEE Transactions on Vehicular Technology,* vol. 62, nº 5, pp. 1883-1894, 2013.
- [40] P. Muñoz, R. Barco y S. Fortes, «Conflict Resolution Between Load Balancing and Handover Optimization in LTE Networks,» *IEEE Communications Letters,* vol. 18, nº 10, pp. 1795-1798, 2014.
- [41] W. Zheng, B. Wang, H. Zhang, Z. Lu y X. Wen, «A Novel Self-Optimizing Handover Mechanism for Multi-service Provisioning in LTE-Advanced,» de *Research Challenges in Computer Science, International Conference on(ICRCCS)*, Shanghai, 2009.
- [42] D. Su, X. Wen, H. Zhang y W. Zheng, «A Self-Optimizing Mobility Management Scheme Based on Cell ID Information in High Velocity Environment,» de *2010 Second International Conference on Computer and Network Technology*, Bangkok, 2010.
- [43] C. Jengyueng, Y. Chunchuan y M. Yiting, «A Novel Smart forwarding scheme in LTE-Advanced Networks,» *China Communications,* vol. 12, nº 3, pp. 120-131, 2015.
- [44] J.-Y. Chen, Y.-T. Mai y C.-C. Yang, «Handover Enhancement in LTE-advanced Relay Networks,» de *2012 International Symposium on Computer, Consumer and Control*, Taichung, 2012.
- [45] C.-C. Lin, K. Sandrasegaran y X. Zhu, «On the performance of capacity integrated CoMP handover algorithm in LTE-Advanced,» de *2012 18th Asia-Pacific Conference on Communications (APCC)*, Jeju Island, 2012.
- [46] C.-C. Lin, K. Sandrasegaran y S. Reeves, «Handover algorithm with joint processing in LTE-advanced,» de *2012 9th International Conference on Electrical*

*Engineering/Electronics, Computer, Telecommunications and Information Technology*, Phetchaburi, 2012.

- [47] H.-M. Tu, J.-S. Lin y T.-S. Chang, «Prediction-based handover schemes for relayenhanced LTE-A systems,» de *2012 IEEE Wireless Communications and Networking Conference (WCNC)*, Shanghai, 2012.
- [48] Q. Wang, G. Ren y J. Tu, «"A soft handover algorithm for TD-LTE system in high-speed railway scenario,» *2011 IEEE International Conference on Signal Processing, Communications and Computing (ICSPCC),* pp. 1-4, 2011.
- [49] H. Lee, H. Son y S. Lee, «Semisoft Handover Gain Analysis Over OFDM-Based Broadband Systems,» *IEEE Transactions on Vehicular Technology.,* vol. 58, pp. 1443- 1453, 2009.
- [50] C.-W. Lee, . M.-C. Chuang, M. C. Chen y . Y. S. Sun, «Seamless Handover for High-Speed Trains Using Femtocell-based Multiple Egress Network Interfaces,» *IEEE TRANSACTIONS ON WIRELESS COMMUNICATIONS,* vol. XX, 2014.
- [51] L. Luan, M. Wu, J. Shen, J. Ye y X. He, «Optimization of Handover Algorithms in LTE High-speed Railway Networks,» *International Journal of Digital Content Technology and its Applications,* pp. 79-87, 2012.
- [52] R. Zhang, M. Wu, Y. Zhang y L. Luan, «Alternative Reference Point Based Handover Algorithm for LTE High-speed Rail,» *TELKOMNIKA Indonesian Journal of Electrical Engineering ,* vol. 12, pp. 2278-2284, 2014.
- [53] M. Anas, F. Calabrese, P. E. Mogensen, C. Rosa y K. I. Pedersen, «Performance Evaluation of Received Signal Strength Based Hard Handover for UTRAN LTE,» *IEEE 65th Vehicular Technology Conference (VTC2007-Spring),* pp. 1046-1050, 2007.
- [54] N. Zheng y J. Wigard, «"On the Performance of Integrator Handover Algorithm in LTE Networks,» *IEEE 68th Vehicular Technology Conference (VTC 2008-Fall),* pp. 1-5, 2008.
- [55] . C.-C. Link, K. Sandrasegaran, H. A. M. Ramli y R. Basukala, «Optimized Performance Evaluation of LTE Hard Handover Algorithm with Average RSRP Constraint,» *International Journal of Wireless & Mobile Networks (IJWMN),* 2011.
- [56] H. Zhao, R. Huang, J. Zhang y Y. Fang, «Handoff for wireless networks with mobile relay stations,» de *2011 IEEE Wireless Communications and Networking Conference*, Cancun, 2011.
- [57] . B. Davaasambuu, F. Semaganga y T. Sato, «Adaptive Handover Hysteresis and Call Admission Control for Mobile Relay Nodes,» *International journal of Computer Networks & Communications,* vol. 7, pp. 87-98, 2015.
- [58] R. Zhang , M. Wu y Y. Zhang, «Analysis of Handover Trigger Scheme Based on Distance for LTE High-speed Railway Networks,» *TELKOMNIKA,* vol. 14, nº 1, pp. 129-135, 2016.
- [59] L. Tian, J. Li, Y. Huang, J. Shi y J. Zhou, «Seamless Dual-Link Handover Scheme inBroadband Wireless Communication Systems forHigh-Speed Rail,» *IEEE Journal on Selected Areas in Communications,* vol. 30, nº 4, pp. 708-718, 2012.
- [60] NS-3 Project, «NS-3 Tutorial,» 2017. [En línea]. Available: https://www.nsnam.org/docs/tutorial/html/.
- [61] S. S. Kale y . A. Jadhav, «An Empirically Based Path Loss Models for LTE Advanced Network and Modeling for 4G Wireless Systems at 2.4 GHz, 2.6 GHz and 3.5 GHz.,» *International Journal of Application or Innovation in Engineering & Management (IJAIEM) ,* vol. 2, nº 9, 2013.
- [62] S. Kun, W. Ping y L. Yingze, «Path Loss Models for Suburban Scenario at 2.3GHz, 2.6GHz and 3.5GHz,» de *8th International Symposium on Antennas, Propagation and EM Theory (ISAPE)*, 2008.
- [63] ShareTechnote, «ShareTechnote,» [En línea]. Available: http://www.sharetechnote.com/html/Communication\_Representation.html.
- [64] Sharetechnote, «Handbook LTE Fading,» Sharetechnote, [En línea]. Available: http://www.sharetechnote.com/html/Handbook\_LTE\_Fading.html. [Último acceso: 2019].
- [65] G. Piro, N. Baldo y M. Miozzo, «An LTE Module for the NS-3 Network Simulator,» de *WNS3* , Barcelona, 2011.
- [66] 3GPP, «TS 36.104 E-UTRA Base Station (BS) Radio Transmission and Reception,» 3GPP, 2018.
- [67] NS3, «LTE design,» [En línea]. Available: https://www.nsnam.org/docs/models/html/ltedesign.htm.
- [68] CTTC, «Networks CTTC LTE EPC Network Simulator,» 2018. [En línea]. Available: http://networks.cttc.es/mobile-networks/software-tools/lena/.
- [69] R. Coss Bu, Simulación Un Enfoque Práctico, Limusa Noriega Editores.
- [70] 3GPP, «3GPP TR 36.814 Further Advancements for E-UTRA Physical Layer Aspects,» 3GPP, 2012.
- [71] 3GPP, «Automatic Neighbour Relation (ANR) management, Concepts and requirements,» 3GPP, 2018.
- [72] Metro SA, «Metro de Santiago Anexo Estadístico,» [En línea]. Available: http://www.metrosantiago.cl/. [Último acceso: 2016].
- [73] Q. Xiao, K. Xu, D. Wang, L. Li y Y. Zhong, « TCP Performance over Mobile Networks in High-speed Mobility Scenarios,» de *IEEE 22nd International Conference on Network Protocols*, Raleigh, 2014.
- [74] D.-W. Lee, G.-T. Gil y D.-H. Kim, «A Cost-Based Adaptive Handover Hysteresis Scheme to Minimize the Handover Failure Rate in 3GPP LTE System,» *EURASIP Journal on Wireless Communications and Networking,* vol. 1, 2010.
- [75] H. Stefanovic y A. Savic, «Some general characteristics of Nakagami-m distribution,» de *1st International Symposium on Computing in Informatics and Mathematics (ISCIM 2011)*, Tirana-Durres, 2011.
- [76] J. Proakis, Digital Comunications, McGraw-Hill.
- [77] M. Nakagami, «The m-distribution, a General Formula of Intensity Distribution of Rapid Fading,» *Statistical Methods in Radio Wave Propagation,* pp. 3-36, 1960.

# **Anexo A**

## **Código Fuente**

A continuación, se muestran los archivos ejecutables involucrados en las simulaciones, el código fuente total puede encontrarse en la versión digital entregada.

### **Archivo handoverx2\_measurement\_tesis.cc**

/\* -\*- Mode: C++; c-file-style: "gnu"; indent-tabs-mode:nil; -\*- \*/ /\* \* Copyright (c) 2013 Centre Tecnologic de Telecomunicacions de Catalunya (CTTC) \* \* This program is free software; you can redistribute it and/or modify \* it under the terms of the GNU General Public License version 2 as \* published by the Free Software Foundation; \* \* This program is distributed in the hope that it will be useful, \* but WITHOUT ANY WARRANTY; without even the implied warranty of \* MERCHANTABILITY or FITNESS FOR A PARTICULAR PURPOSE. See the \* GNU General Public License for more details. \* \* You should have received a copy of the GNU General Public License \* along with this program; if not, write to the Free Software \* Foundation, Inc., 59 Temple Place, Suite 330, Boston, MA 02111-1307 USA \* \* Author: Manuel Requena <manuel.requena@cttc.es> \* modified: Euler Trejo <etrejo@unicauca.edu.co> \*/ #include "ns3/core-module.h" #include "ns3/network-module.h" #include "ns3/internet-module.h" #include "ns3/mobility-module.h" #include "ns3/lte-module.h" #include "ns3/applications-module.h" #include "ns3/point-to-point-module.h"

#include "ns3/config-store-module.h"

```
using namespace ns3;
```

```
NS_LOG_COMPONENT_DEFINE ("LenaX2HandoverMeasures");
void
NotifyConnectionEstablishedUe (std::string context,
                    uint64_t imsi,
                    uint16_t cellid,
                    uint16_t rnti)
\{std::cout << context
        << " UE IMSI " << imsi
        << ": connected to CellId " << cellid
        << " with RNTI " << rnti
        << std::endl;
\}void
NotifyHandoverStartUe (std::string context,
              uint64_t imsi,
               uint16_t cellid,
               uint16_t rnti,
               uint16_t targetCellId)
\{std::cout << context
       << " UE IMSI " << imsi
        << ": previously connected to CellId " << cellid
        << " with RNTI " << rnti
        << ", doing handover to CellId " << targetCellId
        << std::endl;
\}void
NotifyHandoverEndOkUe (std::string context,
               uint64 t imsi,
               uint16_t cellid,
              uint16_t rnti)
\{std::cout << context
       << " UE IMSI " << imsi
        << ": successful handover to CellId " << cellid
        << " with RNTI " << rnti
        << std::endl;
\}void
NotifyConnectionEstablishedEnb (std::string context,
                    uint64_t imsi,
                    uint16 t cellid,
                    uint16_t rnti)
\{std::cout << context
        << " eNB CellId " << cellid
```

```
<< ": successful connection of UE with IMSI " << imsi
        << " RNTI " << rnti
        << std::endl;
\}void
NotifyHandoverStartEnb (std::string context,
               uint64 t imsi,
               uint16_t cellid,
               uint16 t rnti,
               uint16_t targetCellId)
\{std::cout << context
       << " eNB CellId " << cellid
        << ": start handover of UE with IMSI " << imsi
        << " RNTI " << rnti
        << " to CellId " << targetCellId
        << std::endl;
\}void
NotifyHandoverEndOkEnb (std::string context,
               uint64_t imsi,
               uint16_t cellid,
               uint16_t rnti)
\{std::cout << context
        << " eNB CellId " << cellid
        << ": completed handover of UE with IMSI" << imsi
        << " RNTI " << rnti
        << std::endl;
\}void
NotifyHandoverEndError (std::string context,
               uint64_t imsi,
               uint16_t cellid,
               uint16_t rnti)
{
 std::cout << Simulator::Now ().GetSeconds () << " " << context
       << " eNB CellId " << cellid
        << ":handover Fail of UE with IMSI" << imsi
        << " RNTI " << rnti
        << std::endl;
\}void
NotifyRecvMeasurementReport (std::string context,
               uint64_t imsi,
               uint16_t cellid,
               uint16_t rnti)
₹
 std::cout << Simulator::Now ().GetSeconds () << " " << context
        << " Measurement Report eNB CellId " << cellid
        << ": IMSI "<< imsi
```

```
 << " RNTI " << rnti
        << std::endl;
}
/**
* Sample simulation script for an automatic X2-based handover based on the RSRQ measures.
* It instantiates two eNodeB, attaches one UE to the 'source' eNB.
* The UE moves between both eNBs, it reports measures to the serving eNB and
* the 'source' (serving) eNB triggers the handover of the UE towards
* the 'target' eNB when it considers it is a better eNB.
*/
int
main (int argc, char *argv[])
{
  LogLevel logLevel = (LogLevel)(LOG_PREFIX_ALL | LOG_LEVEL_ALL);
  // LogComponentEnable ("LteHelper", logLevel);
  // LogComponentEnable ("EpcHelper", logLevel);
  // LogComponentEnable ("EpcEnbApplication", logLevel);
  //LogComponentEnable ("EpcX2", logLevel);
  // LogComponentEnable ("EpcSgwPgwApplication", logLevel);
  LogComponentEnable ("LteEnbRrc", logLevel);
  //LogComponentEnable ("LteEnbNetDevice", logLevel);
  //LogComponentEnable ("LteUeRrc", logLevel);
  //LogComponentEnable ("LteUeNetDevice", logLevel);
  //LogComponentEnable ("A2A4RsrqHandoverAlgorithm", logLevel);
  LogComponentEnable ("A3RsrpHandoverAlgorithm", logLevel);
  LogComponentEnable ("LenaX2HandoverMeasures", logLevel);
 uint16 t numberOfUes = 1;
 uint16 t numberOfEnbsW = 3;
 \frac{1}{1} //uint16_t numberOfEnbsP = numberOfEnbsW-1;
// uint16_t numberOfEnbs = (numberOfEnbsW)+(2*(numberOfEnbsP));
// uint16 t numberOfEnbs = 4;
uint16_t numberOfEnbs = numberOfEnbsW;
  uint16_t numBearersPerUe = 1;
 double distance = 1500.0; // m
  double distanceP= 1000; //m
 double yForUe = 2000.0; // m
  double xForUe =0;
 double speed = 22; // m/s
  double hoJoiningTime=50;
 //double hspeedTh = 40; // m/s
 //double ttt = 256;
 //double simTime = (double)(numberOfEnbs + 1) * distance / speed; // 1500 m / 20 m/s = 75 secs
  //double simTime = (double)(numberOfEnbsW) * distance / speed; // 1500 m / 20 m/s = 75 secs
  double simTime = 30;
  double enbTxPowerDbm = 43.0;
  double enbNoiseFigure = 7.5;
 uint8 t UlBandwidth =100;
 uint8 t DIBandwidth =100;
 uint32_t DIEarfcn = 2900;
 uint32 t UlEarfcn = DlEarfcn+18000; //20900;
```
/\*

 default ns3::LteEnbNetDevice::UlBandwidth "25" default ns3::LteEnbNetDevice::DlBandwidth "25" default ns3::LteEnbNetDevice::DlEarfcn "100" default ns3::LteEnbNetDevice::UlEarfcn "18100" \*/

 // Command line arguments CommandLine cmd; cmd.AddValue ("simTime", "Total duration of the simulation (in seconds)", simTime); cmd.AddValue ("speed", "Speed of the UE (default = 20 m/s)", speed); cmd.AddValue ("enbTxPowerDbm", "TX power [dBm] used by HeNBs (defalut =  $46.0$ )", enbTxPowerDbm); cmd.AddValue ("distance", "Distance eNB to eNB", distance); cmd.AddValue ("yForUe", "Distance in Y axis for UE", yForUe); cmd.AddValue ("xForUe", "Distance in X axis for UE", yForUe); cmd.AddValue ("hoJoiningTime", "Handover joining Time", hoJoiningTime);

cmd.Parse (argc, argv);

// change some default attributes so that they are reasonable for

// this scenario, but do this before processing command line

// arguments, so that the user is allowed to override these settings

Config::SetDefault ("ns3::UdpClient::Interval", TimeValue (MilliSeconds (10)));

Config::SetDefault ("ns3::UdpClient::MaxPackets", UintegerValue (1000000));

Config::SetDefault ("ns3::LteHelper::UseIdealRrc", BooleanValue (false));

 Config::SetDefault ("ns3::LteEnbRrc::HandoverJoiningTimeoutDuration", TimeValue (MilliSeconds (hoJoiningTime))); //antes 200 // 100 fail 166 TIMEOUT 167 OK

 //Config::SetDefault ("ns3::LteEnbRrc::HandoverLeavingTimeoutDuration", TimeValue (MilliSeconds (200))); //antes 200 // 100 fail

// Configuracion de portadora

 Config::SetDefault ("ns3::LteEnbPhy::TxPower", DoubleValue (enbTxPowerDbm)); Config::SetDefault ("ns3::LteEnbPhy::NoiseFigure", DoubleValue (enbNoiseFigure)); Config::SetDefault ("ns3::LteEnbNetDevice::UlBandwidth", UintegerValue(UlBandwidth)); Config::SetDefault ("ns3::LteEnbNetDevice::DlBandwidth", UintegerValue(DlBandwidth)); Config::SetDefault ("ns3::LteEnbNetDevice::DlEarfcn", UintegerValue(DlEarfcn)); Config::SetDefault ("ns3::LteEnbNetDevice::UlEarfcn", UintegerValue(UlEarfcn));

Ptr<LteHelper> lteHelper = CreateObject<LteHelper> ();

 Ptr<PointToPointEpcHelper> epcHelper = CreateObject<PointToPointEpcHelper> (); lteHelper->SetEpcHelper (epcHelper);

lteHelper->SetSchedulerType ("ns3::RrFfMacScheduler");

 //lteHelper->SetAttribute ("PathlossModel", StringValue ("ns3::Cost231PropagationLossModel")); lteHelper->SetAttribute ("PathlossModel", StringValue ("ns3::Kun2600MhzPropagationLossModel")); //lteHelper->SetAttribute ("PathlossModel", StringValue ("ns3::Kun2600MhzPropagationLossModel"));

lteHelper->SetFadingModel("ns3::TraceFadingLossModel");

lteHelper->SetFadingModelAttribute ("TraceFilename", StringValue

("/home/etrejo/tesis/src/lte/model/fading-traces/fading\_trace\_EVA\_60kmph.fad"));

lteHelper->SetFadingModelAttribute ("TraceLength", TimeValue (Seconds (10.0)));

```
 lteHelper->SetFadingModelAttribute ("SamplesNum", UintegerValue (10000));
   lteHelper->SetFadingModelAttribute ("WindowSize", TimeValue (Seconds (0.5)));
   lteHelper->SetFadingModelAttribute ("RbNum", UintegerValue (100));
 /*
 lteHelper->SetHandoverAlgorithmType ("ns3::A2A4RsrqHandoverAlgorithm");
 lteHelper->SetHandoverAlgorithmAttribute ("ServingCellThreshold",
                            UintegerValue (30));
 lteHelper->SetHandoverAlgorithmAttribute ("NeighbourCellOffset",
                            UintegerValue (1));
  */
   lteHelper->SetHandoverAlgorithmType ("ns3::A3RsrpHandoverAlgorithm");
   lteHelper->SetHandoverAlgorithmAttribute ("Hysteresis",
                              DoubleValue (3.0));
   lteHelper->SetHandoverAlgorithmAttribute ("Speed",
                              DoubleValue (speed));
 lteHelper->SetEnbAntennaModelType ("ns3::IsotropicAntennaModel"); 
 //lteHelper->SetEnbAntennaModelType ("ns3::ParabolicAntennaModel");
 //lteHelper->SetEnbAntennaModelAttribute ("Beamwidth", DoubleValue (65));
 //lteHelper->SetEnbAntennaModelAttribute ("MaxAttenuation", DoubleValue (20.0));
// lteHelper->SetEnbAntennaModelAttribute ("Orientation", DoubleValue (0.0));
 //lteHelper->SetEnbAntennaModelType ("ns3::CosineAntennaModel"); 
 //lteHelper->SetEnbAntennaModelAttribute ("Orientation", DoubleValue (0.0));
  /* 
 \frac{1}{i} (if(speed > (hspeed Th+10))
  if(speed > (hspeedTh))
   {
    //ttt=(ttt/(log10(speed-hspeedTh)));
    ttt=(ttt/(log10(speed)));
   //tt=(ttt/2);NS_LOG_LOGIC ("Modificando TTT " << ttt);
   }
   else
  \left\{ \right. ttt =ttt;
NS_LOG_LOGIC ("TTT No modificado " << ttt);
  } 
   lteHelper->SetHandoverAlgorithmAttribute ("TimeToTrigger",
                             TimeValue (MilliSeconds (ttt))); // Antes 256
   */ 
 lteHelper->SetHandoverAlgorithmAttribute ("TimeToTrigger",
                           TimeValue (MilliSeconds (256))); // Antes 256
 Ptr<Node> pgw = epcHelper->GetPgwNode ();
```
 // Create a single RemoteHost NodeContainer remoteHostContainer; remoteHostContainer.Create (1); Ptr<Node> remoteHost = remoteHostContainer.Get (0); InternetStackHelper internet; internet.Install (remoteHostContainer); // Create the Internet PointToPointHelper p2ph; p2ph.SetDeviceAttribute ("DataRate", DataRateValue (DataRate ("100Gb/s"))); p2ph.SetDeviceAttribute ("Mtu", UintegerValue (1500)); p2ph.SetChannelAttribute ("Delay", TimeValue (Seconds (0.010))); NetDeviceContainer internetDevices = p2ph.Install (pgw, remoteHost); Ipv4AddressHelper ipv4h; ipv4h.SetBase ("1.0.0.0", "255.0.0.0"); Ipv4InterfaceContainer internetIpIfaces = ipv4h.Assign (internetDevices); Ipv4Address remoteHostAddr = internetIpIfaces.GetAddress (1);

 // Routing of the Internet Host (towards the LTE network) Ipv4StaticRoutingHelper ipv4RoutingHelper; Ptr<Ipv4StaticRouting> remoteHostStaticRouting = ipv4RoutingHelper.GetStaticRouting (remoteHost- >GetObject<Ipv4> ());

 // interface 0 is localhost, 1 is the p2p device remoteHostStaticRouting->AddNetworkRouteTo (Ipv4Address ("7.0.0.0"), Ipv4Mask ("255.0.0.0"), 1);

 NodeContainer ueNodes; NodeContainer enbNodes; enbNodes.Create (numberOfEnbs); ueNodes.Create (numberOfUes);

 // Install Mobility Model in eNB nodos en la ruta del medio de transporte Ptr<ListPositionAllocator> enbPositionAlloc = CreateObject<ListPositionAllocator> ();

 /\*Vector enbPosition1 (distance, distance, 0); Vector enbPosition2 (distance \* 2, distance, 0); Vector enbPosition3 (distance \* 3, distance, 0); Vector enbPosition4 (, distance, 0); Vector enbPosition5 (distance \* (i + 1), distance, 0); Vector enbPosition6 (distance \* (i + 1), distance, 0); \*

\* \*/

/\* para tres filas de eNodeBs

 \* for (uint16\_t i = 0; i < numberOfEnbsW; i++) {

 Vector enbPosition (distance \* (i + 1), distanceP, 0); enbPositionAlloc->Add (enbPosition); }

```
for (uint16_t j = 0; j < numberOfEnbsP; j++)
   { 
           Vector enbPosition2 (distance * (j+1.5), 0, 0);
     enbPositionAlloc->Add (enbPosition2);
   }
  for (uint16_t k = 0; k < numberOfEnbsP; k++)
   { 
           Vector enbPosition3 (distance * (k+1.5), distanceP*2 , 0);
     enbPositionAlloc->Add (enbPosition3);
   }
   */
  for (uint16 t i = 0; i < numberOfEnbsW; i++)
   {
    Vector enbPosition (distance * (i + 1), distanceP, 0);
    enbPositionAlloc->Add (enbPosition);
    }
  MobilityHelper enbMobility;
  enbMobility.SetMobilityModel ("ns3::ConstantPositionMobilityModel");
  enbMobility.SetPositionAllocator (enbPositionAlloc);
  enbMobility.Install (enbNodes);
  // Install Mobility Model in UE
  MobilityHelper ueMobility;
  ueMobility.SetMobilityModel ("ns3::ConstantVelocityMobilityModel");
  ueMobility.Install (ueNodes);
  //ueNodes.Get (0)->GetObject<MobilityModel> ()->SetPosition (Vector (xForUe, (-1)*yForUe, 0));
// ueNodes.Get (0)->GetObject<MobilityModel> ()->SetPosition (Vector (0, 0, 0));
  //ueNodes.Get (0)->GetObject<MobilityModel> ()->SetPosition (Vector (0, 0, 0));
  ueNodes.Get (0)->GetObject<MobilityModel> ()->SetPosition (Vector (xForUe, yForUe, 0));
  //ueNodes.Get (0)->GetObject<ConstantVelocityMobilityModel> ()->SetVelocity (Vector (speed, 
speed, 0));
if (yForUe == distanceP) \{ueNodes.Get (0)->GetObject<ConstantVelocityMobilityModel> ()->SetVelocity (Vector (speed, 
(0, 0):
        NS_LOG_LOGIC (" yForUe - distance" );
if (yForUe < distanceP) {
        ueNodes.Get (0)->GetObject<ConstantVelocityMobilityModel> ()->SetVelocity (Vector 
((speed/1.4), (speed/1.4), 0));
        NS_LOG_LOGIC (" yForUe < distance" );
```
}

}

if (yForUe > distanceP) {

((speed/1.4), ((speed/1.4)\*(-1)), 0)); NS\_LOG\_LOGIC (" yForUe > distance" ); } //NS\_LOG\_LOGIC (" (HandoverJoiningTime fijado=" << hoJoiningTime ); // NS\_LOG\_LOGIC (this << " requesting Event A3 measurements " // << " (hysteresis (IE Value)=" << (uint16\_t) hysteresisIeValue << ")" //  $\le$   $\le$  " $(ttt (ms) = " < m \t{timeToTrigger.GetMilliSeconds () < < ")";$  // Tunning HO - para consideraciones ideales //Config::SetDefault ("ns3::LteSpectrumPhy::CtrlErrorModelEnabled",BooleanValue (false)); //Config::SetDefault ("ns3::LteSpectrumPhy::DataErrorModelEnabled",BooleanValue (false)); /\* default ns3::LteEnbNetDevice::UlBandwidth "25" default ns3::LteEnbNetDevice::DlBandwidth "25" default ns3::LteEnbNetDevice::DlEarfcn "100" default ns3::LteEnbNetDevice::UlEarfcn "18100" default ns3::LteUePhy::TxPower "10" default ns3::LteUePhy::NoiseFigure "9" default ns3::LteEnbPhy::TxPower "30" default ns3::LteEnbPhy::NoiseFigure "5" \*/ // Install LTE Devices in eNB and UEs NetDeviceContainer enbLteDevs = lteHelper->InstallEnbDevice (enbNodes); NetDeviceContainer ueLteDevs = lteHelper->InstallUeDevice (ueNodes); // Install the IP stack on the UEs internet.Install (ueNodes); Ipv4InterfaceContainer ueIpIfaces; ueIpIfaces = epcHelper->AssignUeIpv4Address (NetDeviceContainer (ueLteDevs)); // Attach all UEs to the first eNodeB for (uint16  $t$  i = 0; i < numberOfUes; i++) { lteHelper->Attach (ueLteDevs.Get (i), enbLteDevs.Get (0)); } NS\_LOG\_LOGIC ("setting up applications"); // Install and start applications on UEs and remote host  $uint16_t$  dlPort = 10000; uint16  $t$  ulPort = 20000;

ueNodes.Get (0)->GetObject<ConstantVelocityMobilityModel> ()->SetVelocity (Vector

 // randomize a bit start times to avoid simulation artifacts // (e.g., buffer overflows due to packet transmissions happening

```
 // exactly at the same time)
  Ptr<UniformRandomVariable> startTimeSeconds = CreateObject<UniformRandomVariable> ();
  startTimeSeconds->SetAttribute ("Min", DoubleValue (0));
  startTimeSeconds->SetAttribute ("Max", DoubleValue (0.010));
 for (uint32_t u = 0; u < numberOfUes; ++u)
\{ Ptr<Node> ue = ueNodes.Get (u);
    // Set the default gateway for the UE
    Ptr<Ipv4StaticRouting> ueStaticRouting = ipv4RoutingHelper.GetStaticRouting (ue-
>GetObject<Ipv4> ());
    ueStaticRouting->SetDefaultRoute (epcHelper->GetUeDefaultGatewayAddress (), 1);
   for (uint32_t b = 0; b < numBearersPerUe; ++b)
\{ \{ \} ++dlPort;
       ++ulPort;
       ApplicationContainer clientApps;
       ApplicationContainer serverApps;
       NS_LOG_LOGIC ("installing UDP DL app for UE " << u);
       UdpClientHelper dlClientHelper (ueIpIfaces.GetAddress (u), dlPort);
       clientApps.Add (dlClientHelper.Install (remoteHost));
       PacketSinkHelper dlPacketSinkHelper ("ns3::UdpSocketFactory",
                              InetSocketAddress (Ipv4Address::GetAny (), dlPort));
       serverApps.Add (dlPacketSinkHelper.Install (ue));
       NS_LOG_LOGIC ("installing UDP UL app for UE " << u);
       UdpClientHelper ulClientHelper (remoteHostAddr, ulPort);
       clientApps.Add (ulClientHelper.Install (ue));
       PacketSinkHelper ulPacketSinkHelper ("ns3::UdpSocketFactory",
                              InetSocketAddress (Ipv4Address::GetAny (), ulPort));
       serverApps.Add (ulPacketSinkHelper.Install (remoteHost));
       Ptr<EpcTft> tft = Create<EpcTft> ();
       EpcTft::PacketFilter dlpf;
       dlpf.localPortStart = dlPort;
       dlpf.localPortEnd = dlPort;
       tft->Add (dlpf);
       EpcTft::PacketFilter ulpf;
       ulpf.remotePortStart = ulPort;
       ulpf.remotePortEnd = ulPort;
       tft->Add (ulpf);
       EpsBearer bearer (EpsBearer::NGBR_VIDEO_TCP_DEFAULT);
       lteHelper->ActivateDedicatedEpsBearer (ueLteDevs.Get (u), bearer, tft);
       Time startTime = Seconds (startTimeSeconds->GetValue ());
       serverApps.Start (startTime);
       clientApps.Start (startTime);
     } // end for b
   }
```
 // Add X2 inteface lteHelper->AddX2Interface (enbNodes); NS\_LOG\_LOGIC ("X2 Addicionado"); // X2-based Handover //lteHelper->HandoverRequest (Seconds (0.100), ueLteDevs.Get (0), enbLteDevs.Get (0), enbLteDevs.Get (1));

 // Uncomment to enable PCAP tracing // p2ph.EnablePcapAll("lena-x2-handover-measures");

 lteHelper->EnablePhyTraces (); lteHelper->EnableMacTraces (); lteHelper->EnableRlcTraces (); lteHelper->EnablePdcpTraces ();

 Ptr<RadioBearerStatsCalculator> rlcStats = lteHelper->GetRlcStats (); rlcStats->SetAttribute ("EpochDuration", TimeValue (Seconds (1.0))); Ptr<RadioBearerStatsCalculator> pdcpStats = lteHelper->GetPdcpStats (); pdcpStats->SetAttribute ("EpochDuration", TimeValue (Seconds (1.0)));

 // connect custom trace sinks for RRC connection establishment and handover notification Config::Connect ("/NodeList/\*/DeviceList/\*/LteEnbRrc/ConnectionEstablished", MakeCallback (&NotifyConnectionEstablishedEnb)); Config::Connect ("/NodeList/\*/DeviceList/\*/LteUeRrc/ConnectionEstablished", MakeCallback (&NotifyConnectionEstablishedUe)); Config::Connect ("/NodeList/\*/DeviceList/\*/LteEnbRrc/HandoverStart", MakeCallback (&NotifyHandoverStartEnb)); Config::Connect ("/NodeList/\*/DeviceList/\*/LteUeRrc/HandoverStart", MakeCallback (&NotifyHandoverStartUe)); Config::Connect ("/NodeList/\*/DeviceList/\*/LteEnbRrc/HandoverEndOk", MakeCallback (&NotifyHandoverEndOkEnb)); Config::Connect ("/NodeList/\*/DeviceList/\*/LteUeRrc/HandoverEndOk", MakeCallback (&NotifyHandoverEndOkUe)); Config::Connect ("/NodeList/\*/DeviceList/\*/LteUeRrc/HandoverEndError", MakeCallback (&NotifyHandoverEndError)); //Config::Connect ("/NodeList/\*/DeviceList/\*/LteEnbRrc/RecvMeasurementReport", // MakeCallback (&NotifyRecvMeasurementReport)); NS\_LOG\_LOGIC ("INICIA SIMULATOR STOP"); Simulator::Stop (Seconds (simTime)); NS\_LOG\_LOGIC ("INICIA SIMULATOR RUN"); Simulator::Run (); // GtkConfigStore config; // config.ConfigureAttributes (); NS\_LOG\_LOGIC ("INICIA SIMULATOR DESTROY"); Simulator::Destroy ();

return 0;

}

## **Archivo a3-rsrp-speed-handover-algorithm.cc**

/\* Copyright (c) 2013 Budiarto Herman \* \* This program is free software; you can redistribute it and/or modify \* it under the terms of the GNU General Public License version 2 as published by the Free Software Foundation; \* \* This program is distributed in the hope that it will be useful, \* but WITHOUT ANY WARRANTY; without even the implied warranty of \* MERCHANTABILITY or FITNESS FOR A PARTICULAR PURPOSE. See the \* GNU General Public License for more details. \* \* You should have received a copy of the GNU General Public License \* along with this program; if not, write to the Free Software \* Foundation, Inc., 59 Temple Place, Suite 330, Boston, MA 02111-1307 USA \* \* Author: Budiarto Herman <budiarto.herman@magister.fi> \* modified: Euler Trejo <etrejo@unicauca.edu.co> \*/ #include "ns3/a3-rsrp-handover-algorithm.h" #include <ns3/log.h> #include <ns3/double.h> #include <ns3/lte-common.h> #include <list> namespace ns3 { NS\_LOG\_COMPONENT\_DEFINE ("A3RsrpSpeedHandoverAlgorithm"); NS\_OBJECT\_ENSURE\_REGISTERED (A3RsrpSpeedHandoverAlgorithm); A3RsrpSpeedHandoverAlgorithm::A3RsrpSpeedHandoverAlgorithm () : m\_handoverManagementSapUser (0) { NS\_LOG\_FUNCTION (this); m\_handoverManagementSapProvider = new MemberLteHandoverManagementSapProvider<A3RsrpSpeedHandoverAlgorithm> (this); } A3RsrpSpeedHandoverAlgorithm::~A3RsrpSpeedHandoverAlgorithm () { NS\_LOG\_FUNCTION (this); } **TypeId** A3RsrpSpeedHandoverAlgorithm::GetTypeId () { static TypeId tid = TypeId ("ns3::A3RsrpSpeedHandoverAlgorithm") .SetParent<LteHandoverAlgorithm> ()

/\* -\*- Mode: C++; c-file-style: "gnu"; indent-tabs-mode:nil; -\*- \*/

```
 .SetGroupName("Lte")
   .AddConstructor<A3RsrpSpeedHandoverAlgorithm> ()
   .AddAttribute ("Hysteresis",
            "Handover margin (hysteresis) in dB "
             "(rounded to the nearest multiple of 0.5 dB)",
            DoubleValue (3.0),
            MakeDoubleAccessor (&A3RsrpSpeedHandoverAlgorithm::m_hysteresisDb),
           MakeDoubleChecker<uint8 t > (0.0, 15.0)) // Hysteresis IE value range is [0..30] as per
Section 6.3.5 of 3GPP TS 36.331
   .AddAttribute ("TimeToTrigger",
             "Time during which neighbour cell's RSRP "
            "must continuously higher than serving cell's RSRP "
            "in order to trigger a handover",
            TimeValue (MilliSeconds (256)), // 3GPP time-to-trigger median value as per Section 6.3.5 
of 3GPP TS 36.331
            MakeTimeAccessor (&A3RsrpSpeedHandoverAlgorithm::m_timeToTrigger),
            MakeTimeChecker ())
 ;
  return tid;
}
void
A3RsrpSpeedHandoverAlgorithm::SetLteHandoverManagementSapUser 
(LteHandoverManagementSapUser* s)
{
  NS_LOG_FUNCTION (this << s);
  m_handoverManagementSapUser = s;
}
LteHandoverManagementSapProvider*
A3RsrpSpeedHandoverAlgorithm::GetLteHandoverManagementSapProvider ()
{
 NS_LOG_FUNCTION (this);
  return m_handoverManagementSapProvider;
}
void
A3RsrpSpeedHandoverAlgorithm::DoInitialize ()
{
  NS_LOG_FUNCTION (this);
  uint8_t hysteresisIeValue = EutranMeasurementMapping::ActualHysteresis2IeValue 
(m_hysteresisDb);
  NS_LOG_LOGIC (this << " requesting Event A3 measurements "
             << " (hysteresis (IE Value)=" << (uint16_t) hysteresisIeValue << ")"
             << " (ttt (ms)=" << m_timeToTrigger.GetMilliSeconds () << ")");
  LteRrcSap::ReportConfigEutra reportConfig;
 reportConfig.eventId = LteRrcSap::ReportConfigEutra::EVENT_A3;
```

```
// reportConfig.a3Offset = 0;
```

```
// reportConfig.hysteresis = hysteresisIeValue;
```

```
double speed = 23; // m/s
double hspeedTh = 22; // 80km/h 22 m/s
 double m_timeToTrigger2;
 double hp=0;
 double Ocn=0;
 double Ocn0=3;
 double hp0=3;
 double hpmax=15; // prioridad de Traspaso
 double Vmax=350;
 double A3Offset =3;
 //------
   if(speed > hspeedTh)
   {
    m_timeToTrigger2=(m_timeToTrigger.GetMilliSeconds ()/(log10((speed-hspeedTh)*(3.6))));
    NS_LOG_LOGIC ("Modificando TTT " << m_timeToTrigger2);
  }
 else
  {
 m_timeToTrigger2 =m_timeToTrigger.GetMilliSeconds ();
 NS_LOG_LOGIC ("TTT No modificado " << m_timeToTrigger);
  }
 m_timeToTrigger=Time(MilliSeconds (m_timeToTrigger2));
 NS_LOG_LOGIC (this << " requesting Event A3 measurements after ttt modificado"
             << " (hysteresis (IE Value)=" << (uint16_t) hysteresisIeValue << ")"
             << " (ttt (ms)=" << m_timeToTrigger.GetMilliSeconds () << ")");
   hp=hp0;
   if(speed <= 14) // vel < = 50km/h = 14m/s
   { 
    reportConfig.reportInterval = LteRrcSap::ReportConfigEutra::MS480; 
   } 
    if(speed > 14 && speed < 22) // 50 km/h < vel< 80
 { 
     reportConfig.reportInterval = LteRrcSap::ReportConfigEutra::MS240; 
   }
   if(speed >= 22)// vel>= 80 Km/h =
   { 
     reportConfig.reportInterval = LteRrcSap::ReportConfigEutra::MS1024; 
     hp=ceil((hpmax/Vmax)*(speed*3.6)); // Se convierte la velocidad a km/h
   } 
   Ocn=Ocn0+hp;
```

```
 reportConfig.a3Offset = A3Offset-Ocn ;
```

```
reportConfig.hysteresis = hysteresisleValue;
 reportConfig.timeToTrigger = m_timeToTrigger.GetMilliSeconds ();
 reportConfig.reportOnLeave = false;
 reportConfig.triggerQuantity = LteRrcSap::ReportConfigEutra::RSRP;
 //reportConfig.reportInterval = LteRrcSap::ReportConfigEutra::MS1024;
 m_measId = m_handoverManagementSapUser->AddUeMeasReportConfigForHandover
(reportConfig);
 LteHandoverAlgorithm::Dolnitialize ();
\mathcal{E}void
A3RsrpSpeedHandoverAlgorithm::DoDispose ()
 NS LOG FUNCTION (this);
 delete m handoverManagementSapProvider;
<sup>}</sup>
void
A3RsrpSpeedHandoverAlgorithm::DoReportUeMeas (uint16 t rnti,
                         LteRrcSap::MeasResults measResults)
₹
 NS_LOG_FUNCTION (this << rnti << (uint16_t) measResults.measId);
 if (measResults.measId != m_measId)
   NS LOG WARN ("Ignoring measld " << (uint16 t) measResults.measld);
  <sup>}</sup>
 else
   if (measResults.haveMeasResultNeighCells
      && !measResults.measResultListEutra.empty ())
    \{uint16_t bestNeighbourCellId = 0;
      uint8_t bestNeighbourRsrp = 0;
      for (std::list <LteRrcSap::MeasResultEutra>::iterator it =
measResults.measResultListEutra.begin ();
         it != measResults.measResultListEutra.end ();
         ++it){
        if (it->haveRsrpResult)
          {
           if ((bestNeighbourRsrp < it->rsrpResult)
             && IsValidNeighbour (it->physCellId))
             bestNeighbourCellId = it->physCellId;
             bestNeighbourRsrp = it->rsrpResult;
             NS_LOG_LOGIC ("target cell RSRP ORIGINAL " << (uint16_t) bestNeighbourRsrp);
             bestNeighbourRsrp = it->rsrpResult;
```

```
 NS_LOG_LOGIC ("target cell RSRP MOD " << (uint16_t) bestNeighbourRsrp);
 }
           }
          else
\overline{\mathcal{L}} NS_LOG_WARN ("RSRP measurement is missing from cell ID " << it->physCellId);
           }
        }
       if (bestNeighbourCellId > 0)
\{ NS_LOG_LOGIC ("Trigger Handover to cellId " << bestNeighbourCellId);
         NS_LOG_LOGIC ("target cell RSRP NEIGH " << (uint16_t) bestNeighbourRsrp);
         // NS_LOG_LOGIC ("target cell RSRP MOD" << (uint16_t) bestNeighbourRsrp-10);
          NS_LOG_LOGIC ("serving cell RSRP " << (uint16_t) measResults.rsrpResult);
         // Inform eNodeB RRC about handover
          m_handoverManagementSapUser->TriggerHandover (rnti,
                                       bestNeighbourCellId);
        }
 }
     else
      {
       NS_LOG_WARN (this << " Event A3 received without measurement results from neighbouring 
cells");
 }
  } // end of else of if (measResults.measId != m_measId)
} // end of DoReportUeMeas
bool
A3RsrpSpeedHandoverAlgorithm::IsValidNeighbour (uint16_t cellId)
  NS_LOG_FUNCTION (this << cellId);
  /**
  * \todo In the future, this function can be expanded to validate whether the
  * neighbour cell is a valid target cell, e.g., taking into account the<br>NBT is AND and whathar it is a CCC sall with also ad access
       NRT in ANR and whether it is a CSG cell with closed access.
   */
  return true;
} // end of namespace ns3
```
#### **Archivo a3-rsrp-handover-algorithm.cc**

```
/* -*- Mode: C++; c-file-style: "gnu"; indent-tabs-mode:nil; -*- */
```

```
\frac{1}{x}Copyright (c) 2013 Budiarto Herman
 *
```

```
* This program is free software; you can redistribute it and/or modify
```
{

}

\* it under the terms of the GNU General Public License version 2 as \* published by the Free Software Foundation; \* \* This program is distributed in the hope that it will be useful, \* but WITHOUT ANY WARRANTY; without even the implied warranty of \* MERCHANTABILITY or FITNESS FOR A PARTICULAR PURPOSE. See the \* GNU General Public License for more details. \* \* You should have received a copy of the GNU General Public License \* along with this program; if not, write to the Free Software \* Foundation, Inc., 59 Temple Place, Suite 330, Boston, MA 02111-1307 USA \* \* Author: Budiarto Herman <budiarto.herman@magister.fi> \* modified: Euler Trejo <etrejo@unicauca.edu.co> \*/ #include "a3-rsrp-handover-algorithm.h" #include <ns3/log.h> #include <ns3/double.h> #include <ns3/lte-common.h> #include <list> namespace ns3 { NS\_LOG\_COMPONENT\_DEFINE ("A3RsrpHandoverAlgorithm"); NS\_OBJECT\_ENSURE\_REGISTERED (A3RsrpHandoverAlgorithm); double Ocn=0; A3RsrpHandoverAlgorithm::A3RsrpHandoverAlgorithm () : m\_handoverManagementSapUser (0) { NS\_LOG\_FUNCTION (this); m\_handoverManagementSapProvider = new MemberLteHandoverManagementSapProvider<A3RsrpHandoverAlgorithm> (this); } A3RsrpHandoverAlgorithm::~A3RsrpHandoverAlgorithm () { NS\_LOG\_FUNCTION (this); } **TypeId** A3RsrpHandoverAlgorithm::GetTypeId () { static TypeId tid = TypeId ("ns3::A3RsrpHandoverAlgorithm") .SetParent<LteHandoverAlgorithm> () .SetGroupName("Lte") .AddConstructor<A3RsrpHandoverAlgorithm> () .AddAttribute ("Hysteresis", "Handover margin (hysteresis) in dB " "(rounded to the nearest multiple of 0.5 dB)", DoubleValue (3.0),

```
 MakeDoubleAccessor (&A3RsrpHandoverAlgorithm::m_hysteresisDb),
            MakeDoubleChecker<uint8_t> (0.0, 15.0)) // Hysteresis IE value range is [0..30] as per 
Section 6.3.5 of 3GPP TS 36.331
   .AddAttribute ("TimeToTrigger",
            "Time during which neighbour cell's RSRP "
            "must continuously higher than serving cell's RSRP "
            "in order to trigger a handover",
            TimeValue (MilliSeconds (320)), // 3GPP time-to-trigger median value as per Section 6.3.5 
of 3GPP TS 36.331
            MakeTimeAccessor (&A3RsrpHandoverAlgorithm::m_timeToTrigger),
            MakeTimeChecker ())
   .AddAttribute ("Speed",
            "Speed of UE "
            "in m/s "
            "in order to trigger a handover",
            DoubleValue (22.0),
            MakeDoubleAccessor (&A3RsrpHandoverAlgorithm::m_speed),
            MakeDoubleChecker<uint8_t> (0.0, 100.0)) // 
    /*
     .AddAttribute ("Ocn",
            "Cell Individual Offset of Neighbor "
            "in dB "
            "in order to trigger a handover",
            DoubleValue (0.0),
            MakeDoubleAccessor (&A3RsrpHandoverAlgorithm::m_ocn),
            MakeDoubleChecker<uint8_t> (0.0, 25.0)) // 
         */ 
 ;
  return tid;
}
void
A3RsrpHandoverAlgorithm::SetLteHandoverManagementSapUser 
(LteHandoverManagementSapUser* s)
{
  NS_LOG_FUNCTION (this << s);
  m_handoverManagementSapUser = s;
}
LteHandoverManagementSapProvider*
A3RsrpHandoverAlgorithm::GetLteHandoverManagementSapProvider ()
{
 NS_LOG_FUNCTION (this);
  return m_handoverManagementSapProvider;
}
void
A3RsrpHandoverAlgorithm::DoInitialize ()
{
  NS_LOG_FUNCTION (this);
 uint8 t hysteresisIeValue = EutranMeasurementMapping::ActualHysteresis2IeValue
```

```
(m_hysteresisDb);
```

```
NS_LOG_LOGIC (this << " requesting Event A3 measurements "
```
 << " (hysteresis (IE Value)=" << (uint16\_t) hysteresisIeValue << ")" << " (ttt (ms)=" << m\_timeToTrigger.GetMilliSeconds () << ")"); LteRrcSap::ReportConfigEutra reportConfig; reportConfig.eventId = LteRrcSap::ReportConfigEutra::EVENT\_A3;  $\frac{1}{2}$  reportConfig.a3Offset = 0; // reportConfig.hysteresis = hysteresisIeValue; double speed =  $m$  speed; //  $m/s$ //double hspeedTh =  $22$ ; // 80km/h 22 m/s double m\_timeToTrigger2=320; double hp=0; //double Ocn=0; double Ocn0=3; double hp0=3; double hpmax=15; // prioridad de Traspaso double Vmax=350; double A3Offset =6; int flag=0; //------ /\*----anteior if(speed > hspeedTh) { int den =  $log10((speed-hspeedTh)^*(3.6));$ if  $(den>1)$  //m\_timeToTrigger2=(m\_timeToTrigger.GetMilliSeconds ()/(log10((speed-hspeedTh)\*(3.6)))); m\_timeToTrigger2=(m\_timeToTrigger.GetMilliSeconds ()/den); } else { m\_timeToTrigger2= m\_timeToTrigger.GetMilliSeconds (); } NS\_LOG\_LOGIC ("Modificando TTT " << m\_timeToTrigger2); } else { m\_timeToTrigger2 =m\_timeToTrigger.GetMilliSeconds (); NS\_LOG\_LOGIC ("TTT No modificado " << m\_timeToTrigger); } //--fin anterior \*/ if(speed < 33) // 33 m/s =120 km/h { m\_timeToTrigger2=320; } if(33<=speed && speed < 36) // 36 m/s =130 km/h { m\_timeToTrigger2=256; }

```
 if(36<=speed && speed< 47) // 47 m/s =170 km/h
   {
    m_timeToTrigger2=160;
   }
    if(47<=speed && speed< 64)// 64 m/s =230 km/h
   {
   m_timeToTrigger2=128;
 }
     if(64<=speed && speed< 75)// 75 m/s =270 km/h
   {
    m_timeToTrigger2=100;
   }
     if(75<=speed && speed< 92)// 92 m/s =330 km/h
   {
    m_timeToTrigger2=80;
 } 
   if(92<=speed)// 92 m/s =330 km/h
   {
    m_timeToTrigger2=64;
   } 
 m_timeToTrigger=Time(MilliSeconds (m_timeToTrigger2));
 NS_LOG_LOGIC (this << " requesting Event A3 measurements after ttt modificado"
             << " (hysteresis (IE Value)=" << (uint16_t) hysteresisIeValue << ")"
             << " (Velocidad (m/s) fijada=" << speed << ")"
             << " (ttt (ms)=" << m_timeToTrigger.GetMilliSeconds () << ")");
  if (\text{flag}>0) hp=hp0;
   if(speed <= 14) // vel < = 50km/h = 14m/s
 { 
     reportConfig.reportInterval = LteRrcSap::ReportConfigEutra::MS480; 
   } 
    if(speed > 14 && speed < 28) // 50 km/h < vel< 80
   { 
     reportConfig.reportInterval = LteRrcSap::ReportConfigEutra::MS240; 
   }
   if(speed >= 28)// vel>= 80 Km/h =
   { 
     reportConfig.reportInterval = LteRrcSap::ReportConfigEutra::MS120; 
     hp=ceil((hpmax/Vmax)*(speed*3.6)); // Se convierte la velocidad a km/h
   } 
   Ocn=Ocn0+hp;
```

```
\}else{
 reportConfig.reportInterval = LteRrcSap::ReportConfigEutra::MS1024;
\}//reportConfig.a3Offset = A3Offset-Ocn;
 reportConfig.a3Offset = A3Offset;
 reportConfig.hysteresis = hysteresisleValue;
 NS_LOG_LOGIC (this << " A3offset " << A3Offset << ")");
 \frac{1}{2}<< "Ocn =" << Ocn << ")"
  \frac{1}{2}<< "A3Offset modificado ="<<A3Offset-Ocn << ")");
 reportConfig.timeToTrigger = m_timeToTrigger.GetMilliSeconds ();
 reportConfig.reportOnLeave = false;
 reportConfig.triggerQuantity = LteRrcSap::ReportConfigEutra::RSRP;
 //reportConfig.reportInterval = LteRrcSap::ReportConfigEutra::MS1024;
 m measId = m handoverManagementSapUser->AddUeMeasReportConfigForHandover
(reportConfig);
NS_LOG_LOGIC (this << " requesting Event A3 measurements after ttt modificado"
            << " (hysteresis (IE Value)=" << (uint16 t) hysteresisleValue << ")"
            << " (ttt (ms)=" << m_timeToTrigger.GetMilliSeconds () << ")"
             \ll " A3Offset fijado ="\ll reportConfig.a3Offset \ll ")");
 LteHandoverAlgorithm::Dolnitialize ();
\}void
A3RsrpHandoverAlgorithm::DoDispose ()
₹
 NS LOG FUNCTION (this);
 delete m_handoverManagementSapProvider;
\}void
A3RsrpHandoverAlgorithm::DoReportUeMeas (uint16 t rnti,
                         LteRrcSap::MeasResults measResults)
// double Ocn=m ocn; // adicionado
 NS LOG FUNCTION (this << rnti << (uint16 t) measResults.measId);
 if (measResults.measId != m_measId)
   NS_LOG_WARN ("Ignoring measId " << (uint16_t) measResults.measId);
  ł
 else
  ₹
   if (measResults.haveMeasResultNeighCells
```

```
&& !measResults.measResultListEutra.empty ())
     ₹
      uint16_t bestNeighbourCellId = 0;
      uint8_t bestNeighbourRsrp = 0;
                 uint8_t neighbourRsrp = 0;
      for (std::list <LteRrcSap::MeasResultEutra>::iterator it =
measResults.measResultListEutra.begin ();
         it != measResults.measResultListEutra.end ();
         ++it)₹
        if (it->haveRsrpResult)
        \{NS_LOG_LOGIC ("PCI CELDA MEDIDA " << (uint16_t) it-
>physCellId);
                                       // inicio adicionado
                                       neighbourRsrp=it->rsrpResult;
                                       NS_LOG_LOGIC ("target cell RSRP ORIGINAL " << (uint16_t)
neighbourRsrp);
                                       if (it->physCellId ==2){
                                                neighbourRsrp=neighbourRsrp+Ocn;
                                                NS_LOG_LOGIC ("target cell RSRP MOD " <<
(uint16_t) neighbourRsrp);
                \parallel }
                                               \}// fin adicionado
           //if ((bestNeighbourRsrp < it->rsrpResult) // original
           if ((bestNeighbourRsrp < neighbourRsrp)
             && IsValidNeighbour (it->physCellId))
            \{bestNeighbourCellId = it->physCellId;
             // bestNeighbourRsrp = it->rsrpResult; // original
             bestNeighbourRsrp=neighbourRsrp;
             //bestNeighbourRsrp = it->rsrpResult;
             NS LOG LOGIC ("target cell RSRP bestNeighbourRsrp " << (uint16 t)
bestNeighbourRsrp);
            ∖
         <sup>1</sup>
        else
         \{NS_LOG_WARN ("RSRP measurement is missing from cell ID " << it->physCellId);
         ∖
       \}if (bestNeighbourCellId > 0)
        NS_LOG_LOGIC ("Trigger Handover to cellId " << bestNeighbourCellId);
      // NS_LOG_LOGIC ("target cell RSRP NEIGH " << (uint16_t) bestNeighbourRsrp);
```

```
// NS_LOG_LOGIC ("target cell RSRP MOD" << (uint16_t) neighbourRsrp);
        NS LOG LOGIC ("serving cell RSRP" << (uint16 t) measResults.rsrpResult);
        // Inform eNodeB RRC about handover
        m_handoverManagementSapUser->TriggerHandover (rnti,
                                    bestNeighbourCellId);
       }
    \{else
     ł
      NS LOG WARN (this << " Event A3 received without measurement results from neighbouring
cells");
  } // end of else of if (measResults.measId != m_measId)
} // end of DoReportUeMeas
bool
A3RsrpHandoverAlgorithm::lsValidNeighbour (uint16 t cellId)
₹
 NS LOG FUNCTION (this << cellId);
 /**
  * \todo In the future, this function can be expanded to validate whether the
  \starneighbour cell is a valid target cell, e.g., taking into account the
  \starNRT in ANR and whether it is a CSG cell with closed access.
```
 $\star$ /

return true;

```
} // end of namespace ns3
```
#### Archivo a3-rsrp-handover-algorithm.h

- /\* -\*- Mode: C++; c-file-style: "gnu"; indent-tabs-mode:nil; -\*- \*/
- /\* \* Copyright (c) 2013 Budiarto Herman
- \* \* This program is free software; you can redistribute it and/or modify
- \* it under the terms of the GNU General Public License version 2 as
- \* published by the Free Software Foundation;
- \*\* This program is distributed in the hope that it will be useful,
- \* but WITHOUT ANY WARRANTY; without even the implied warranty of
- \* MERCHANTABILITY or FITNESS FOR A PARTICULAR PURPOSE. See the
- \* GNU General Public License for more details.
- \* \* You should have received a copy of the GNU General Public License
- \* along with this program; if not, write to the Free Software
- \* Foundation, Inc., 59 Temple Place, Suite 330, Boston, MA 02111-1307 USA
- \* Author: Budiarto Herman <budiarto.herman@magister.fi>
- \*modified: Euler Trejo <etrejo@unicauca.edu.co>
- \*/

```
#ifndef A3_RSRP_HANDOVER_ALGORITHM_H
#define A3_RSRP_HANDOVER_ALGORITHM_H
#include <ns3/lte-handover-algorithm.h>
#include <ns3/lte-handover-management-sap.h>
#include <ns3/lte-rrc-sap.h>
#include <ns3/nstime.h>
namespace ns3 {
* The following code snippet is an example of using and configuring the
* handover algorithm in a simulation program:
   Ptr<LteHelper> lteHelper = CreateObject<LteHelper> ();
* NodeContainer enbNodes;
    \prime\prime configure the nodes here...
    * lteHelper->SetHandoverAlgorithmType ("ns3::A3RsrpHandoverAlgorithm");
```
- 
- IteHelper->SetHandoverAlgorithmAttribute ("Hysteresis",
	- DoubleValue (3.0));
- IteHelper->SetHandoverAlgorithmAttribute ("TimeToTrigger",
	- TimeValue (MilliSeconds (256)));
- \* NetDeviceContainer enbLteDevs = lteHelper->InstallEnbDevice (enbNodes);
- \*
- \* \note Setting the handover algorithm type and attributes after the call to
- \* LteHelper::InstallEnbDevice does not have any effect to the devices
- that have already been installed.

\*/

class A3RsrpHandoverAlgorithm : public LteHandoverAlgorithm {

public:

 /// Creates a strongest cell handover algorithm instance. A3RsrpHandoverAlgorithm ();

```
 virtual ~A3RsrpHandoverAlgorithm ();
```
 // inherited from Object static TypeId GetTypeId ();

// inherited from LteHandoverAlgorithm

 virtual void SetLteHandoverManagementSapUser (LteHandoverManagementSapUser\* s); virtual LteHandoverManagementSapProvider\* GetLteHandoverManagementSapProvider ();

 // let the forwarder class access the protected and private members friend class MemberLteHandoverManagementSapProvider<A3RsrpHandoverAlgorithm>;

protected:

 // inherited from Object virtual void DoInitialize (); virtual void DoDispose ();

 // inherited from LteHandoverAlgorithm as a Handover Management SAP implementation void DoReportUeMeas (uint16\_t rnti, LteRrcSap::MeasResults measResults);

/\*\*

\*

\*

private:  $/**$ 

\* Determines if a neighbour cell is a valid destination for handover.

\* Currently always return true.

\* \param cellId The cell ID of the neighbour cell.

\* \return True if the cell is a valid destination for handover.

 $^*/$ 

bool IsValidNeighbour (uint16\_t cellId);

/// The expected measurement identity for A3 measurements. uint8\_t m\_measId;

 $/$ \*\*

\* The `Hysteresis` attribute. Handover margin (hysteresis) in dB (rounded to \* the nearest multiple of 0.5 dB).  $\frac{1}{\sqrt{2}}$ double m\_hysteresisDb;

 $/$ \*\*

\* The `TimeToTrigger` attribute. Time during which neighbour cell's RSRP

\* must continuously higher than serving cell's RSRP "  $^*/$ 

Time m\_timeToTrigger;

\* The `Speed` attribute in m/s.  $\frac{1}{\sqrt{2}}$ double m\_speed;  $/$ \*\* \* The `Ocn` attribute in dB. \*/ double m\_Ocn;

/// Interface to the eNodeB RRC instance. LteHandoverManagementSapUser\* m\_handoverManagementSapUser; /// Receive API calls from the eNodeB RRC instance. LteHandoverManagementSapProvider\* m handoverManagementSapProvider;

}; // end of class A3RsrpHandoverAlgorithm } // end of namespace ns3 #endif /\* A3\_RSRP\_HANDOVER\_ALGORITHM\_H \*/

## **Archivo SimHO.sh**

#!/bin/bash echo "Ejecutando Simulacion de HO" speed= $$(echo$  "scale= $2; $2/3.6"$  | bc -I) echo "velocidad: \$speed" CONT=0  $MAX=1000$ while [ \$CONT - It \$MAX ]; do echo "./waf --run=handoverx2\_measurement\_tesis --speed=\$speed --xForUe=0 --yForUe=\$CONT -hoJoiningTime=\$1" -- waf --run="handoverx2\_measurement\_tesis --speed=\$2 --xForUe=0 --yForUe=\$CONT. hoJoiningTime=\$1"> simHo\_\$1\_\$2.txt 2>&1

let CONT=CONT+10 done echo "SIMULACION FINALIZADA"